<span id="page-0-0"></span>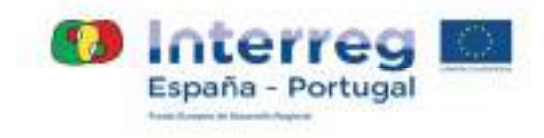

# **INFORME DE ACTIVIDAD Nº 1 DEL BENEFICIARIO UCA**

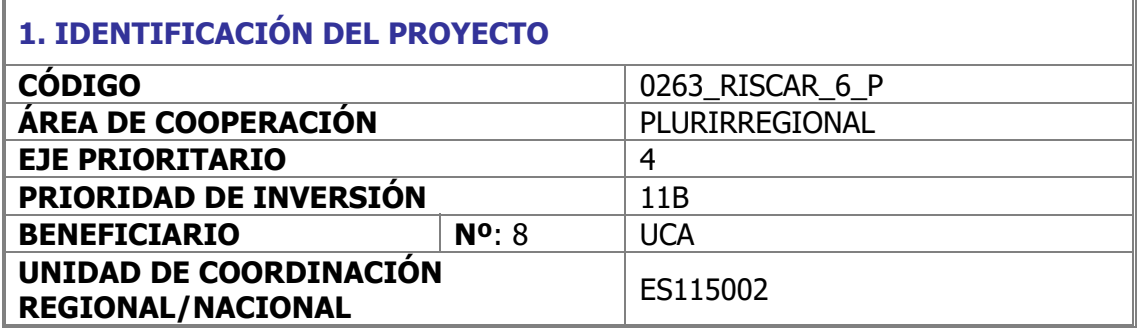

# **2. PERIODO TEMPORAL DEL INFORME DE ACTIVIDAD Y LOS GASTOS ASOCIADOS**

 $\Omega$  La fecha de presentación del Informe de actividad debe coincidir con la fecha en la que la validación será enviada al auditor.

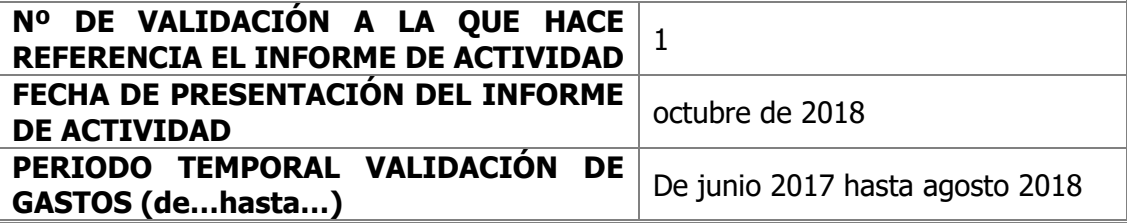

# **3. INFORMACIÓN DESCRIPTIVA SOBRE LA EJECUCIÓN FINANCIERA**

**Justificación del "gasto incluido para verificación/validación" y su relación con las actividades previstas en el Formulario de Candidatura (FdC).** 

Justifique para cada una de las actividades la correspondencia de los gastos incluidos en la validación con las acciones y actividades previstas en el Formulario de Candidatura. Máx. 2.000 caracteres

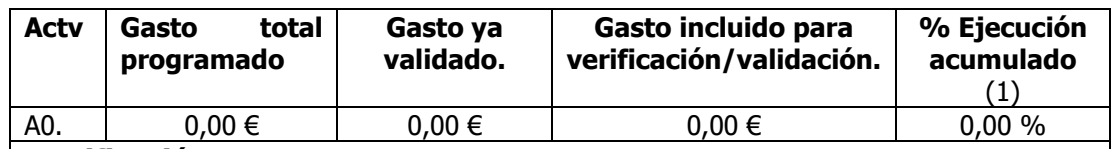

#### **Justificación**:

La UCA no tiene prevista ninguna actuación en esta actividad ni presupuesto asignado

(1) Información provisional que dependerá del nivel de validación por el control de 1er nivel.

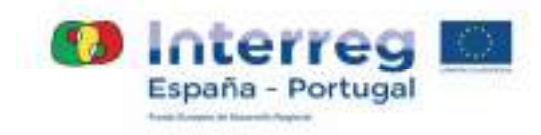

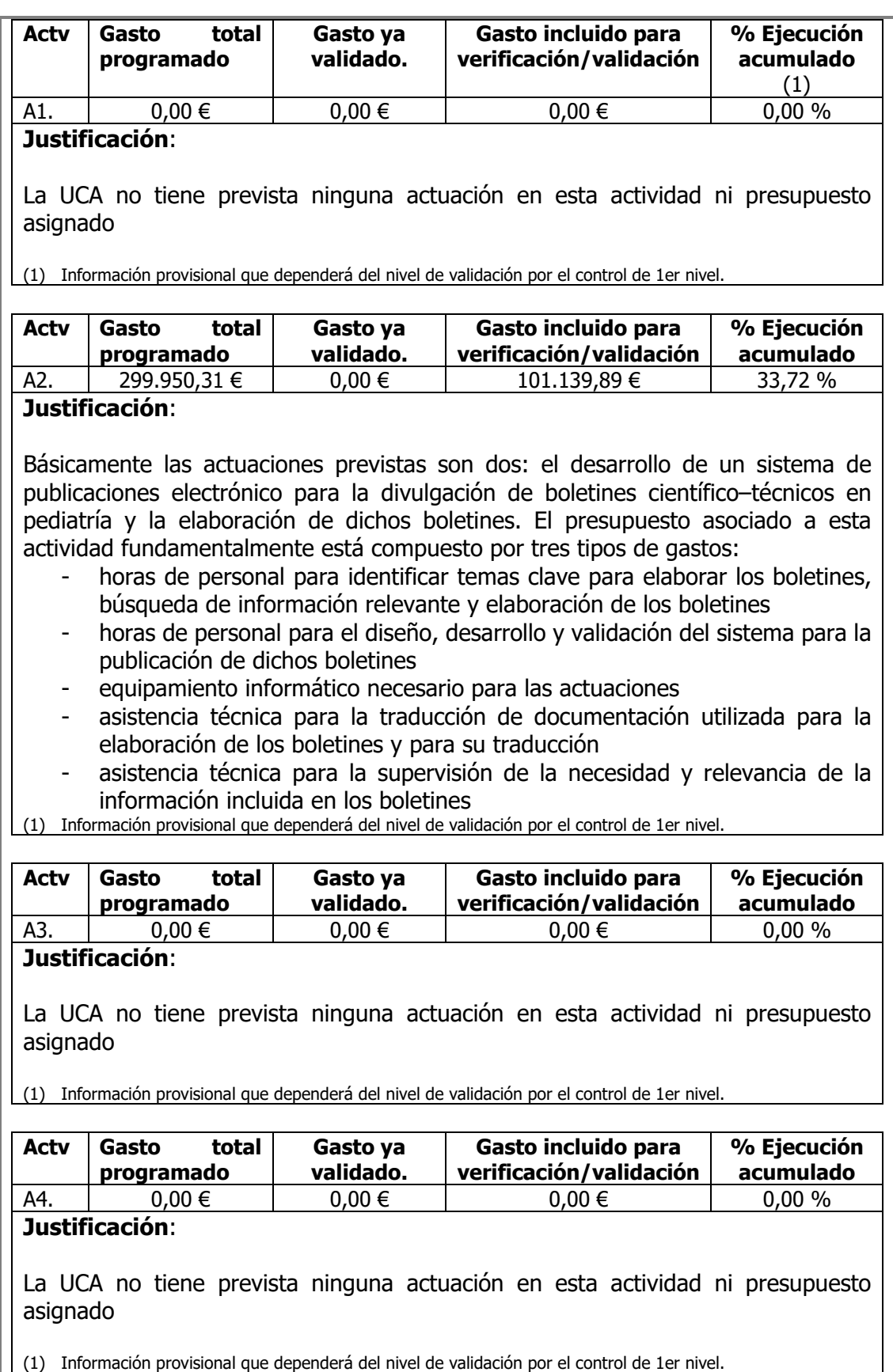

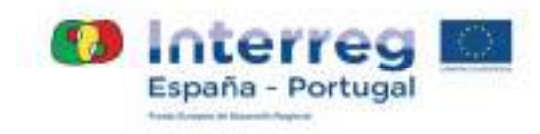

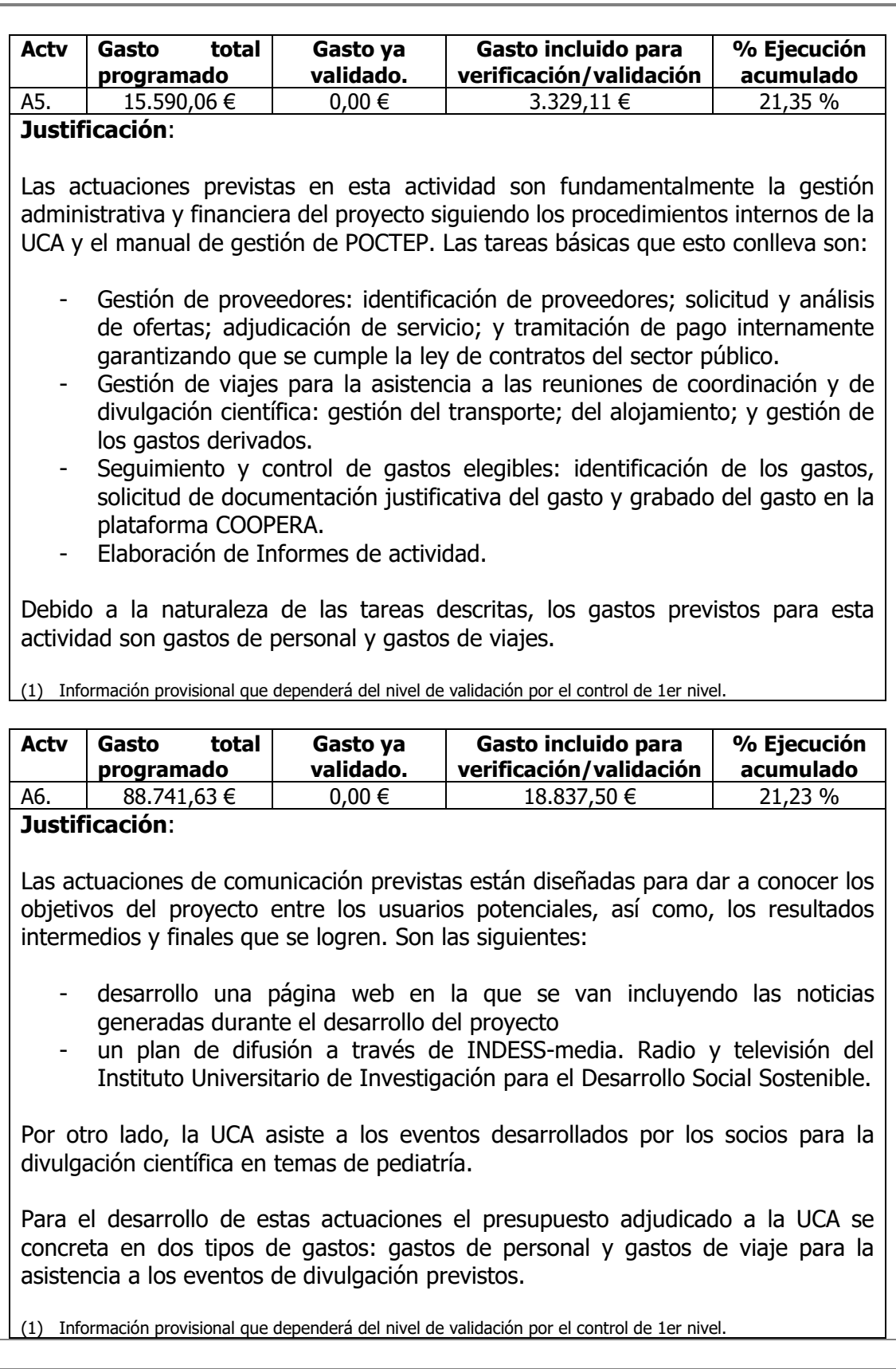

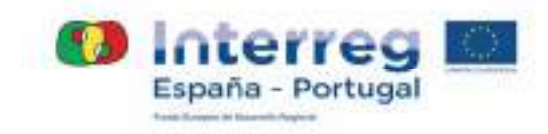

# **4. INFORMACIÓN DESCRIPTIVA SOBRE LA EJECUCIÓN FÍSICA DEL PROYECTO**

 Apartado 4.1.- Realice una breve descripción por Actividades en la que exponga las acciones implementadas por el beneficiario y la contribución al avance físico del proyecto. Considere lo descrito en el anterior informe de actividad (a partir del segundo), de modo que la información aportada sea secuencial y no repetitiva. (Máx 5.000 caracteres)

 Apartado 4.2.- Partiendo de la información aportada en el apartado anterior y considerando las acciones previstas en el FdC, realice una breve descripción del plan de trabajo que el beneficiario desarrollará durante los próximos meses. (Máx 3.500 caracteres)

 Apartado 4.3.- Incorpore aquella información que considere relevante para la vida del proyecto y en concreto aquella que afecte más directamente al periodo temporal del Informe de actividad. (Máx 3.500 caracteres)

**4.1 Descripción de las actividades realizadas por el beneficiario en el periodo comprendido desde la presentación del último informe de actividad hasta la fecha actual.** 

**Actividad 2.- Promover la alfabetización científico-técnica en el contexto profesional** 

#### **2.1.- Diseño, Desarrollo y Validación del sistema de publicaciones electrónicas.**

2.1.1.- Análisis de requisitos y diseño del sistema

Se han finalizado las siguientes sub-acciones:

- Recogida de requisitos de los socios RISCAR a partir de la propuesta presentada por la UCA en la reunión de julio en Lisboa (Se adjunta propuesta en anexo 1)
- Análisis funcional
- Diseño del sistema de publicaciones

2.1.2.- Desarrollo del sistema

Se ha finalizado la implementación del prototipo inicial previsto. Este prototipo es más sencillo que la versión final, la cual tendrá todas las funcionalidades previstas, así como los contenidos comprometidos. La versión inicial ha permitido realizar una validación por usuarios finales para recabar sus valoraciones e introducir cambios y mejoras.

Para su desarrollo se ha utilizado Open Jounal System (OJS) de Public Knowledge Project (PKP). Se trata de un sistema de gestión de revistas electrónicas bajo licencia de software libre. El sistema se ha instalado en los servidores del CITI de la UCA para su testeo.

En el anexo 2 se adjunta el Borrador de la especificación de requisitos del sistema.

2.1.3.- Validación y mantenimiento del sistema

Se ha validado tanto el cumplimiento de los requerimientos técnicos y funcionales del prototipo y aplicación final, como la calidad de la experiencia de usuario con los usuarios de la UCA y un grupo reducido de usuarios externos.

La validación total se realizará con el envío del primer boletín previsto para octubre de 2018.

En ese momento se podrá completar el manual de usuario que está elaborado (se adjunta manual en el anexo 3).

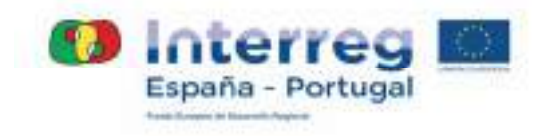

# **2.2.- Desarrollo de Boletines científico-técnicos**

2.2.1.- Identificación de los temas clave y grupos de trabajo

La primera actuación ha sido identificar los temas clave para desarrollar los 30 boletines previstos en el proyecto. Para ello, los investigadores analizarán los topics de los últimos congresos de pediatría desarrollados a nivel mundial y las innovaciones tanto en diagnosis, como en tratamientos desarrolladas, así como los intereses de los médicos de atención primaria de Portugal.

La UCA ya ha diseñado los dos primeros boletines que lanzará en primer lugar para que al resto de socios les dé tiempo a decidir las temáticas que van a tratar (se adjunta acta de la reunión de trabajo donde se adoptaron las decisiones, anexo 4).

Las temáticas que se barajan para los demás boletines monográficos y los investigadores que coordinarán cada uno son:

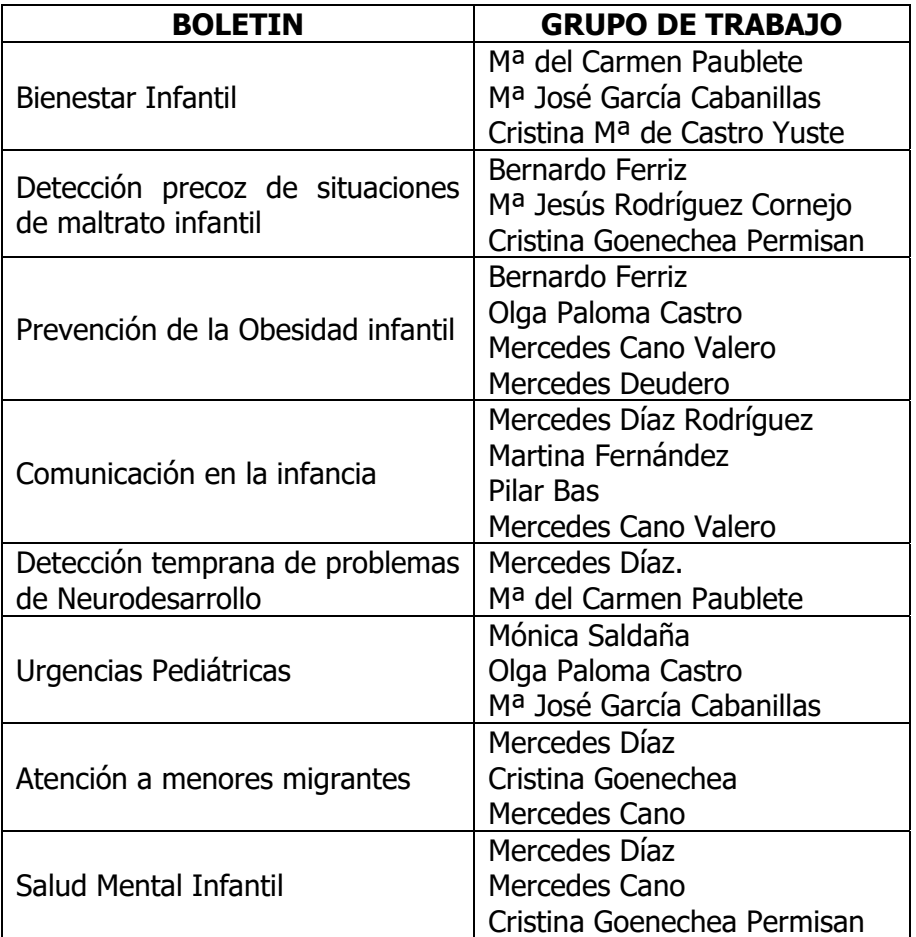

# **Actividad 5.- Gestión y Coordinación**

# **5.1.- Coordinación Estratégica y Técnica del proyecto**

La Direção-Geral da Saúde es el Jefe de Fila del proyecto, razón por la cual está a cargo de la dirección y coordinación para garantizar el logro del objetivo global del proyecto transfronterizo.

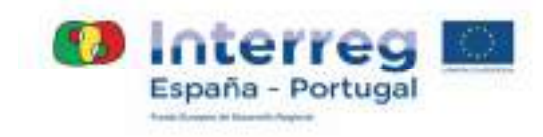

En cuanto a la participación de la UCA en esta actividad, conviene mencionar las siguientes acciones:

- Participación en reuniones de coordinación del proyecto y en reuniones técnicas del equipo de la UCA
- Información al resto de socios sobre las actividades llevadas a cabo
- Aseguramiento del correcto desarrollo del proyecto de acuerdo con el resto de socios del proyecto
- Toma de acuerdos consensuados con el resto de socios
- Apoyar al resto de socios en el desarrollo de tareas técnicas

# **5.2.- Seguimiento Administrativo**

Las actuaciones fundamentales que se han desarrollado son:

- Se ha desarrollado en BSCW el sistema de almacenamiento de toda la información generada durante el desarrollo del proyecto para que esté a disposición de todos los socios. http://bscw.uca.es.
- Se ha gestionado la contratación del servicio de traducción inglés-españolinglés (se adjunta dossier de contratación en el Anexo 4).
- Se ha gestionado la contratación de dos técnicos para el proyecto por capitulo VI de la UCA (se adjuntan dossieres de contratación en el Anexo 5).
- Elaboración de esta Hoja de actividad en la que incluyen el grado de avance de cada una de las actividades asignadas.

# **5.3.- Seguimiento financiero**

Control de los gastos imputados al proyecto, solicitud y archivo de la documentación justificativa y grabado de los mismos en COOPERA hasta el 31 de julio de 2018.

# **Actividad 6.- Comunicación**

#### **6.1.- Diseño y Elaboración de material de Comunicación**

Se han diseñado y desarrollado un cartel del proyecto que se ha colocado en el INDESS, sede de trabajo del personal de la UCA en el proyecto RISCAR. Se adjunta copia en el Anexo 6.

# **6.2.- Difusión en la página web del proyecto**

Se ha desarrollado una página web del proyecto donde se van introduciendo las noticias y resultados generado en el mismo. Su dirección es: http://riscar.uca.es

# **6.3.- Eventos científicos de divulgación pediátrica**

La UCA ha participado en el Seminario Científico sobre Salud Infantil que se realizó en Sevilla en mayo 2018. Se adjunta díptico del evento y fotografías en el anexo 7.

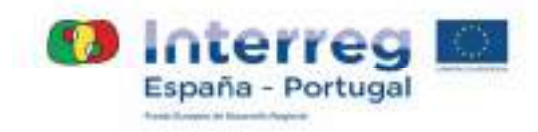

# **4.2 Descripción de las actividades previstas por el beneficiario para el período de ejecución inmediato**

**Actividad 2.- Promover la alfabetización científico-técnica en el contexto profesional** 

# **2.1.- Diseño, Desarrollo y Validación del sistema de publicaciones electrónicas.**

Las actuaciones inmediatas previstas en esta actividad son las siguientes:

- Publicación del Sistema de publicaciones electrónicas.
- Mejoras de manuales (Videos y PDF)
- Facilitar el trabajo de los editores en la conversión de formatos en especial JATS.
- Desarrollo y mejora del Sistema de publicaciones electrónicas.
- Cumplir nivel de accesibilidad AA en el sistema de publicaciones electrónicas

Pueden surgir necesidades no detectadas hasta ahora o puede que los usuarios realicen sugerencias que supongan modificaciones y mejoras en la aplicación que se realizarán inmediatamente.

# **2.2.- Desarrollo de Boletines científico-técnicos**

Se van a desarrollar los dos primeros boletines con los temas siguientes:

#### - Boletín nº 1.- Tema: Bienestar Infantil

En este monográfico se van a agrupar 4 artículos:

- Qué es el Bienestar Infantil
- Derechos de los niños para ser escuchado e informados
- Interés superior del niño
- Escucha del niño en pediatría ante problemas emocionales

- Boletín nº 2.- Detección precoz de situaciones de maltrato infantil

- Los temas clave que va a incluir son:
	- Abuso sexual
	- Maltrato físico
	- Acoso psicológico
	- Niño sujeto a trata (temática que se trabaja muchísimo en Andalucía)

# **Actividad 5.- Gestión y Coordinación**

Las acciones inmediatas a realizar en esta actividad son:

- Gestionar la contratación de otro técnico de apoyo
- Gestionar la contratación de la asistencia técnica para la revisión de boletines

# **Actividad 6.- Comunicación**

Se seguirán incluyendo las noticias de los resultados obtenidos en la web y asistiendo a los eventos programados.

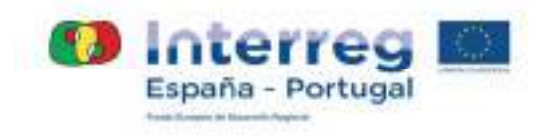

# **4.3 Otras informaciones que considere destacables (acciones de comunicación implementadas, problemas o contratiempos surgidos…)**

No aplica

# **5. INGRESOS**

Aporte la información solicitada sobre los ingresos generados y/o previstos como consecuencia de la ayuda FEDER aprobada.

#### **1. ¿Las actividades implementadas durante el periodo que comprende este Informe de Actividad (apartado 4.1) son generadoras de ingresos o prevén la generación de los mismos en un futuro?**

 $\Box$  SI (Si marca la opción SI, se activará la siguiente pregunta) **x** NO (Si marca la opción NO, el resto de preguntas no se activarán)

#### **2. En caso afirmativo, aporte la siguiente información según proceda:**

- Ingresos ya previstos en el Formulario de Candidatura:
	- ¿En qué actividad(es) se generan o está prevista la generación de ingresos?
	- $\geq$   $\geq$   $\zeta$  acción(es) generan o está prevista que generen ingresos en un futuro?
	- $\geq$  ¿Qué tipo de ingreso se trata?
	- $\geq$  *i*Cuál es la cuantía de los "ingresos netos" (1) generados y/o de aquellos que se prevén generar (una vez descontados los costes de explotación)?
	- $\geq$  ¿Cómo se ha llevado a cabo el cálculo de los ingresos netos generados y/o previstos de generar?:

#### Ingresos NO previstos en el Formulario de Candidatura:

- $\geq$   $\epsilon$  is actividad(es) se generan o está prevista la generación de ingresos?
- ¿Qué acción(es) generan o está prevista que generen ingresos en un futuro?
- $\geq$  ¿Oué tipo de ingreso se trata?
- $\geq$  *i*Cuál es la cuantía de los "ingresos netos" (1) generados y/o de aquellos que se prevén generar (una vez descontados los costes de explotación)?
- $\geq$  ¿Cómo se ha llevado a cabo el cálculo de los ingresos netos generados y/o previstos de generar?:

Reg (UE) 1303/2013. Art.61 - "Se entenderá por <ingreso neto> todo aporte en efectivo que paguen directamente los usuarios en concepto de bienes o servicios prestados por la operación como, por ejemplo, las tasas abonadas directamente por los usuarios por la utilización de las infraestructuras, la venta o el arrendamiento de terrenos o edificios, o el pago de servicios, menos todos los gastos de funcionamiento y de sustitución de material de corta duración que surjan durante el periodo correspondiente. El ahorro en gastos de funcionamiento que produzca la operación se considerará un ingreso neto a menos que quede compensado por una reducción equivalente de las subvenciones para funcionamiento.

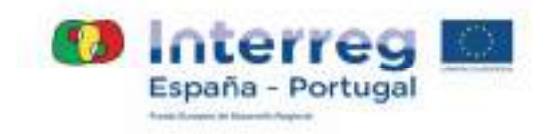

# **6. CONTRASTE DE INDICADORES**

Cuantifique el valor alcanzado para cada indicador en la fecha actual y justifique el modo en el que se ha llevado a cabo, haciendo referencia a la base de la que se alimenta cada uno de ellos. (Máx. 3.000 caracteres)

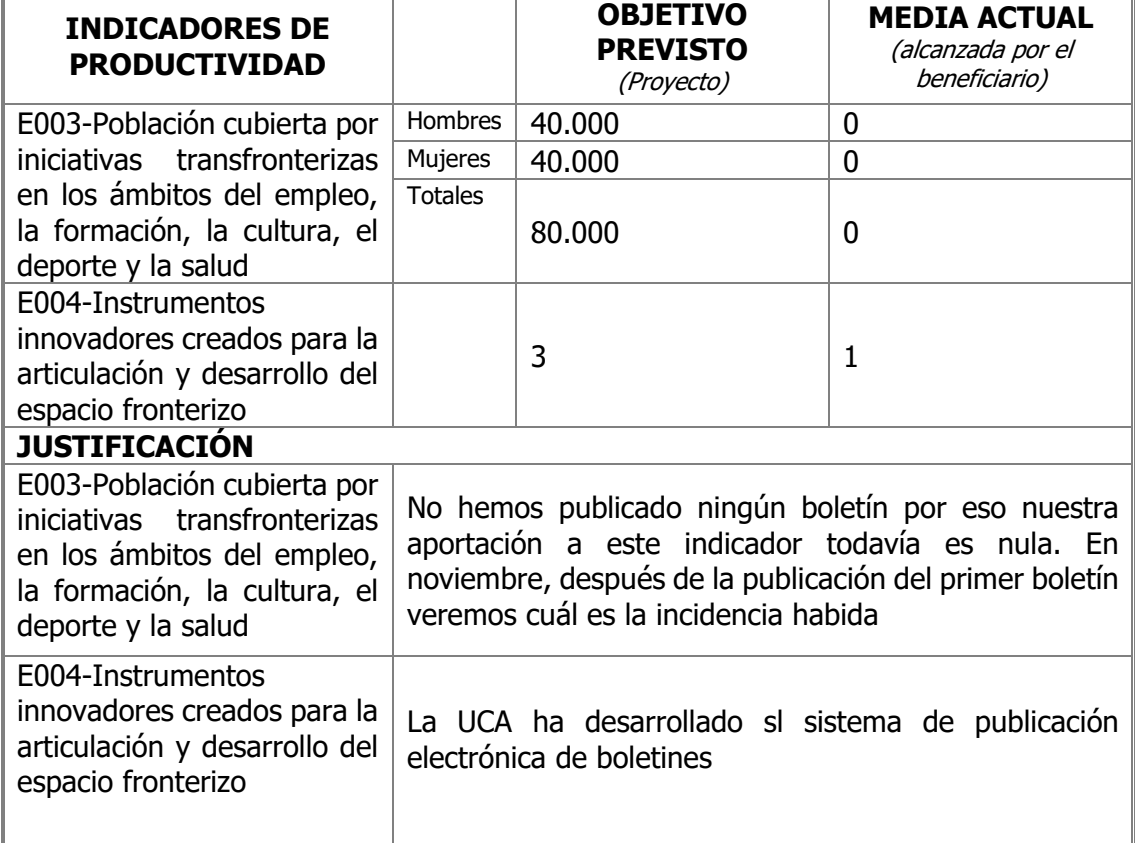

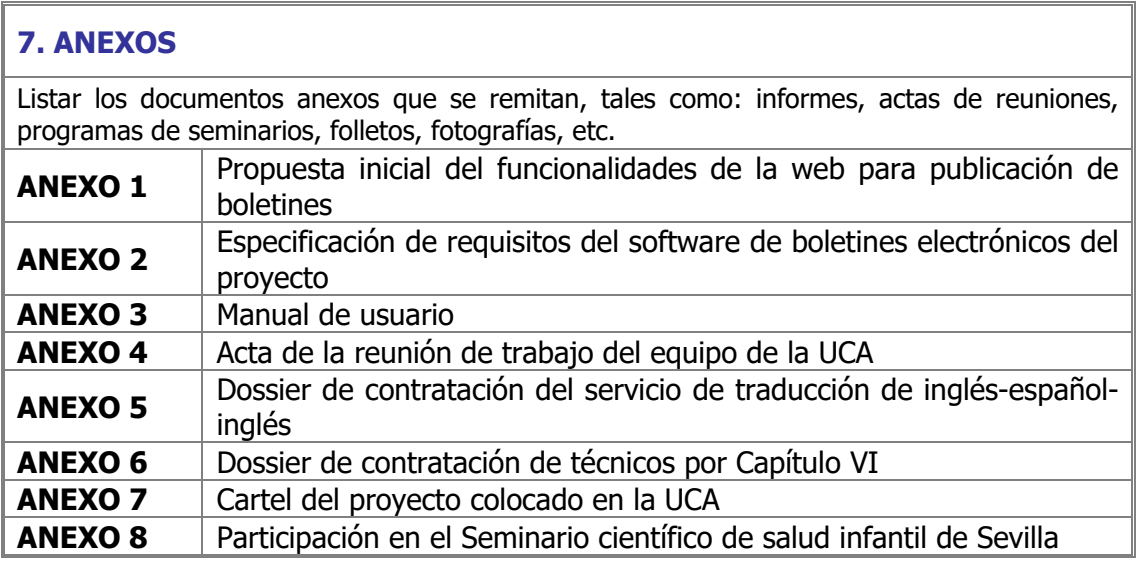

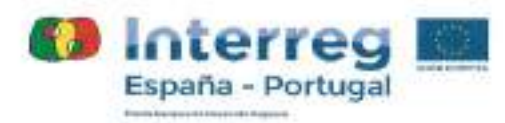

Dña. Mercedes Díaz Rodríguez investigadora responsable por parte de la Universidad de Cádiz del proyecto 0263\_RISCAR\_6\_P: Rede Ibérica de Promoção da Saúde da Criança financiado en el marco del POCTEP 2014-2020, declara que la información contenida en el presente Informe de Actividad es verídica.

rock Dic Rol

El representante legal de la entidad beneficiaria Universidad de Cádiz, declara que la información contenida en el presente Informe de Actividad es verídica y se corresponde con la operación 0263 RISCAR 6 P: Rede Ibérica de Promoção da Saúde da Crianca financiada en el marco del POCTEP 2014-2020.

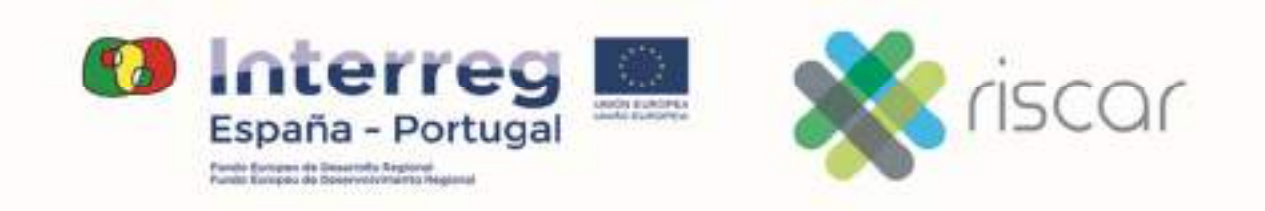

Anexo 1:

**RISCAR**:

**Propuesta inicial de funcionalidades de la web para publicación de boletines**

Mercedes Diaz Rodriguez

UNIVERSIDAD DE CADIZ

# <span id="page-11-0"></span>Notas sobre el proyecto Rede Ibérica de Promoção da Saúde da Criança (RISCAR)

# Mercedes Diaz

# 9 de mayo de 2017

# Índice

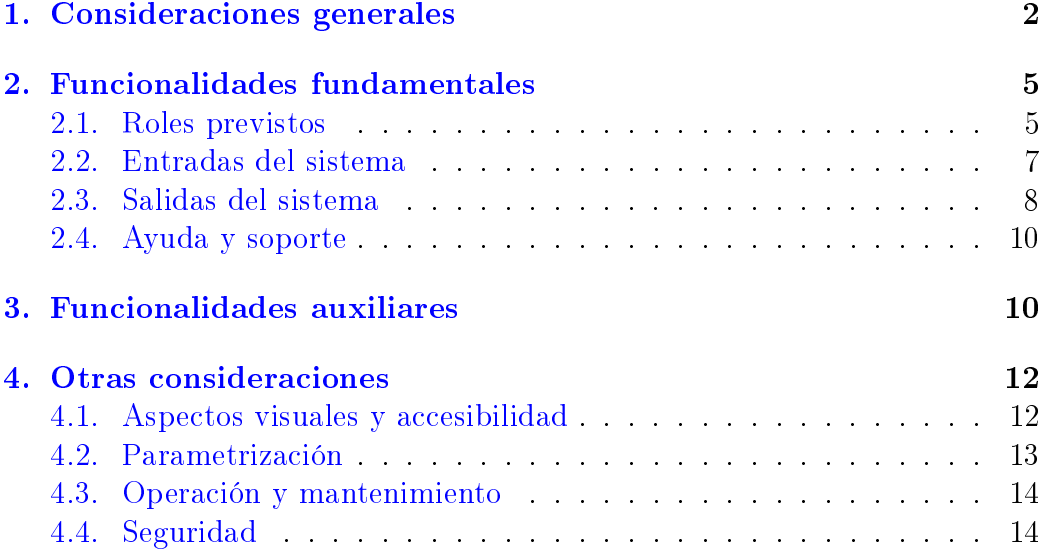

#### Resumen

El presente documento pretende describir a grandes rasgos las funcionalidades con las que se dotaría un sistema de publicación de boletines informativos y el orden de prioridad de cada una de ellas. El documento es una primera exposición de ideas que quiere iniciar un aproximación al problema en el seno del proyecto y que, una vez consensuado, servirá de primer esbozo para la especificación del sistema software a construir.

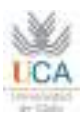

# <span id="page-12-0"></span>1. Consideraciones generales

La idea que se desarrolla se fundamenta en una mecánica de tra-bajo cuyo diagrama general se recoge en la figura [1.](#page-12-1)

La entrada en el sistema es variada. De un lado se le suministran contenidos desarrollados por la red de expertos, por otro se les suministran las demandas que los usuarios quieran hacer, estas demandas pueden estar o no relacionadas con un contenido ya existente, y, finalmente puede pensarse en un sistema de consulta online ya sea mediante video o textual.

<span id="page-12-1"></span>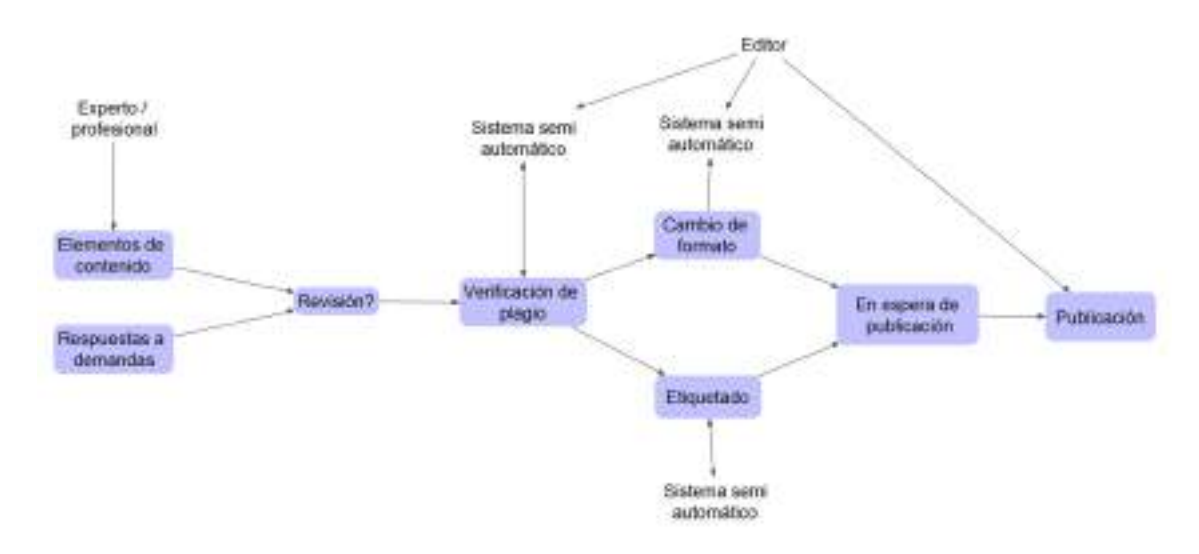

Figura 1: Bloque General

En el primer caso el autor suministra el contenido  $<sup>1</sup>$  $<sup>1</sup>$  $<sup>1</sup>$  que ha proce-</sup> sarse en el sentido de revisar el formato de la información, etiquetarla convenientemente, esto es, asociarle una serie de metadatos  $2 \gamma$  $2 \gamma$  asegurar su pertinencia legal y academica.

Una vez el contenido esté etiquetado, el proceso continua seleccionando que sección de la publicación en web es la idónea para mostrarlo. Esta sección no tienen porque ser exclusiva, es decir, una publicación podría aparecer en varias secciones si cubre distintos aspectos de un caso. No es necesario pero si practica común añadir un articulo de la

<sup>1</sup>Dependiendo del tipo de información ha de determinarse un formato tanto del contenido como de las referencias externas, en cualquier caso la autora recomienda fuertemente usar herramientas de uso libre

<sup>2</sup>Típicamente [Dublin Core,](http://dublincore.org/) aunque no es descartable algún otro esquema de acuerdo a su naturaleza, p.e. [DICOM](http://www.nema.org/Standards/Pages/Digital-Imaging-and-Communications-in-Medicine.aspx) para imágenes médicas, [PREMIS](http://www.loc.gov/standards/premis/) para preservación digital, etc.

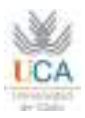

editorial presentando al resto de artículos. En cualquier caso seria conveniente divulgar, de manera periódica o a petición de los subcritores, mediante correo electrónico, la aparición de nueva información junto con un resumen de cada articulo y un enlace a ellos.

El segundo tipo de entrada en el sistema lo forman las consultas de los usuarios, dada la categorización de los usuarios parece lógico pensar que deben ser redirigidas a según que expertos, la respuesta de estos expertos se sugiere sea tan ágil como sea posible, pudiendo establecerse un sistema de alarma que identique aquellas demandas que no han sido satisfechas en un periodo razonable de tiempo. Las respuestas a estas demandas seguirían el mismo proceso descrito anteriormente para los contenidos y, optativamente, ser publicadas en una sección aparte.

Respecto al tercer tipo de entrada se propone un sistema de reserva para consultas o tutorias orientadas a profesionales de cualquier nivel. Una posibilidad podría ser que los expertos facilitaran ciertas franjas horarias de manera periódica y que pudieran reservarse por parte de los profesionales a fin de realizar consultas en linea. Las conclusiones se convirtieran en un contenido mas en el sistema, contenido al que también se pudiera acceder a criterio de editor.

Como resultado del proceso anterior se obtendrá una colección de elementos que han de ser seleccionados y mostrados en la web. Consecuentemente es imprescindible que el formato digital se acomode a la capacidades de los equipos personales, así como que sean subseptibles de estar asociados a metadatos de la manera mas estrecha posible.

Acompañando a estas funcionalidades se podría desarrollar algunas que impulsarían fuertemente la divulgación y la formación. Parece inmediato pensar que los contenidos referidos pueden ser usados como material tanto de investigación como de docencia. En el primer caso y dado que se trabaja en un entorno de licencia de uso libre <sup>[3](#page-11-0)[4](#page-11-0)</sup> se puede pensar en incorporar al sistema un protocolo que permita que plataformas de enseñanza virtual sean capaces de usar estos contenidos de manera trasparente al usuario. Para ello existen protocolos ya probados como [Learning Tools Interoperability, LTI](https://www.imsglobal.org/activity/learning-tools-interoperability) e implementados en algunos sistemas de enseñanza virtual como [Moodle](https://moodle.org/?lang=es) o [Blackboard.](http://es.blackboard.com/)

No hay que olvidar que los artículos recopilados serán buscados en un futuro y podrán ser referenciados en otras publicaciones, ya sean académicas o divulgativas y, consecuentemente, seria interesante ofre-

<sup>3</sup>Habrá que determinar que tipo de licencia Common se usará y como se traduce estas licencias al ámbito legal español y portugués

<sup>4</sup>Al hilo de eta idea se entiende que se garantiza la originalidad de los contenidos o su libre disposición, así como un acuerdo con los autores en los que estos ceden los derechos de explotación sobre su obra

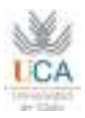

cer un servicio que permita hacerlo por un lado de manera biunívoca, p.e. mediante un identificados de objeto digital, [DOI](https://www.doi.org/) y por otro facilitando la conexión con la plataformas de gestión de referencias de uso abierto mas usadas como son [Mendeley](https://www.mendeley.com/) o [Zotero.](https://www.zotero.org/)

Otro factor a tener en cuenta es la posibilidad de usar contenidos ya existentes en repositorios de otras instituciones  $5$  y por ende facilitar el acceso a de otras instituciones a los contenidos que se almacenen en el sistema. Para ello seria interesante implementar protocolos que permitan la recogida, de un lado y la exposición por otro de dichos contenidos.

Una vez incorporados todos estos elementos el esquema antes visto se trasformará en el presentado en la figura [2.](#page-14-0) La comunicación con los repositorios institucionales se haría a través de [OAI-PMHy](https://www.openarchives.org/pmh/tools/) con los sistemas de enseñanza virtual a través de [Learning Tools Interoperability,](https://www.imsglobal.org/activity/learning-tools-interoperability) [LTI.](https://www.imsglobal.org/activity/learning-tools-interoperability) Hay que resaltar que existen muchos ejemplos de implementación, en distintos lenguajes de programación, de los protocolos mencionados.

<span id="page-14-0"></span>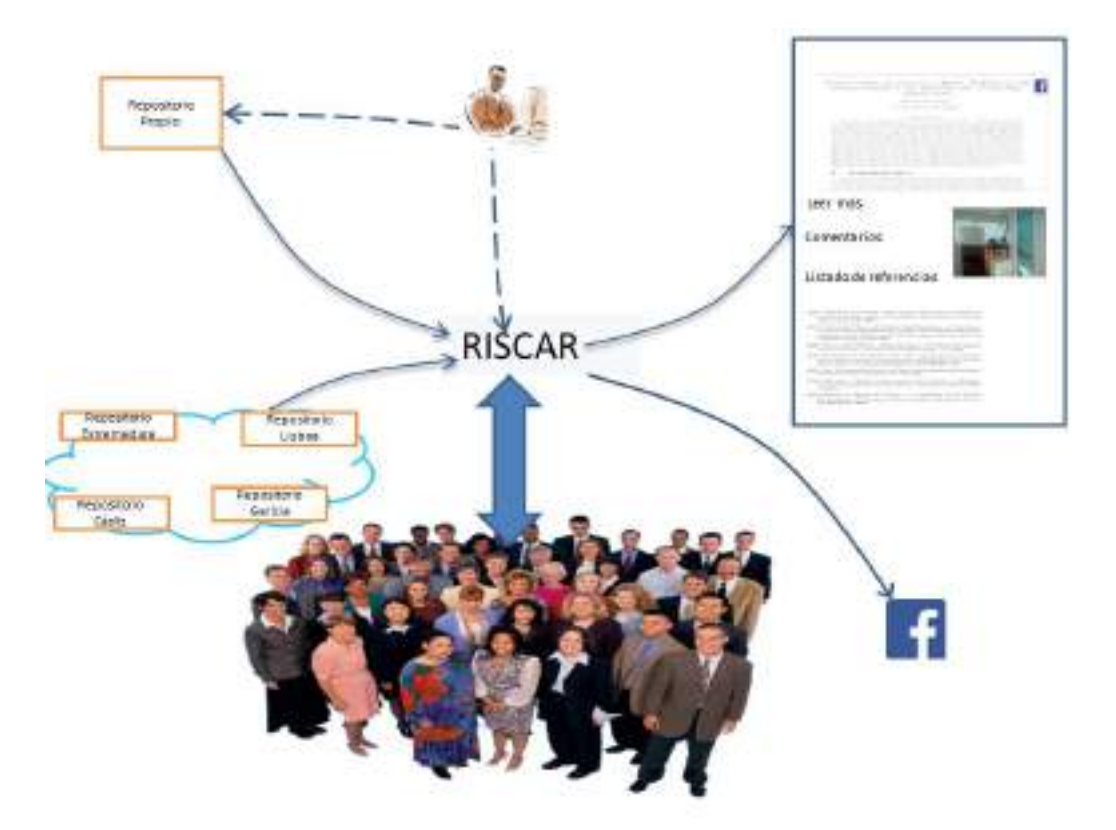

Figura 2: Interacciones con RISCAR

<sup>5</sup>La mayor parte de la universidades disponen de repositorios para sus trabajos de investigación

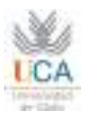

La aportación y gestión de documentos descrita va a acompañarse de una numerosa aportación de referencias bibliográficas que serán etiquetadas de manera simbiótica con los documentos a los que apoyan. Entiendo que no seria costoso aprovechar esta circunstancia para extraer revisiones de acuerdo a palabras claves

[6](#page-11-0) .

Es decir aprovechar el mecanismo de búsqueda imprescindible en el sistema para que alternativamente proporcionara todas las referencias ligadas a la la misma búsqueda. Esto no podría ser una alternativa a búsquedas en motores mas potentes mas propios de bibliotecas cientícas pero si parece adecuado a un entorno profesional mas exigente en cuanto a novedades y divulgación.

Parece evidente que no todas las funcionalidades esbozadas en este apartado son estrictamente necesarias cara a cumplir los objetivos del proyecto RISCAR. Así pues, se propone que el sistema a construir tenga una serie de funcionalidades a las que se pueden asignar distintas prioridades, y que se completen en orden de prioridad en la medida de la disponibilidad de recursos.

# <span id="page-15-0"></span>2. Funcionalidades fundamentales

En este apartado se quieren describir aquellas funciones que, a nuestro entender, son estrictamente necesarias para alcanzar los mínimos que el proyecto exige. A tal fin se comienza enumerando las competencias que podrían definir los distintos roles que interactuan con la aplicación. A continuación se desarrollan brevemente las entradas y salidas mas importantes del sistema.

#### <span id="page-15-1"></span>2.1. Roles previstos

#### 2.1.1. Coordinador académico

Sus funciones se centrarían en dar coherencia a la publicación priorizando los contenidos en cada boletín, sugiriendo nuevos temas de acuerdo a su actualidad, importancia, etc, según su criterio. Igualmente será responsable de la ortodoxia científica de la publicación y de su potencial divulgador y formador, será responsable de redistribuir las demandas de los usuarios ( previamente filtradas por el editor) a los expertos adecuados, de vigilar la originalidad de los trabajos o de su disponibilidad legal. El sistema les informará de las demandas no satisfechas y de aquellas pendientes de redirigir.

<sup>6</sup>Seria muy aconsejable que las palabras clave formaran un conjunto cerrHHado y gestionado solo por el coordinador academico, o que respondan a algún [estandard](https://www.caduceus.es/blog/2014/01/los-9-estandares-clave-en-informatica-sanitaria-ii-terminologia-y-vocabularios-controlados/) reconocido

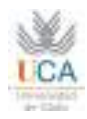

#### 2.1.2. Editor

Será el responsable de la maquetación, ordenación del contenido seleccionado, verificar un correcto etiquetado del contenido, ejecutar la publicación de acuerdo a las fechas marcadas por el coordinador académico, contactar con los expertos en caso de sobrepasar los plazos acordados, filtrar las demandas de los usuarios y redirigirlas en caso de que ya hayan sido satisfechas. El editor será responsable de dar el acceso adecuado a los expertos de forma que puedan acceder a entregar los contenidos. Será responsable de crear y mantener los modelos de email que se enviarán a los usuarios de la aplicación.

#### 2.1.3. Experto

Los expertos colaboradores del proyecto van recibir las sugerencias de publicación desde el coordinador académico y de acuerdo a ellas y a su propio criterio subirán al sistema los contenidos solicitados, que han de etiquetar convenientemente usando las herramientas que se les proporcione desde el nuevo sistema. Así mismo recibirán a través del sistema la demandas de información de los usuarios que para ser satisfechas en el peridoto acordado. Finalmente facilitarán unas horas al mes para ser consultados en directo a través del sistema.

#### 2.1.4. Usuario

Podrá realizar consultas y sugerencias de contenido a través del sistema, así como reservar horas de experto para realizar consultas técnicas <sup>[7](#page-11-0)</sup>. Dispondrá de herramientas para descargar el contenido y sus referencias en formatos conocidos ( p.e. bibtex). Los usuarios tendrán acceso directo a la preguntas ya formuladas, hayan sido contestadas o no. Se marcarán claramente alguna diferencia visual entre ellas, la respuesta debe contener tanto información ( autor de la respuesta, fecha de la pregunta, fecha de la respuesta,etc). Los usuarios podrán valorar la pertinencia de la respuesta y crear comentarios públicos, semi privados ( para los usuarios registrados solo) o privados ( solo para el autor de la respuesta y ellos mismos). A petición los usuarios podrían recibir un correo con los nuevos contenidos que se vayan añadiendo al sistema.

<sup>7</sup>Parece conveniente restringir el uso de este recurso a personal sanitario acreditado, o al menos establecer alguna prioridad en su uso

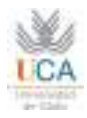

#### 2.1.5. Técnico Informático

Será responsable de las copias de seguridad, mantenimiento del sistema informático, vigilará el crecimiento del sistema y evaluará la posibilidad de problemas de rendimiento a medio plazo, congurará los distintos componentes del sistema de acuerdo a las necesidades observadas o sugeridas por el editor y coordinador académico, configurará la aplicación para su conexión a otros sistemas.

### <span id="page-17-0"></span>2.2. Entradas del sistema

#### 2.2.1. Autentificación y autorización

El sistema contará con un sistema de acceso mediante palabra clave que dará paso a las funcionalidades propias de cada rol. El sistema contará con mecanimos para recuperar la claves. El sistema dispondrá de mecanismos para el auto registro de usuarios no tutelado, este sis-tema de registro podrá registrar la identificación [ORCID](https://orcid.org/)<sup>[8](#page-11-0)</sup> Se sugiere recoger en este proceso una imagen del usuario. Imagen que ha de ser tutelada para evitar abusos.

#### 2.2.2. Sugerencias a los expertos

El coordinador académico redactará las sugerencias a los expertos con la antelación que se estipule mediante un formulario en web. Las sugerencias se materializarán en un hipertexto que será enviado por email a cada experto bien de manera personalizada, por grupos seleccionados en el momento, preseleccionados con anterioridad, o a todos los expertos. En cualquier caso estas sugerencias de publicación podrán ser visualizadas por cualquiera de los expertos en cualquier momento de la vida de la aplicación. La edición de este texto tendrá funciones multimedia, de manera que puedan incorporarse imágenes, sonido o video, así como referencias mediante formato [bibtex.](http://www.bibtex.org/) También será posible enviar las sugerencias via correo electrónico permitiendo el sistema la lectura e incorporación de manera automática a la recepción de dicho correo.

#### 2.2.3. Demandas de los usuarios

Un usuario registrado podrá redactar una sugerencia de contenido o una demanda de información mediante un formulario en web o mediante un correo electronico al sistema. El sistema tratará el contenido

<sup>&</sup>lt;sup>8</sup>El conocimiento de los identificadores ORCID de los expertos permitirá conocer de manera automática sus publicaciones en una colección importante de publicaciones incluidas en [JCR.](https://es.wikipedia.org/wiki/Journal_Citation_Reports)

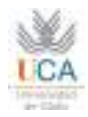

de este correo almacenadolo e informado de su existencia al coordinador académico. El usuario podrá informar al sistema de la urgencia de dicha información y de cuanta información se considere necesaria para su clasificación y posterior análisis.

#### 2.2.4. Aportación de contenido

Los expertos podrán subir los contenidos al sistema en los formatos que se especifiquen y que serán etiquetados, como mínimo, de acuerdo a un esquema de metadatos [Dublin Core.](https://es.wikipedia.org/wiki/Dublin_Core) Cada elemento ha de tener, como mínimo, una referencia a un documento de referencia. El sistema facilitará la cita [bibtex](http://www.bibtex.org/) de cada documento citado y de aportado. A cada elemento aportado se le asignará un Identificador de Objeto Digital (DOI)<sup>[9](#page-11-0)</sup>. La importancia de este número radica en que implementa un mecanismo de localización univoca del documento en la red, pudiendo con su sola enumeración acceder al documento sin conocer su URL concreto.

Optativamente el sistema dispondrá de un mecanismo antiplagio [10](#page-11-0) .

#### 2.2.5. Gestión editorial

La gestión editorial comporta la selección de los contenidos para su publicación, su envio para su reforma, verificación y mejora de metadatos, verificación de las referencias aportadas y verificación de antiplágio. Igualmente estructurará el boletín en las secciones que convenga y activará su publicación.

#### 2.2.6. Herramientas de búsqueda

El habilitará un buscador de contenidos tanto por palabras claves, autor, fecha, etc., como por el contenido en si, Los resultados se mostrarán en grupos de cardinalidad seleccionable y ordenables por título, autor, fecha, y tema, permitiendo su visualización en linea.

### <span id="page-18-0"></span>2.3. Salidas del sistema

#### 2.3.1. Número del boletín

A instancias del editor el sistema mostrará el nuevo boletín manteniendo el acceso tanto a los anteriores en forma de histórico, como

<sup>9</sup>Para realizar esto es preciso contratar un intervalo de numeros a una agencia gestora <sup>10</sup>Este mecanismo se podrá basar en software externo y su inclusión dependerá de factores técnicos y económicos

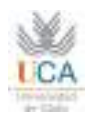

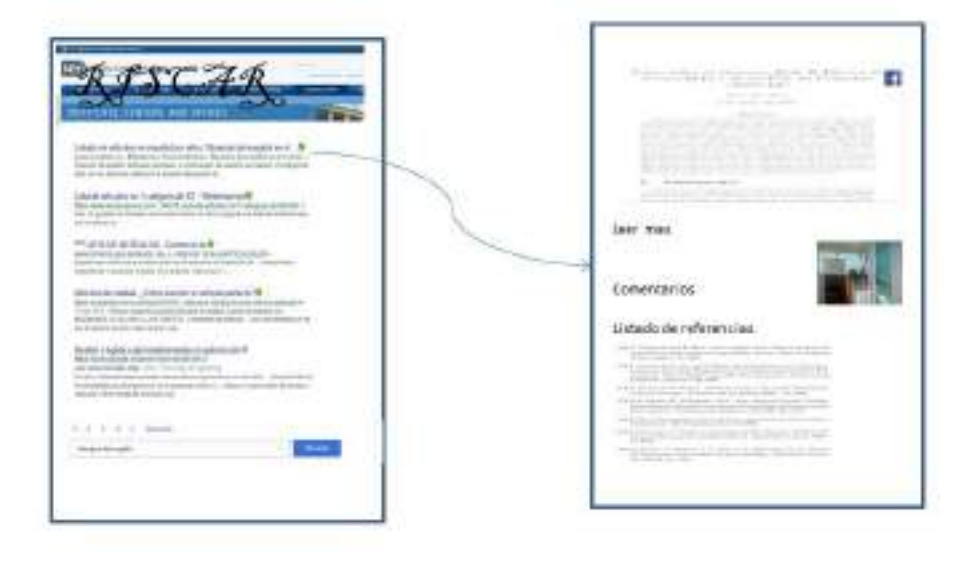

Figura 3: Esquema muy general

a cada uno de los contenidos publicados hasta la fecha. Acompañando a cada contendido se mostrará una referencia a aquellos contenidos publicados anteriormente que compartan un minima de palabras clave con el mostrado. Los boletines podrán ser descargados en formato pdf.

#### 2.3.2. Resultados de la búsqueda

#### 2.3.3. Información de nueva publicación

A los usuarios registrados que así lo señalen, la aplicación enviará un correo electrónico con los títulos de cada contenido proporcionado y su enlace correspondiente.

#### 2.3.4. Información de nuevo contenido

La aplicación avisará al editor y al coordinador académico de manera automática y mediante un correo electrónico de la aportación de

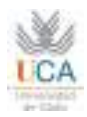

nuevo contenido acompañando un enlace para su gestión. Esta opción podrá activarse o desactivarse para cada usuario.

#### 2.3.5. Información al autor

La aplicación podrá enviar, a instancias del editor o coordinador académico un correo a los expertos según una colección de textos tipos a decidir.

#### <span id="page-20-0"></span>2.4. Ayuda y soporte

La aplicación contará con una página de ayuda, ayudas contextuales para cada acción posible y un manual de uso descargable en pdf.

# <span id="page-20-1"></span>3. Funcionalidades auxiliares

La información que se maneja en este proyecto puede ser explotada en multiples formas con un coste adicional razonable. Se enumeran a continuación algunos de los "subproductos"que pueden obtenerse del trabajo que necesariamente hay que realizar. LA lista se ha ordenado de acuerdo a una estimación muy grosera del tiempo de desarrollo, iniciándose con aquellas menos costosas.

- 1. Incluir la posibilidad de publicar en redes sociales, típicamente Facebook. Esta posibilidad es muy sencilla de implementar y añadiría un coste muy pequeño al sistema.
- 2. Extraer una lista de referencia bibliográficas referentes a una cierta temática siguiendo las palabras clave ya mencionadas. Respecto al coste se puede decir prácticamente lo mismo que en el caso anterior ya que se trata de mostrar un lista similar a la lista de contenidos resultado de una búsqueda.
- 3. Incluir una sección de búsqueda de contenidos en repositorios ya existentes siguiendo criterios de las palabras clave usadas. Esto es, incluir para cada boletín o articulo una sección de información complementaria que fuera simplemente el resultado de una búsqueda en repositorios abiertos en base a las palabras que etiqueten a aquel articulo. Aunque aparentemente mas compleja, esta funcionalidad reportará un coste pequeño, ya que se trata de realizar la búsqueda en la base datos de referencias previamente recolectadas de distintos repositorios. Esta recolección se realiza de manera asíncrona y, consecuentemente, no implica una trasiego de datos intensivo con cada operación.

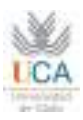

- 4. Posibilidad de conocer las publicaciones JCR de los expertos. A través del identificador ORCID es muy sencillo recuperar las publicaciones que la organización tiene a través de sus conexiones con distintas bases de datos de publicaciones cientícas. No se garantiza exhaustividad pero si que están las de mayor impacto. Esta recolección se realiza mediante un código que en lenguajes como PHP no necesitan mas de media docena de líneas ( aparte del código necesario para su presentación) pero es imprescindible que el experto disponga de un identificador ORCID.
- 5. Aunque el público objetivo del proyecto no es universitario parece obvia la participación de las universidades en el proyecto a través de la red de expertos que ha de crearse. En ese contexto facilitar el uso de los contenidos en los sistema de enseñanza virtual podría ser una posibilidad a explotar. De un lado se podría hacer accesible mediante el protocolo LTI ya mencionado, cuyo coste de implementación es corto ya que, como se mencionó anteriormente, existen ya mucha implementaciones de código abierto. Por otro lado se podría facilitar la búsqueda del contenido de los boletines desde las plataformas de enseñanza virtual.

Estar funcionalidad podría acarrear quizás varios dias de trabajo para convertir el sistema en un proveedor de elementos de aprendizaje, en nuesro caso un articulo o resumen. La imágenes de la figuras siguientes muestra como Moodle y Blackboard son los LMS mas extendidos en Europa, lo que hace que una integración de nuestro sistema puede ser ampliamente usado en todo el continente.

Mercado de los sistemas de gestión de aprendizaje. Fuente: [http://mfeldstein.com/](#page-0-0)

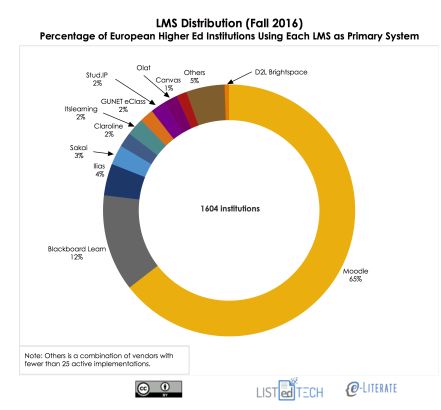

Porcentaje instituciones de educación superior que usa el LMS como principal

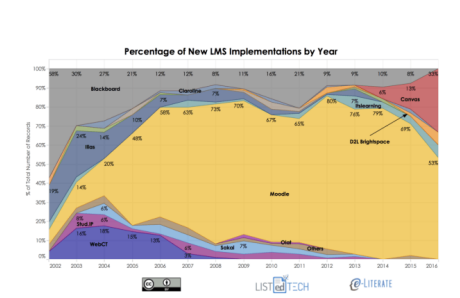

Porcentaje de nuevas implementaciones por año

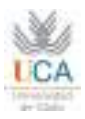

6. Mantener los contenidos en un repositorio de contenidos que proporcione la oportunidad de publicar, de manera paralela y en abierto, a los expertos que no puedan tener acceso a los sistemas de publicación de instituciones universitarias, además de dotar de funcionalidades de preservación, de esquemas de metadatos, etc. Esto podría ser un incentivo adicional a la creación de contenidos para el proyecto. el esfuerzo necesario para poner en marcha este repositorio se puede estimar entre dos o cuatro semanas y puede ser una elemento a reconsiderar a lo largo del desarrollo del proyecto. No obstante este plazo puede reducirse dependiendo de la capacidad de los informáticos encargados del desarrollo

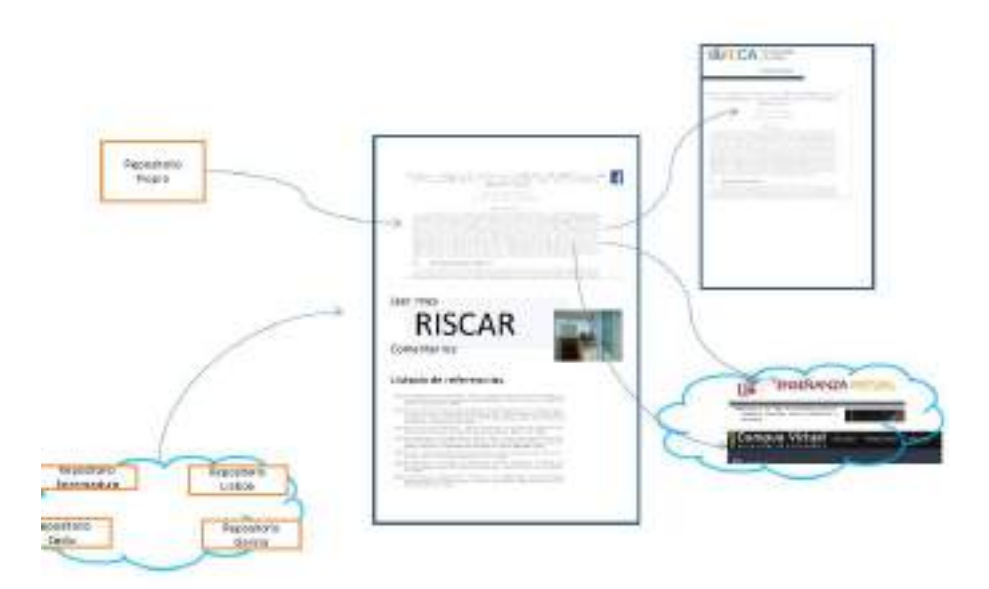

Figura 5: Entorno extendido de trabajo

# <span id="page-22-0"></span>4. Otras consideraciones

# <span id="page-22-1"></span>4.1. Aspectos visuales y accesibilidad

Es esencial para el éxito del proyecto su impacto visual y su facilidad de uso. Una herramienta con amplias funcionalidades pero que no consiga un manejo tan sencillo e intuitivo como sea posible no tendrá el recorrido deseado. Esto implica que el esfuerzo dedicado a estos

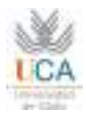

aspectos debe ser el suficiente para garantizar una serie de premisas fácilmente entendibles.

- Desde un punto de vista técnico es necesario desarrollar el sistema con una interfase en HTML5 y en base a hojas de estilo en cascada, CSS, que describan absolutamente todo el aspecto visual y de diseño de la página.
- Cumplir todas las normas de [accesibilidad](https://www.w3.org/WAI/gettingstarted/Overview.html.pt) puede suponer un freno a ciertos diseños, sin embargo es importante cubrir una serie de mínimos en cuanto a colores, contraste, tamaño de letra, texto alternativo a imágenes, etc.
- La filosofía de no obligar a un usuario a repetir la entrada de datos ( se registra una vez de usa muchas), de facilitar las busquedas, de parametrizar las listas permite un uso mas eficaz del sistema y un menor esfuerzo del usuario.
- Es importante calibrar la carga de trabajo de los servidores para garantizar unos tiempo de respuesta adecuados. Ninguna aplicación en red sobrevive con tiempos de respuesta superiores a varios segundos. En caso de que no pueda evitarse es preciso informar a los usuarios de la tardanza y en su caso de lo que el sistema está haciendo.
- Es impensable producir una aplicación sin tener en cuenta el diseño para dispositivos móviles. Aunque la carga de trabajo que induce es importante debe ser considerado un elemento fundamental para apoyar al éxito del programa. La experiencia cotidiana [EL Mundo , 4 de Abril de 2016,](http://www.elmundo.es/sociedad/2016/04/04/57026219e2704e90048b465e.html) [El Pais, OCtubre de 2014](http://economia.elpais.com/economia/2014/10/02/actualidad/1412248263_581779.html) demuestra que la mayor parte de accesos a la web se realizan desde ellos.

# <span id="page-23-0"></span>4.2. Parametrización

El sistema a construir debería ser flexible a través de ciertas parametrizaciones. Aunque en este momento es arriesgado defnir un conjunto exhaustivo quizás seria recomendable apuntar a algunas:

- Debería ser posible que, desde la misma aplicación, se pudieran cambiar los colores y logos. Un cambio de estos en los organismos participantes no debería suponer un problema de programación.
- La aplicación facilitará la creación de tantos modelos de correos como sea preciso, incluyendo modelos que se reciban en texto plano o alternativamente en HTML5.
- La aplicación podrá configurada para su conexión a la base de datos que se seleccione.

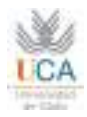

- La configuración a repositorios externos y el acceso a los contenidos desde plataformas de enseñanza virtual también entrarían en este paquete de configuración.
- El acceso a una base de palabras claves en el dominio sanitario es otro punto que debería poder ser configurado desde la aplicación

# <span id="page-24-0"></span>4.3. Operación y mantenimiento

Las copias de seguridad son una necesidad evidente en cualquier sistema de información. Realizar y gestionar estas copias desde la misma facilitará enormemente las labores de mantenimiento a la vez que garantizan que los datos salvados pueden ser reintegrados a la aplicación sin problemas.

Otro posible acción es la compactación de la base de datos cara au mejor rendimiento. Finamente para muy aconsejable acoplar herramientas de análisis de access como [Google analitics](https://analytics.google.com/analytics/web/provision/?authuser=0#provision/SignUp/) y de carga de sistema

#### <span id="page-24-1"></span>4.4. Seguridad

Cuidar la seguridad del sistema es muy importante, incorporando medidas de encriptación, analizando virus al subir los contenidos, implementando sistema antispam a la recepción de ficheros, sistema de detección de ataques masivos, etc. El coste de la implementación de estas medidas ha de ser evaluado frente a los riesgos.

Por otro lado es importante asegurar la continuidad del sistema mediante medidas de duplicación de la base de datos  $11$  La seguridad legal de que los contenidos publicados son de uso libre o han sido cedidos al proyecto mediante acuerdo firmado puede evitar muchos quebraderos de cabeza mas adelante. Puede ser especialmente relevante en el caso de información que puede revelar datos personales de pacientes o de personas ajenas al proyecto.

 $11$ La duplicación de la base de datos y su sincronización será necesaria doblemente si se opta por duplicación de las sedes, una en España y otra en Portugal

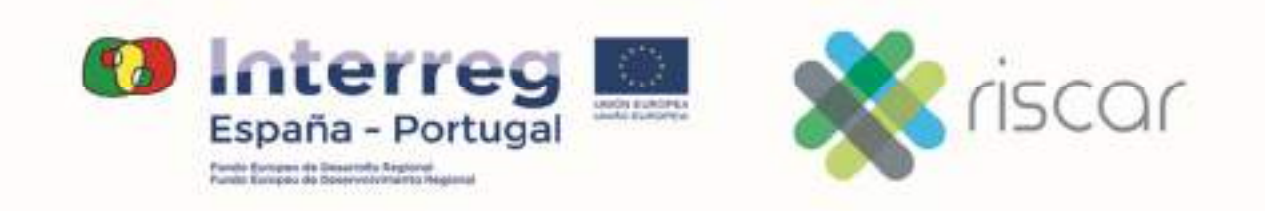

Anexo 2:

**RISCAR**:

**Especificación de requisitos del software de boletines electrónicos del proyecto** 

Mercedes Diaz Rodriguez

UNIVERSIDAD DE CADIZ

<span id="page-26-0"></span>Especificación de requisitos del software de<br>
eletines electrónicos del proyecto Rede Ibérica<br>
? Promoção da Saúde da Criança (RISCAR)<br>
Merecdes Diaz<br>
21 de noviembre de 2017<br>
21 de noviembre de 2017 Especificación de requisitos del software de boletines electrónicos del proyecto Rede Ibérica de Promoção da Saúde da Criança (RISCAR)

Mercedes Diaz

21 de noviembre de 2017

# Índice general

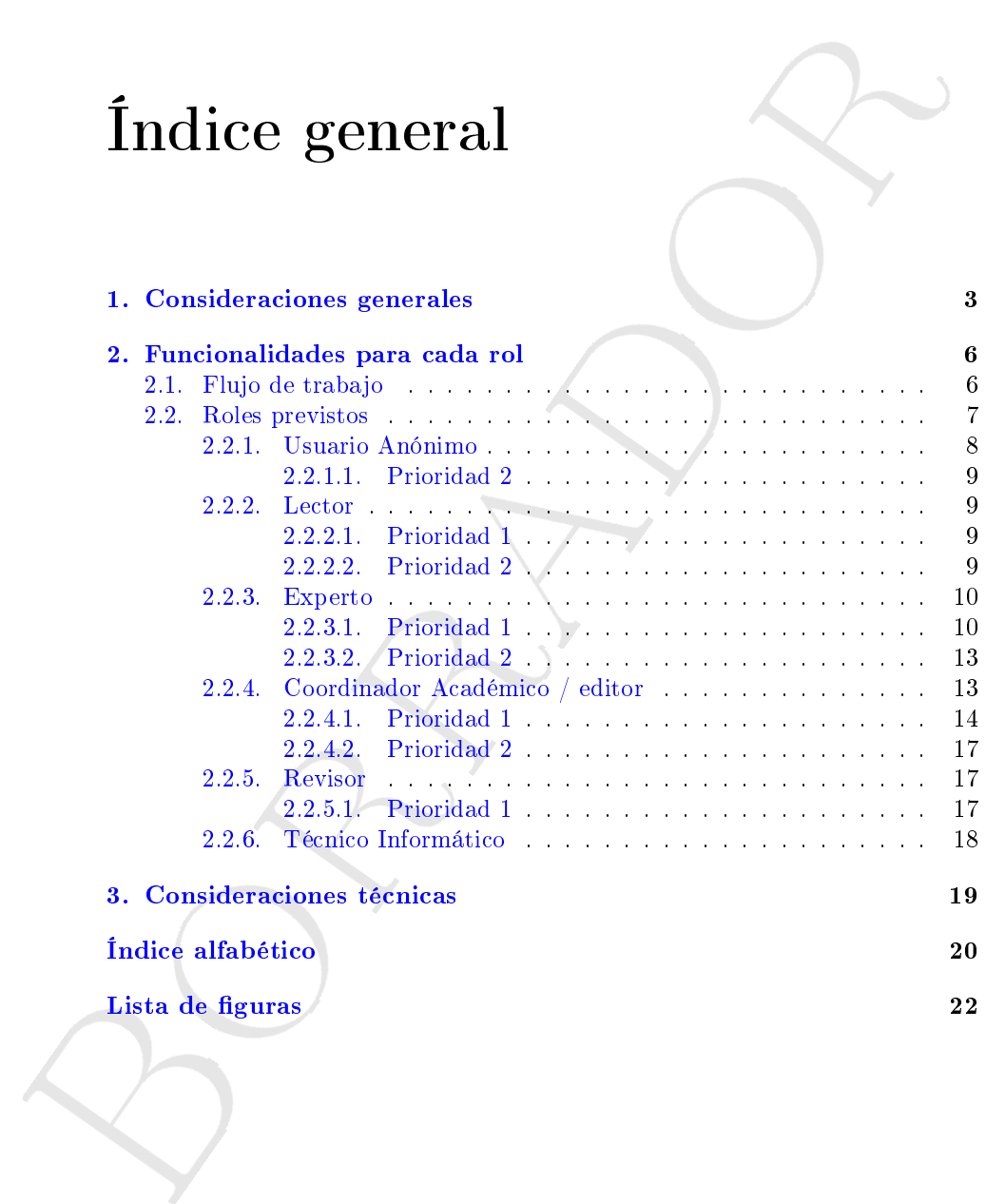

# Capítulo 1

# Consideraciones generales

El sistema se diseña como la implementación de un protocolo que, descrito de manera muy simplicada, recorre los pasos de creación, revisión académica, revisión de maquetado, aceptación y publicación. Para cada uno de estos pasos se expondrán las opciones que han de estar disponibles para cada rol, los mensajes que se podrán intercambiar entre distintos roles,y consecuentemente, la información de entrada y salida para cada rol. Es importante apuntar que solo se tratarán aspectos funcionales y no estéticos o de accesibilidad. Estos aspectos serán tratados en documento aparte o en anexos que se redactarán mas adelante. De acuerdo al documento base se separarán en cada apartado las opciones a implementar según sus distintas prioridades.

<span id="page-28-0"></span>**Applitude 1**<br> **Since a Conservation** and the simulated and the simulated and the simulated simulated and the simulated simulated are predicted in the simulated and the simulated are positive and the simulated are posit Por otro lado, y dado que se está considerando que la publicación debe alcanzar a dos públicos distintos, profesionales sanitarios de un lado y público familiar por otro, se estima conveniente la creación de dos publicaciones separadas bajo el mismo sistema, de manera que sea fácilmente identificables visualmente. En lo que sigue se da por entendido que las notificaciones enviadas desde y hacia los distintos usuarios las hará el sistema . En todos los casos no se considera la etapa cubierta hasta que se da la orden de envío de email. En todos los casos al usuario se le presenta una plantilla (ver apartado 2.2.4.1 ) previamente confeccionada, en la que tiene la oportunidad de cambiar el contenido del email, y, añadir o cambiar sus receptores. El sistema guardará memoria de dichos correos, de los etapas cubiertas y del estado de cada artículo y publicación.

El boletín se concibe como una publicación estructurada en distintos apartados que pueden adaptarse al contenido de cada edición o constituir apartados fijos.

Es de resaltar la equivalencia de lo que se quiere producir con la edición de una revista digital. En este sentido, y dado que no se tiene bajo el paraguas del proyecto una denominación formal para cada rol, se va a usar designaciones genéricas que pertenecen al dominio de la publicación electrónica.

Además de las funcionalidades imprescindibles para la publicación electrónica el sistema podrá dotarse de protocolos de comunicación que le permitan intergrarse en sistemas complementarios. La intención es situarse estas interfa-

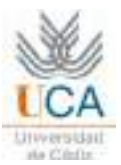

ses como prioridades de segundo nivel. En concreto esta integración consiste en los siguientes protocolos o estandares:

- ORCID Siguiendo su definición en su página web: ORCID <sup>1</sup> p[r](#page-26-0)oporciona i densignador digital per sinha de la tidade de finica de la tidade de la tidade de la tidade de la tidade de la tidade de la tidade de la tidade de mo **ORCID** Siguiendo su definición en su página web:  $ORCID<sup>-1</sup>$  proporciona un identificador digital persistente que lo distingue a usted de todos los otros  $investigadores y, por medio de la integración en flujos de trabajo de investi$ tigación clave, como presentación de manuscritos y subvenciones, acepta enlaces automatizados entre usted y sus actividades profesionales, garantizando que su trabajo sea reconocido Siendo la anterior la mas importante funcionalidad de ORCID, es interesante que a través de su identificador puede conseguirse muy fácilmente las publicaciones que el autor haya identificado con su ORCID y que hayan sido coleccionadas por esa organización. Consecuentemente es una herramienta útil de búsqueda de artículos de mismo autor y de temáticas similares.
	- $\mathbf{JATS}$  JATS<sup>2</sup> es una especificación que concreta la estructura de un articulo etiquetando cada una de las partes. Los documentos resultantes de este etiquetado son documentos XML validos frente a JATS. El valor de este etiquetado está en la facilidad de trasformación de este documento en cualquier otro formato legible por humanos: pdf, html, MS-Word, etc. La extracción de partes concretas de este documentos es sencilla y fiable. Sirva como contraejemplo la dificultad de extraer, de manera automática, de un documento pdf, los autores, o las referencias, imagenes, etc. La idea que se persigue es proporcionar un editor que facilite la creación de los articulos en XML valido para JATS .

#### DOI<sup>3</sup>

DOI o identificador de objeto digital es una etiqueta que identifica de manera biunivoca a un objeto digital, es decir a un documento en cualquier formato( pdf, XML, mp4,..., etc.) El mecanismo es relativamente sencillo: una agencia mantiene una lista de DOIs y lo asocia a una URL que los expone en la Web. Cuando se crea y se publica un nuevo documento se le asigna un DOI de acuerdo a una relación cerrada que quien lo publica gestiona y se comunica a la agencia esta asignación. Una vez comunicada la agencia es la encargada de dirigir la llamada al DOI a la URL apropiada. En caso de cambio de ubicación esta es comunicada a la agencia y esta cambia todas las redicrecciones. Este protocolo permite el uso de un identificador de manera independiente a la ubicación del objeto digital.

#### Protocolo OAI-PMH <sup>4</sup>

La implementación de este protocolo permitirá que repositorios de contenido puedan ofrecer los metadatos con los que se etiqueten los artículos

<sup>1</sup><https://orcid.org/about/what-is-orcid>

 $^2$ <https://jats.nlm.nih.gov/>

<sup>3</sup><https://www.doi.org/>

<sup>4</sup><https://www.openarchives.org/OAI/openarchivesprotocol.html/>

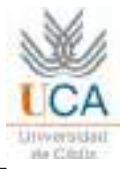

publicados. Entre estos metadatos puede estar el identificador de objeto digital antes descrito que permitiria el acceso al documento en si.

#### [LTI](http://www.imsglobal.org/activity/learning-tools-interoperability)  $\mathbb{R}^5$

**Examing T[o](http://es.blackboard.com/)ols Interoperability es un estandard desarrollado por el Consideration**<br>
Lecenio IMS Global. LITI desarble una forma de integrar aplicaciones de caseixa<br>
sentanza que están hospedadas en serviciones distintos de Learning Tools Interoperability es un estandard desarrollado por el Consorcio IMS Global. LTI describe una forma de integrar aplicaciones de enseñanza que están hospedadas en servidores distintos de los que hospedan las plataformas clásicas LMS como Moodle <sup>6</sup> , Blackboard <sup>7</sup> o repositorios de objetos digitales como Dspace<sup>8</sup>, Eprint o Duraspace<sup>9</sup>

<sup>5</sup><http://www.imsglobal.org/activity/learning-tools-interoperability>

- <sup>6</sup><https://moodle.org/?lang=es>
- <sup>7</sup>[http://es.blackboard.com/](http://es.blackboard.com/ )
- <sup>8</sup><http://www.dspace.org/>
- <sup>9</sup><http://www.duraspace.org/>

# Capítulo 2

# Funcionalidades para cada rol

En este apartado se quieren describir aquellas funciones que son necesarias para alcanzar los objetivos que el proyecto exige. A tal fin se comienza con una descripción del flujo de trabajo que ejecutarán los distintos roles en la aplicación, y se sigue enumerando las competencias que podrían definir estos roles.

# <span id="page-31-1"></span>2.1. Flujo de trabajo

Para que un artículo sea publicado el sistema debe implementar las siguientes etapas:

- 1. Envío del artículo, por parte del experto, al coordinador académico .
- 2. Decisión del coordinador de aceptación o rechazo del artículo.
- <span id="page-31-0"></span>**Capítulo 2**<br> **Funcionalidades para castistical**<br>
Funcionalidades para case and  $\mathbf{F}$ <br>
Funcionalidades are also assumed as funcions que son necessarious<br>
para also are discussed by a conservative and altigate descripti 3. Asignación por parte del coordinador académico de un responsable de edición. La idea es que el coordinador puede delegar la responsabilidad de cada ariculo en concreto, permitiendo la descentralización de funciones. En lo que se sigue se hace equivaler el rol de responsable de edición con el de coordinador académico. Esta asignación es imprescindible ( por cuanto señala una sola persona como responsable de la calidad de un artículo en concreto) y el coordinador podrá autoasignarse esta función de edición.
	- 4. Asignación por parte del editor de uno o mas revisores.
	- 5. Aceptación de la revisión por parte de los revisores.
	- 6. Envío de las revisiónes al coordinador.
	- 7. Envio de las revisiones de coordinador académico al experto o autor.
	- 8. Envio del autor al coordinador academico del articulo corregido.
	- 9. Envio de articulo al maquetador

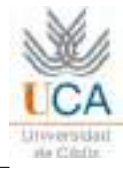

- 10. Envio del artículo al corrector de pruebas.
- 11. Decisión del coordinador de listo para publicar.

<span id="page-32-1"></span>Visualmente los pasos se representan en la figura 2.1

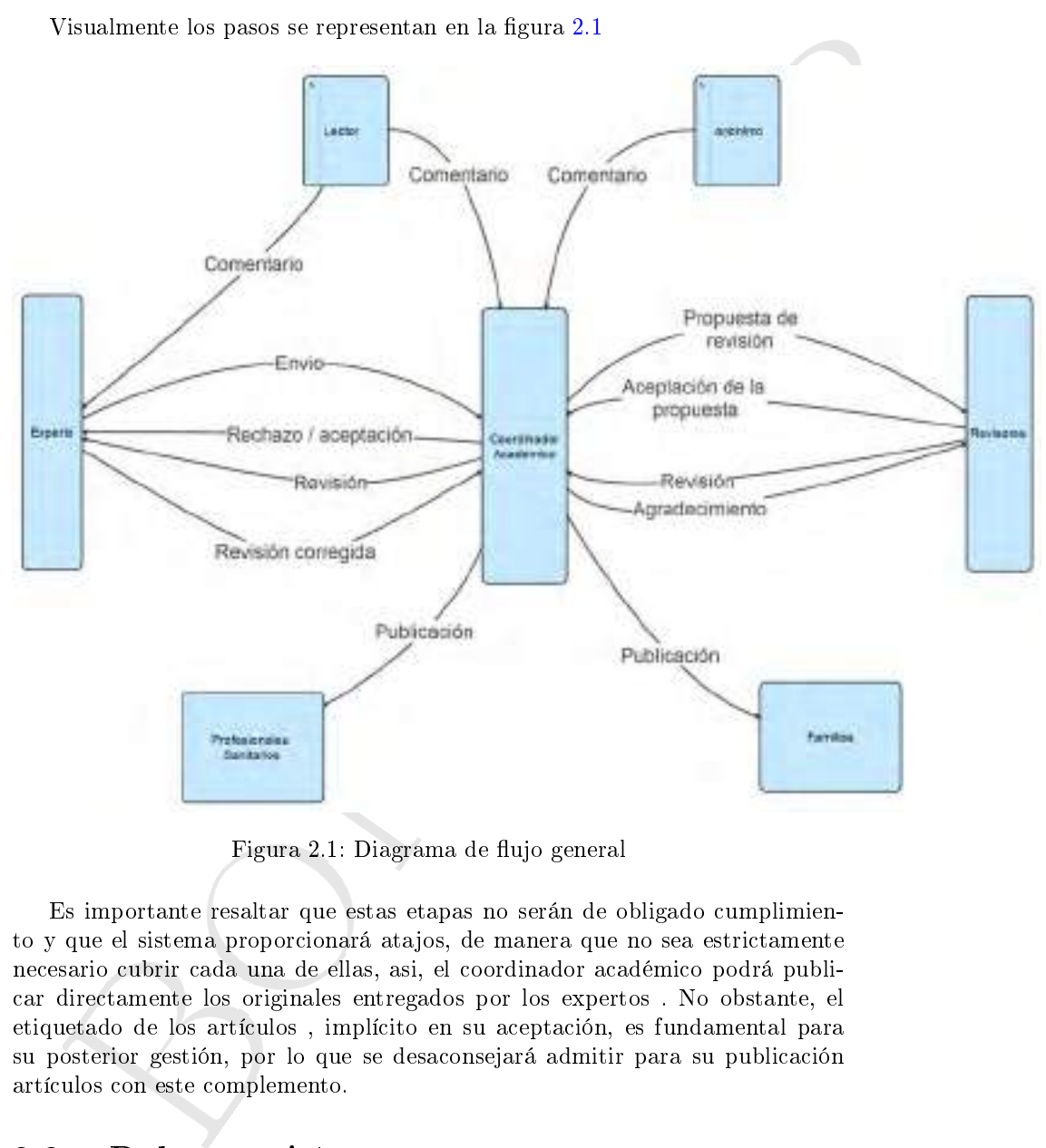

Figura 2.1: Diagrama de flujo general

Es importante resaltar que estas etapas no serán de obligado cumplimiento y que el sistema proporcionará atajos, de manera que no sea estrictamente necesario cubrir cada una de ellas, asi, el coordinador académico podrá publicar directamente los originales entregados por los expertos . No obstante, el etiquetado de los artículos , implícito en su aceptación, es fundamental para su posterior gestión, por lo que se desaconsejará admitir para su publicación artículos con este complemento.

# <span id="page-32-0"></span>2.2. Roles previstos

En esta sección se describe la opciones y acciones de que disponen los distintos roles. Hay que resaltar que un mismo usuario puede tener distintos roles

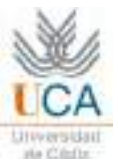

de manera simultanea. Esto es, un usuario podría ser, por ejemplo, experto y revisor, o, experto y cooordinador académico, o, asumir los tres roles simultáneamente. No obstante laposibilidad, no veo aconsejable la acumulación de roles en una sola persona.

#### <span id="page-33-0"></span>2.2.1. Usuario Anónimo

nomence Novolassare appearante approximately, no veo accuse<br>giaore la acuminación [d](#page-26-0)e roi con una sola persona.<br>
2.2.1. Usuario anónimo podrá interaccionar con el boletín desde la plataform<br>
en formato sob y en dispositivos El usuario anónimo podrá interaccionar con el boletín desde la plataforma en formato web y en dispositivos móviles. Sus opciones serán:

- Lectura de cualquier artículo del boletín.
- Búsqueda por título, texto completo, palabras claves..
- Descarga de cualquier artículo del boletín en formato pdf.
- Registrarse como usuario en el sistema.<sup>1</sup> El registro se hará cumplimentando la siguiente información:
	- Idioma del formulario
	- Nombre de usuario/a . El nombre de usuario/a debe contener únicamente letras minúsculas, números y guiones/guiones bajos.
	- Contraseña. La contraseña debe tener al menos 6 caracteres.
	- Tratamiento
	- Primer nombre
	- Segundo nombre
	- Apellidos
	- Iniciales
	- Género
	- Organización
	- Firma
	- Correo electrónico
	- Confirmar correo electrónico
	- ORCID
	- URL
	- Teléfono
	- Fax
	- Dirección postal
	- País

 $1$ Debe caber la posibilidad de limitar este autoregistro y que solo el editor o coordinador académico pueda hacerlo. No obstante entiendo que la opción mas interesante es que cualquiera pueda registrarse.

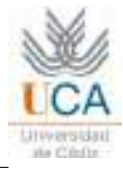

- Biografía
- · Confirmación Enviar un correo electrónico de confirmación que incluya nombre de usuario/a y contraseña
- Idiomas de trabajo
- Seleccionar uno o mas de estos roles :
	- ∘ Lector/a. Recibirá una notificación en su correo electrónico cuando se publique un nuevo número de la revista.
	- Autor/a. Puede enviar artículos a la revista.
	- $\circ$  Revisor/a. En cuyo caso debe identificar intereses de revisión (áreas fundamentales y métodos de investigación):

#### <span id="page-34-0"></span>2.2.1.1. Prioridad 2

- Dispondrá de herramientas para buscar las referencias y descargarlas en cualquiera de los formato gestionados ( ver 4 en 2.2.3.1 ). Los campos de búsqueda serán el autor, palabras claves ( según DECS, ver en 2.2.3.2 )
- Podrá visualizar las referencias de las publicaciones de los autores que estén coleccionadas por ORCID .
- Podrá buscar por DOI.

#### <span id="page-34-1"></span>2.2.2. Lector

Podrá realizar consultas y sugerencias al contenido en el sistema, así como reservar horas de experto para realizar consultas técnicas<sup>2</sup>.

#### <span id="page-34-2"></span>2.2.2.1. Prioridad 1

El lector dispondrá, además de las mismas herramientas que el usuario anónimo en cuanto a búsquedas y visualización del boletín, de información via correo electrónico de los nuevos números del boletín que se vayan publicando.

#### <span id="page-34-3"></span>2.2.2.2. Prioridad 2

- cluya nombre [d](#page-35-1)e usuario/a y contraseña<br>
 Sieccionar uno o mas de estos roles :<br>
 Sieccionar uno o mas de estos roles :<br>
 Seleccionar uno o mas de estos roles :<br>
 do se publique un nuero número de la revista.<br>
 do se Dispondrá de herramientas para buscar las referencias y descargarlas en cualquiera de los formato gestionados ( ver 4 en 2.2.3.1 ). Los campos de búsqueda serán el autor, palabras claves ( según DECS, ver en 2.2.3.2 )
- Dispondrá de herramientas para publicar en FACEBOOK un articulo de la revista.
- Dispondrá de herramientas para compartir en Whatapps

 $^{2}$ Parece conveniente restringir el uso de este recurso a personal sanitario acreditado, o al menos establecer alguna prioridad en su uso

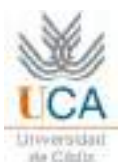

- Podrá visualizar las referencias de las publicaciones de los autores que estén coleccionadas por ORCID .
- Podrá buscar por DOI.

#### <span id="page-35-0"></span>2.2.3. Experto

A continuación se describe las acciones y opciones que tendrá el rol de experto.

#### <span id="page-35-1"></span>2.2.3.1. Prioridad 1

- Aportación de contenido El procedimiento para suministrar un articulo o reseña al boletín seguirá los pasos siguientes:
- Podrá buscar por DOI.<br>
2.2.3. Expert<br/>to<br>
A continuación se describe las acciones y optiones que tendrá el rol de <br/>e porto.<br>
2.2.3.1. Prioridad $1$ <br>
A portación de conte<br/>idad $1$ <br>
A portación de conteilado  $1$  p 1. El autor deberá marcar una lista de condiciones que ha de cumplir el articulo. Este marcado asegura que quien suministra contenido es consciente de esas condiciones. Entre ellas podrá incluirse cualquier especificación de formato, contenido, etc que se considere. Es el coordinador acádemico quien puede redactar esta condiciones cualesquiera que estas sean, vease apartado 2.2.4.1.
	- 2. Se deberan subir al sistema los ficheros que compondrían el artículo. Podrán subirse cuantos archivos sean necesarios (pdf, jpg, tiff, MSword, XML, etc)
	- 3. Se cumplimentarán los datos del autor o autores del articulo: Nombre, filiación, una pequeña biografia, ORCID, nacionalidad, correo electrónico.
	- 4. Se cumplimentará los metadatos de la aportación incluyendo nombre del artículo, instituciones colaboradoras si la hubiere y la lista de referencias formateadas en cualquiera de los formatos siguientes :
		- BibText
		- RIS (Zotero, EndNote, Reference Manager, ProCite)
		- $\blacksquare$  APA

<span id="page-35-2"></span>El sistema chequeará la validez de las citas produciendo un mensaje de error en pantalla si el texto no cumple las especificaciones indicadas.

- 5. Carga de ficheros complementarios, como hojas de calculo, imágenes, animaciones, etc.
- 6. Una vez confirmado el envío, el sistema enviará un correoal experto confirmando su recepción.
- Respuestas posibles al envío. La acciones que el sisea deberá implementar para dar respuesta a la recepción de un original son:
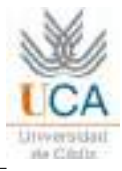

- <span id="page-36-1"></span>El coordinador académico podrá enviar un mensaje de rechazo / acep-tación o revisión del articulo que recibirá el experto<sup>[3](#page-26-0)</sup>.
- El coordinador académico podrá enviar el articulo a cuantos revisores considere necesario, adjuntando el formulario de revisión apropiado o uno por defecto.
- Estos recibirán un mensaje y, en caso de aceptar la revisión , y una vez hecha esta, enviarán mediate correo electrónico , sus comentarios y sugerencias de mejora al coordinador académico . El revisor puede rechazar el trabajo de revisión y el sistema enviará un correo al coordinador académico .
- El experto recibirá un correo procedente del coordinador académico con los comentarios que procedan tanto del mismo coordinador como de los comentarios que considere pertinentes de los revisores.
- El coordinador académico podrá enviar el articulo a cuantos revisores considere necesario, adjuntando el formulario de revisión apropiador o uns por defecto.<br>
 Estos recibirán un mensaje y, en easo de aceptar la revis Gestión de artículos El experto dispondrá de una interfase que muestre las etapas de publicación de su artículo. Para cada etapa dispondrá de la herramientas necesarias para cumplimentar su trabajo. Dispondrá de dos opciones: Envíos activos y envíos archivados. Los primeros son aquellos que se encuentran en proceso de edición sea cual sea el estado, los segundos aquellos que han sido ya publicados o rechazados para la publicación. En ambos casos la lista podrá ser ordenada por cualquier campos de su cabecera, esta constará de los siguientes campos (figura  $2.2 \text{ o } 2.3$ )

<span id="page-36-0"></span>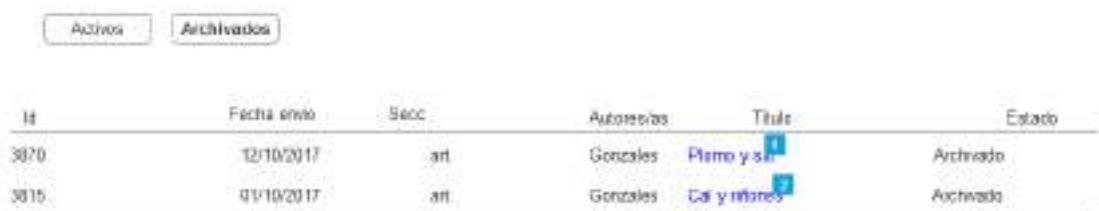

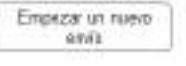

Figura 2.2: Lista de envíos archivados

<sup>3</sup>Ver apéndice ??

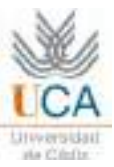

### <span id="page-37-0"></span>2.2. ROLES PREVISTOS

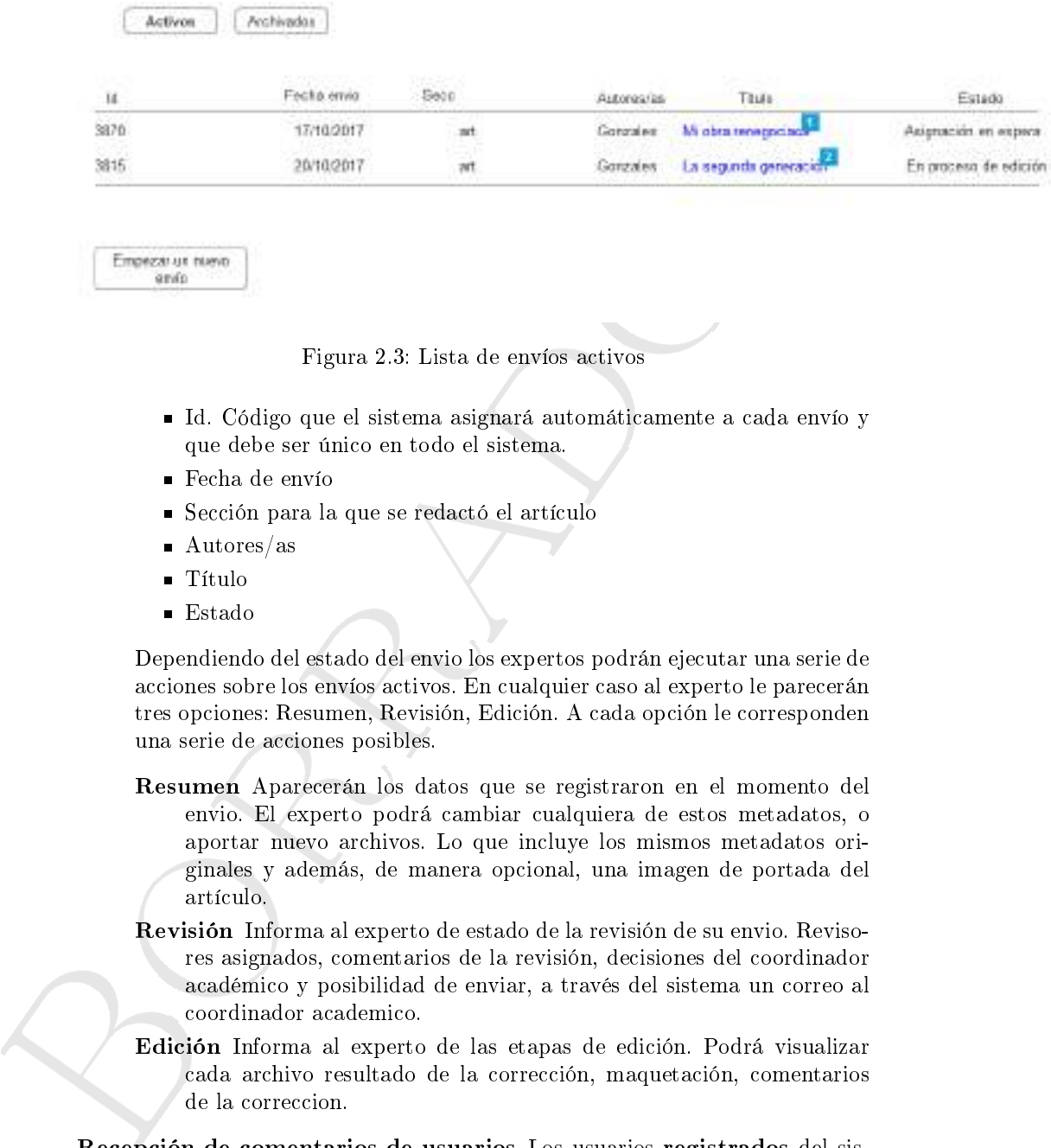

### Figura 2.3: Lista de envíos activos

- Id. Código que el sistema asignará automáticamente a cada envío y que debe ser único en todo el sistema.
- Fecha de envío
- Sección para la que se redactó el artículo
- Autores/as
- Título
- Estado

Dependiendo del estado del envio los expertos podrán ejecutar una serie de acciones sobre los envíos activos. En cualquier caso al experto le parecerán tres opciones: Resumen, Revisión, Edición. A cada opción le corresponden una serie de acciones posibles.

- Resumen Aparecerán los datos que se registraron en el momento del envio. El experto podrá cambiar cualquiera de estos metadatos, o aportar nuevo archivos. Lo que incluye los mismos metadatos originales y además, de manera opcional, una imagen de portada del artículo.
- Revisión Informa al experto de estado de la revisión de su envio. Revisores asignados, comentarios de la revisión, decisiones del coordinador académico y posibilidad de enviar, a través del sistema un correo al coordinador academico.
- Edición Informa al experto de las etapas de edición. Podrá visualizar cada archivo resultado de la corrección, maquetación, comentarios de la correccion.
- Recepción de comentarios de usuarios Los usuarios registrados del sistema podrán enviar sugerencias y comentarios a los expertos en relación con los artículos publicados [4](#page-26-0) .

<sup>4</sup>No confundir nuevos artículos de revisores y expertos , ver seccion [2.2.3.2](#page-38-0)

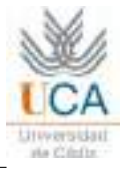

- <span id="page-38-1"></span>1. Los expertos recibirán un electrónico diario con la lista de comentarios y sugerencias emitidas, en ella debe aparecer:
	- a) Fecha y hora de emisión
	- b) Indicador de si ha sido respondida o no.
	- c) Nombre del usuario que la emitió.
	- d) Contendido del hilo que produce en forma expandida ( con todo el contenido visible) o comprimida ( solo primera frase, fecha de emisión y usuario). en ambas modalidades debe quedar claro el orden de cada entrada en el hilo.
	- e) El sistema facilitará la respuesta del experto .

### <span id="page-38-0"></span>2.2.3.2. Prioridad 2

- Etiquetado DeCs El sistema ofrecerá la posibilidad de etiquetar los contenidos mediante la selección de palabras claves <sup>5</sup>
- $\alpha$ ) Fe[r](https://jats.nlm.nih.gov/)dav plora de emisión repondida o no.<br>
b) Indicedor de si ha sisúo respondida o no.<br>
c) Nombre del sinurio que la emisión repondida o no.<br>
c) Nombre del sinurio que la emisión de primera repondida (controlo<br>
de co Gestión de sugerencias de nuevos artículos por parte del coordinador académico Se implementará un foro de acceso exclusivo a los usuarios registrados como revisor, experto o coordinador academico a fin de discutir las sugerencias sobre nuevos articulos., Este foro puede ser un elemento inserto en el sistema o formar un sistema separado. Esta consideración de elemento separado viene inducida por la necesidad de mantener una cierta privacidad sobre los temas futuros a fin de evitar ruidos innecesarios en la discusión de nuevos temas. Por otro lado la gestión de estas funcionalidades puede estar mas abierta que el proceso de edición en si, por lo que seria conveniente estudiar la conveniencia de una separación total de entornos.
- Edición en formato JATS Se construirá una interfase que permita editar y enviar los artículos en formato  $JATS$   $<sup>6</sup>$ . <sup>7</sup></sup>

### 2.2.4. Coordinador Académico / editor

Sus funciones se centrarían en dar coherencia a la publicación priorizando los contenidos en cada boletín, siendo responsable de la ortodoxia científica de la publicación y de su potencial divulgador y formador, de redistribuir las demandas de los usuarios a los expertos adecuados, de vigilar la originalidad de los trabajos y de su disponibilidad legal.

Será el responsable de gestionar la maquetación, de ordenar el contenido seleccionado para un número, verificar un correcto etiquetado del contenido y publicar el boletín según el calendario previsto. El coordinador academico podrá,

<sup>5</sup>Descriptores en Ciencias de la Salud: DeCS [Internet]. ed. 2017. Sao Paulo (SP): BI-REME / OPS / OMS. 2017 [actualizado 2017 May 18; citado 2017 Jun 13]. Disponible en: <http://decs.bvsalud.org/E/homepagee.htm>

<sup>6</sup>Web: https://jats.nlm.nih.gov/

 $7E$ specificación en futuro anexo

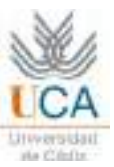

### <span id="page-39-1"></span><span id="page-39-0"></span>2.2. ROLES PREVISTOS

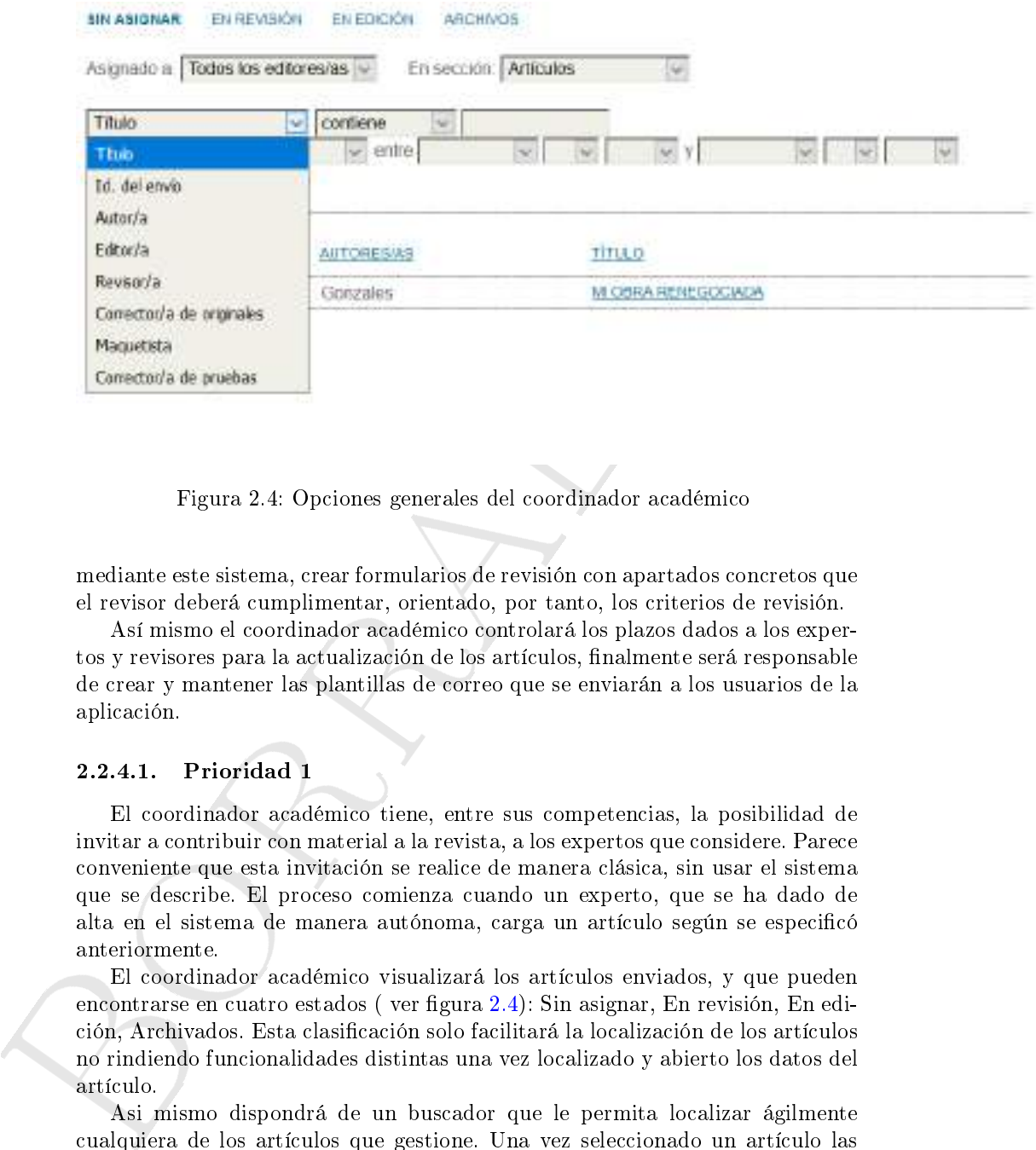

Figura 2.4: Opciones generales del coordinador académico

mediante este sistema, crear formularios de revisión con apartados concretos que el revisor deberá cumplimentar, orientado, por tanto, los criterios de revisión.

Así mismo el coordinador académico controlará los plazos dados a los expertos y revisores para la actualización de los artículos, finalmente será responsable de crear y mantener las plantillas de correo que se enviarán a los usuarios de la aplicación.

### 2.2.4.1. Prioridad 1

El coordinador académico tiene, entre sus competencias, la posibilidad de invitar a contribuir con material a la revista, a los expertos que considere. Parece conveniente que esta invitación se realice de manera clásica, sin usar el sistema que se describe. El proceso comienza cuando un experto, que se ha dado de alta en el sistema de manera autónoma, carga un artículo según se especificó anteriormente.

El coordinador académico visualizará los artículos enviados, y que pueden encontrarse en cuatro estados (ver figura 2.4): Sin asignar, En revisión, En edición, Archivados. Esta clasificación solo facilitará la localización de los artículos no rindiendo funcionalidades distintas una vez localizado y abierto los datos del artículo.

Asi mismo dispondrá de un buscador que le permita localizar ágilmente cualquiera de los artículos que gestione. Una vez seleccionado un artículo las opciones disponibles serán las mismas para cualquier estado. Estas opciones se dispondrán en los siguientes bloques:

Datos generales o resumen Este apartado gestionará los datos que identifi-

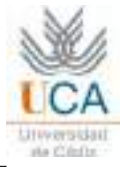

<span id="page-40-0"></span>can al artículo seleccionado.

- emaso es os acosas en caracios de la envisión podrá cambiar entre la momento del envis. El coordinador podrá cambiar cambiar cambiar cambiar cambiar mueva archivas Lo que in-<br>cluy los mismos metadados originales y además, Cambio de los metadatos del envio: Aparecerán los datos que se registraron en el momento del envio. El coordinador podrá cambiar cualquiera de estos metadatos, o aportar nuevos archivos. Lo que incluye los mismos metadatos originales y además, de manera opcional, una imagen de portada del artículo.
	- Datos generales, con la posibilidad de enviar un mensaje al autor, añadir un archivo complementario, y visualizar el archivo enviado por el experto.
	- Puede asignar a otro usuario dado de alta como coordinador que se encargue del proceso de edición.
	- Autoasignarse la edición del articulo.
	- Puede rechazar y archivar el envío notificandolo al experto.
	- Puede modificar los metadatos del envío.

Revisión Aparecerán el estado de la revisión del artículo. Si aun no ha sido asignado estos datos aparecerán vacios.

- Puede asignar uno o mas revisores a este articulo informandoles, mediante un email que enviará el sistema, de la fecha limite de revisión. Cada uno de estos revisores será informado por el sistema y podrá aceptar o rechazar la revisión.
- Podrá visualizar los rechazos o cancelaciones de los revisores asignados
- El coordinador académico podrá deasignar en cualquier momento un revisor de un cierto articulo o asignar un nuevo revisor a este o cualquiera de los artículos
- Podrá asociar a cada articulo un formulario de revisión de su elección.
- Podrá visualizar los resultados de la revisión.
- Podrá enviar el resultado de la revisión al autor/experto .
- Podrá enviar un email a través del sistema tanto al autor como al revisor o revisores asignados.
- Podrá subir al sistema una versión corregida del articulo.
- Una vez realizada la revisión podrá emitir una decisión editorial.

Edición En este apartado podrá visualizar el estado editorial del artículo en cuestión.

- Podrá enviar un mensaje al experto autor del artículo.
- Marca el final de los procesos de corrección del originales, correcciones del autor y corrección final.

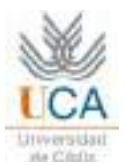

- <span id="page-41-1"></span>Puede marcar en que número de la revista va a publicarse ese artículo.
- Puede subir al sistema las versiones maquetadas, galeradas y archivos complementarios.
- Consecuentemente, puede completar los procesos de maquetación y formato de galerada.
- Puede iniciar y completar las correcciones de pruebas de autor, corrector de estilo y maquetador.
- <span id="page-41-0"></span>Historial Este apartado gestiona las acciones, correos, etc en los que está implicado el artículo seleccionado
	- Se proporcionará la lista de eventos relacionados con este articulo. Figura 2.5

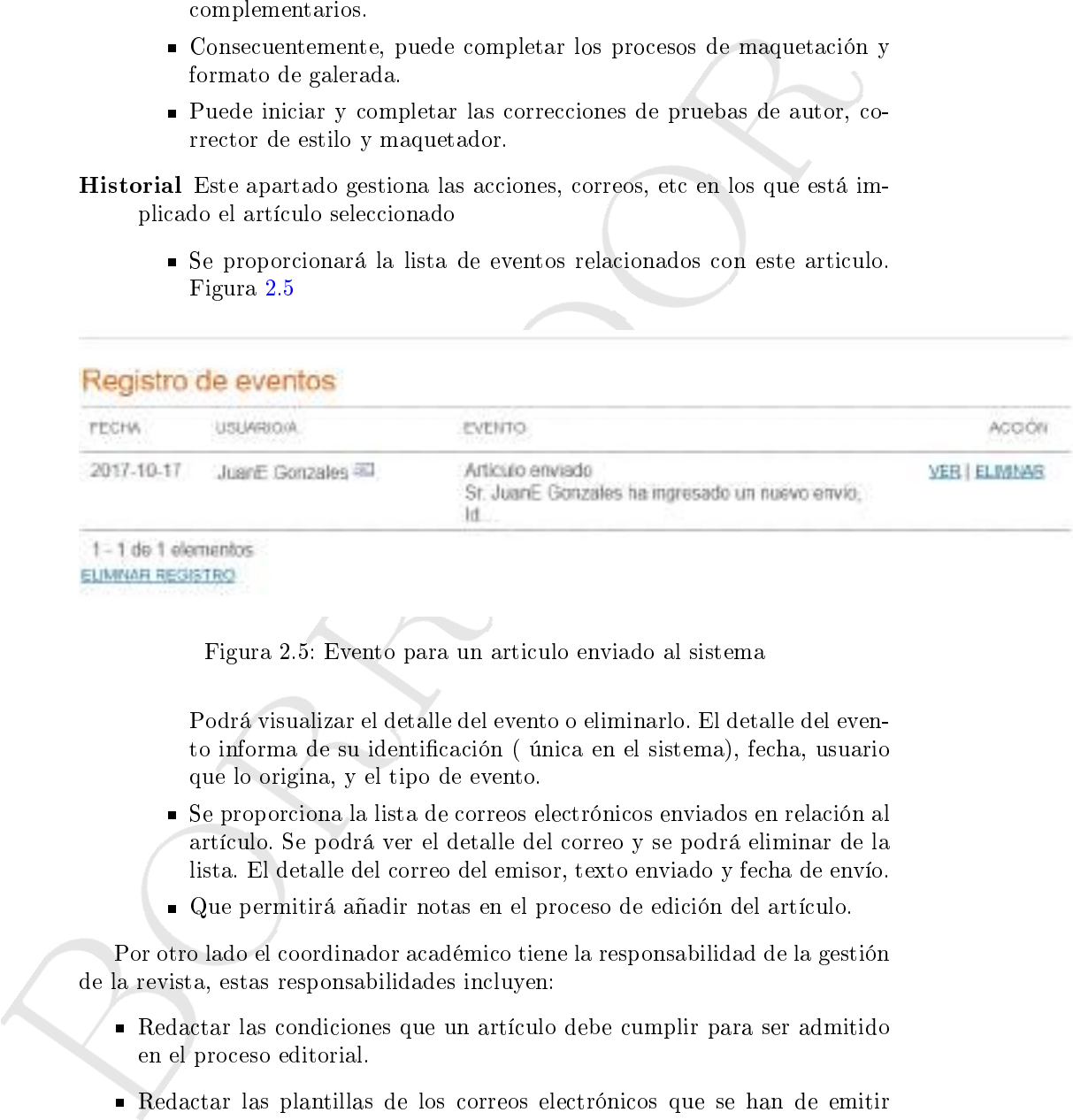

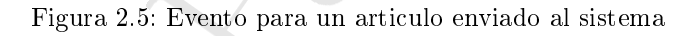

Podrá visualizar el detalle del evento o eliminarlo. El detalle del evento informa de su identificación ( única en el sistema), fecha, usuario que lo origina, y el tipo de evento.

- Se proporciona la lista de correos electrónicos enviados en relación al artículo. Se podrá ver el detalle del correo y se podrá eliminar de la lista. El detalle del correo del emisor, texto enviado y fecha de envío.
- Que permitirá añadir notas en el proceso de edición del artículo.

Por otro lado el coordinador académico tiene la responsabilidad de la gestión de la revista, estas responsabilidades incluyen:

- Redactar las condiciones que un artículo debe cumplir para ser admitido en el proceso editorial.
- Redactar las plantillas de los correos electrónicos que se han de emitir desde el sistema. . Para ello dispondrá de variables que serán sustituidas en el momento de emisión por su valor. Asi, por ejemplo, una variable podria \$experto\$ que sera sustituida por en nombre del experto al que va dirigido el correo.

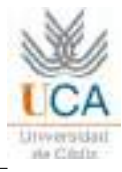

<span id="page-42-0"></span>Podrá visualizar, descargar o eliminar todos los archivos subidos por los distintos roles.

### 2.2.4.2. Prioridad 2

Además de las opciones presentadas el coordinador acádemico dispondrá de las siguientes:

- Podrá recibir de los usuarios registrados como expertos o revisores sugerencias de publicación de manera que se oriente desde el origen la temática de próximos numeros. Ver seccion 2.2.3.2
- Podrá asignar DOI a los artículos.
- Podrá activar si un articulo es exportable via LTI a sistemas de enseñanza virtual.
- Podrá redactar notas que se visualizarán en la Web del boletin. Estas notas tendrán fecha de inicio y terminación y se redactarán con un editor

### 2.2.5. Revisor

1.2. Prioridad 2<br>
además de las opciones presentadas el coordinador acádemico dispondrá de plotór recibir de los usuarios registrados como expertos o revisores sugneorias de publicación de manera que se oriente desde el o A continuación se describe las acciones y opciones que tendrá el rol de revisor. El revisor recibirá un email del sistema en el que el editor le pide la revisión y contiene un enlace a la web para que acepte o rechace la revisión. En el primer caso se pone en marcha e proceso de revisión.

### 2.2.5.1. Prioridad 1

Prioridad 1 Detalle de las opciones básicas del revisor.

- 1. Podrá aceptar o rechazar la revisión.
- 2. Podrá realizar comentarios al articulo.
- 3. En caso de que el coordinador academico seleccione un formulario especifico, el revisor deberá cumplimentarlo.
- 4. Podrá ver los metadatos del artículo.
- 5. Podrá descargar o visualizar el articulo y sus archivos complementarios.
- 6. Podrá cargar en el sistema cuantos archivos de revisión considere necesarios.
- 7. Una vez cargados podrá hacer un recomendación al coordinador académico sobre la calidad del articulo respecto a su publicación, desde aceptar el envio a recomendar su rechazo, enviar a nueva revisión, etc., que el sistema enviará pr correo electrónico al coordinador académico.

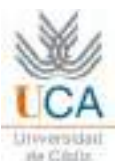

Una vez terminada el trabajo el revisor solo puede leer o descargar los archivos originales y los aportados, además de olo comentarios, sin opciones de modificación.

### 2.2.6. Técnico Informático

de mounteacoul.<br>
2.2.6. Técnico Informático<br>
Serie responsable de las copias de seguridad, mantenimiento del sistema info<br>
matico, vigliars el crecimiento del sistema y evaluará la posibilidad de problem.<br>
de rendimiento a Será responsable de las copias de seguridad, mantenimiento del sistema informático, vigilará el crecimiento del sistema y evaluará la posibilidad de problemas de rendimiento a medio plazo, configurará los distintos componentes del sistema de acuerdo a las necesidades observadas o sugeridas por el editor y coordinador académico, configurará la aplicación para su conexión a otros sistemas.

## Capítulo 3

# Consideraciones técnicas

En este capítulo se desarrolla aquellos detalles de implementación que no pueden asignarse aun rol determinado. Estas consideraciones han de ser tenidas en cuenta a lo largo de cualquier etapa de implementación.

- <span id="page-44-0"></span>**Applitud[o]( https://es.wikipedia.org/wiki/WYSIWYG) 3**<br> **Similar de Constantes de Constantes de información que no maigrares en rol determinado. Estas considerados de implementação que no maigrares a la luga de capital capital capital capital capital capital cap** Hojas de estilo El sistema contará con la capacidad de cambiar la hoja de estilo de la revista desde la misma interfase, sin necesidad de cambiar el código. La hoja de estilo hará referencia a un conjunto de elementos inalterables en su semántica pero si en su aspecto. Así, por ejemplo, se definirán bloques de contenido mediante alguna etiqueta que siempre corresponderá a este bloque. A esta etiqueta se podrá asociar propiedades que si podrán cambiar mediante nuevas hojas de estilo que superpongan a las anteriores. De esta manera podrá construirse un conjunto de hojas de estilo por defecto y añadir otras que cambien este aspecto por el deseado. Existirán al menos dos niveles, uno de todo el sistema y otro por cada revista en edición. Se recomienda fuertemente usar varias hojas, preferentemente entre dos y cuatro de manera que concentre el detalle en alguna dejando la estrutura en las superiores.
- Casillas de escrituras Se considerará siempre que sea posible el uso de editores del tipo "lo que ves es lo que obtienes" para cada texto a redactar por los usuarios.
- Accesibilidad Se exige que el sitio web resultante siga las especificaciones de  $\alpha$ ccesibilidad AA<sup>1</sup>, siendo la aspiración cumplir la especificacion del ME 8-1-03 Manual de Estándares Páginas Web Sanitarias de la Junta de Andalucía, que implica la accesibilidad nivel AAA.
- Idiomas La interfase de la publicación será configurable en varios idiomas, especialmente en portugues y español, el metodo de cambio de idioma debe ser independiente del código de la aplicación.

<sup>1</sup><http://www.codexexempla.org/traducciones/pautas-accesibilidad-contenido-web-2.0.htm>

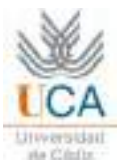

- <span id="page-45-0"></span>Estadisticas El sistema proporcionará estadisticas de uso mediante [Google](https://analytics.google.com/) [Analytics](https://analytics.google.com/) [2](#page-26-0) . Independientemente de estas estadisticas el sistema mantendrá estadisticas internas de su uso, como son:
	- Informe de revisiones. Este contendrá información sobre cada revisión hecha en el proceso de edición de la revista.
	- Visualización de informes su contenid0o informará del número de accesos a la publicación a nivel de articulo.
	- $\bullet\,$  Estadísticas de COUNTER $^3$
	- Informe de artículos, con información sobre cada artículo de la revista.
	- Informe de número de veces que se ha leido un artículo y su resumen en un intervalo de tiempo arbitrario.

ura estaduca inertias de su tos constantes de la revisión de la constanta de la revisión de la revisión de la revisión de la revisión de la revisión de la revisión de la revisión de la revisión de la revisión de la revisió Todas los informes de estadisticas se descargarán en formato CSV gestionable a través de aplicaciones de hojas de calculo o base de datos.

 $^{2}$ <https://analytics.google.com/>

 $^3$ [ht](http://www.projectcounter.org/about/)tp://www.projectcounter.org/about/ $\cdot$ 

# **dice alfabétic[o](#page-39-1)**<b[r](#page-42-0)>
situitidad.. <sup>1.9</sup><br>
situation, 6, 1.5<br>
Eboard, 5<br>
Elboard, 5<br>
MTER, 20<br>
MTER, 20<br>
NTER, 20<br>
MTER, 20<br>
TER, 20<br>
TER, 20<br>
TER, 20<br>
TER, 20<br>
TER, 20<br>
TER, 20<br>
TER, 20<br>
TER, 20<br>
TER, 20<br>
TER, 20<br>
TER, 20<br>
T Índice alfabético

Accesibilidad, 19 Auto asignación, 6, 15

BlackBoard, 5

Coordinador Académico, 6, 7, 11-16 COUNTER, 20

DOI, 4, 9, 10, 17 Dspace, 5 Duraspace, 5

Experto, 6-15, 17

Formularios de revisión, 11, 14, 15, 17

Google Analytics, 20

JATS, 4, 13

Moodle, 5

ORCID, 4, 8-10

Plantillas de correo, 3, 14, 16

Responsable de edición, 6, 15

# Índice de figuras

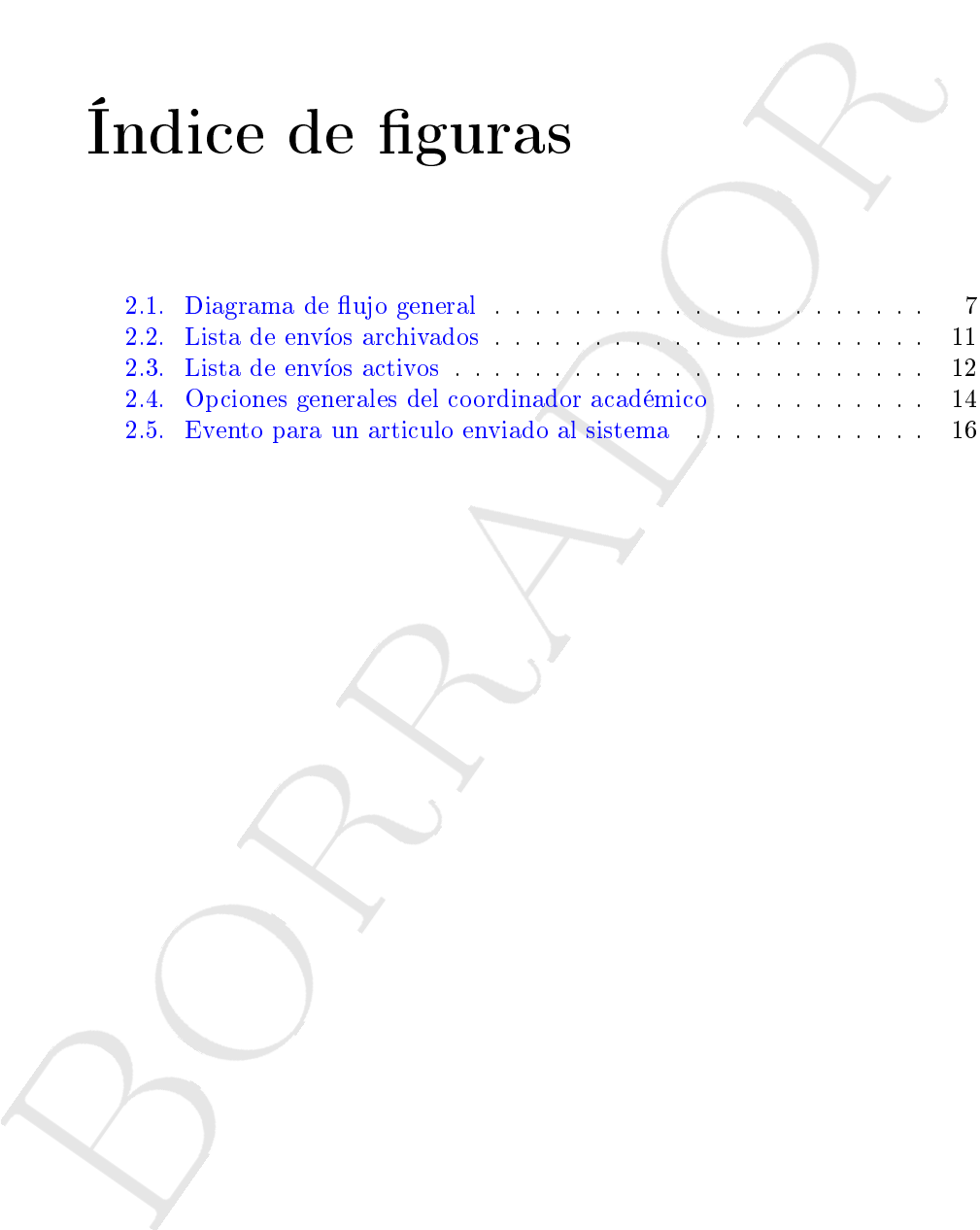

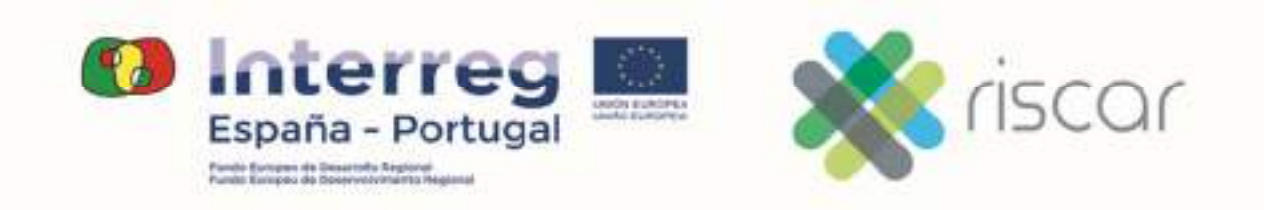

Anexo 3:

**RISCAR**:

**Manual de Usuario del Sistema de Publicaciones electrónicas** 

Mercedes Diaz Rodriguez

UNIVERSIDAD DE CADIZ

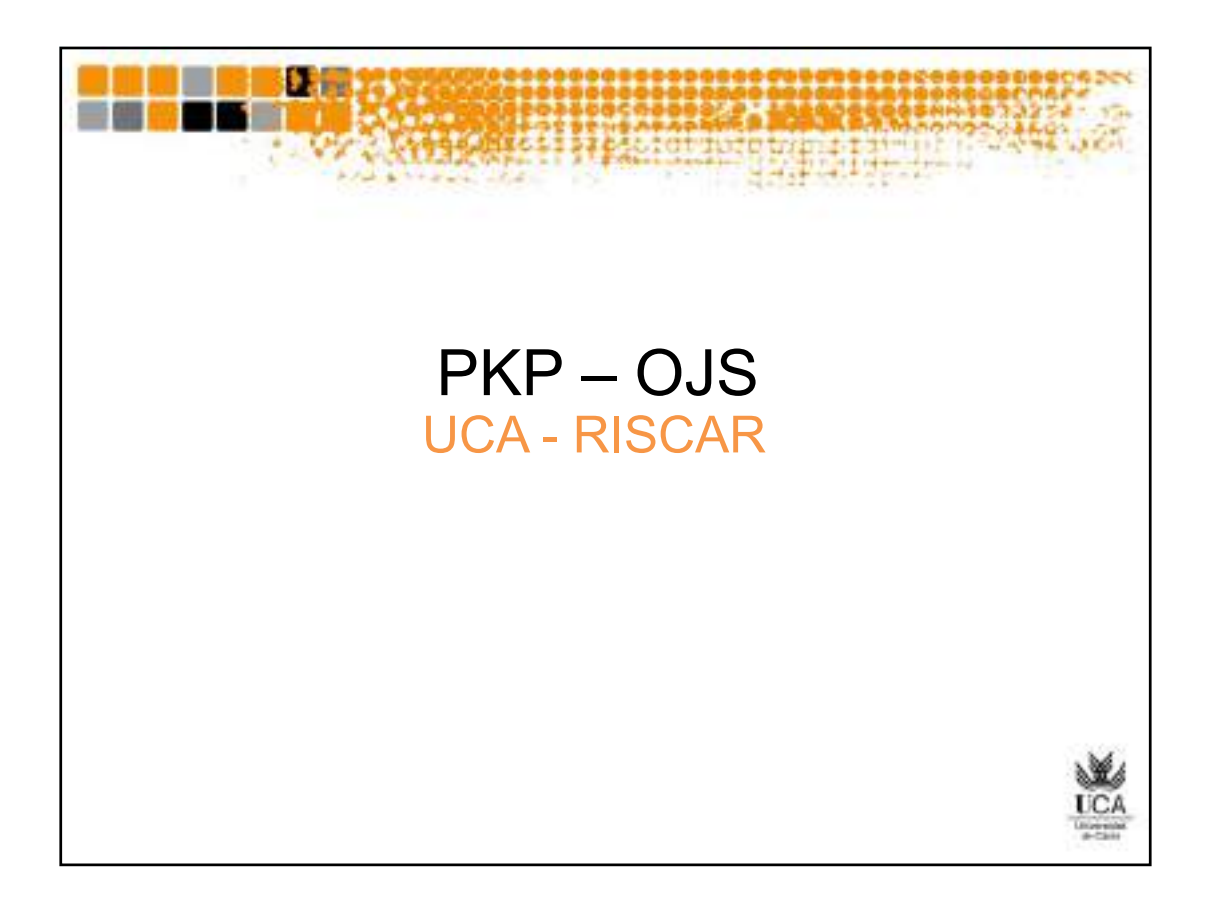

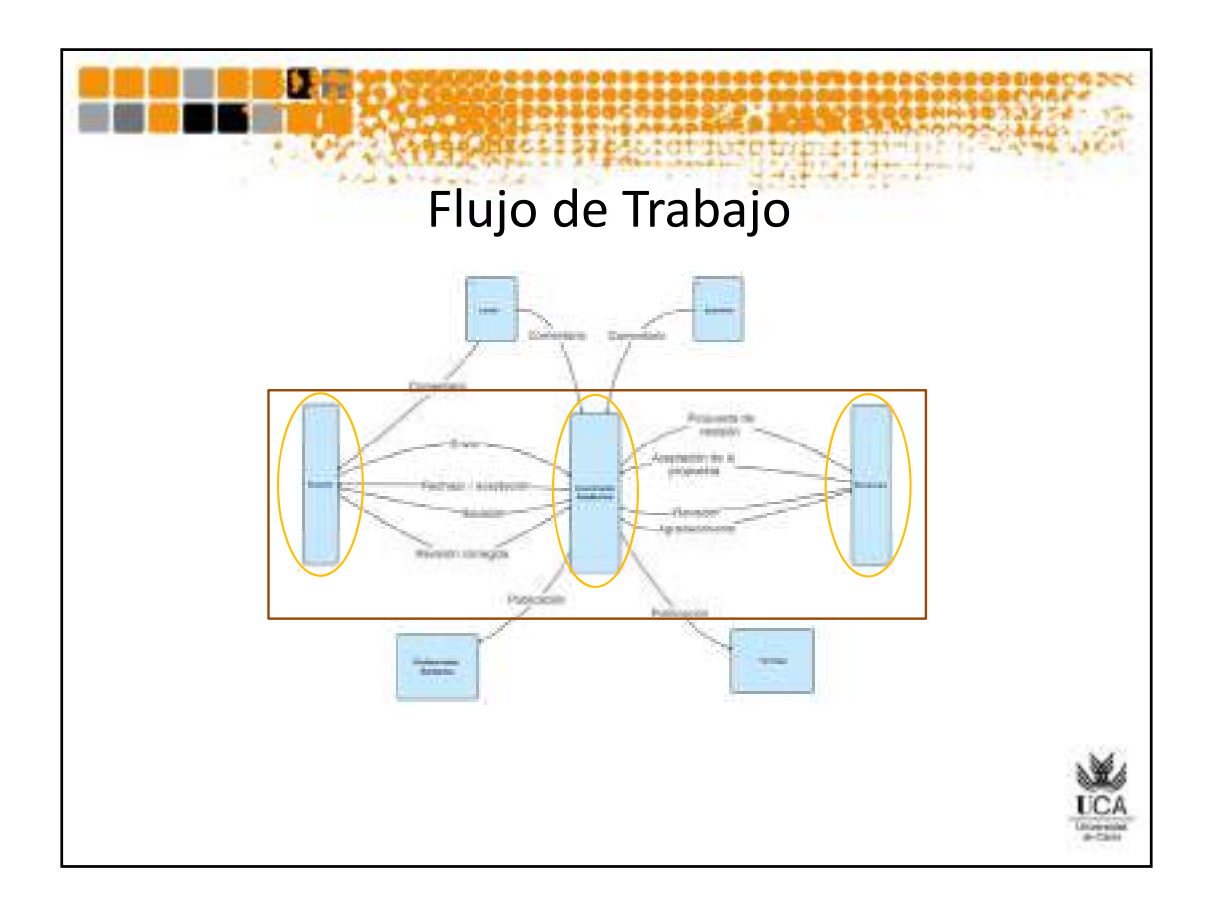

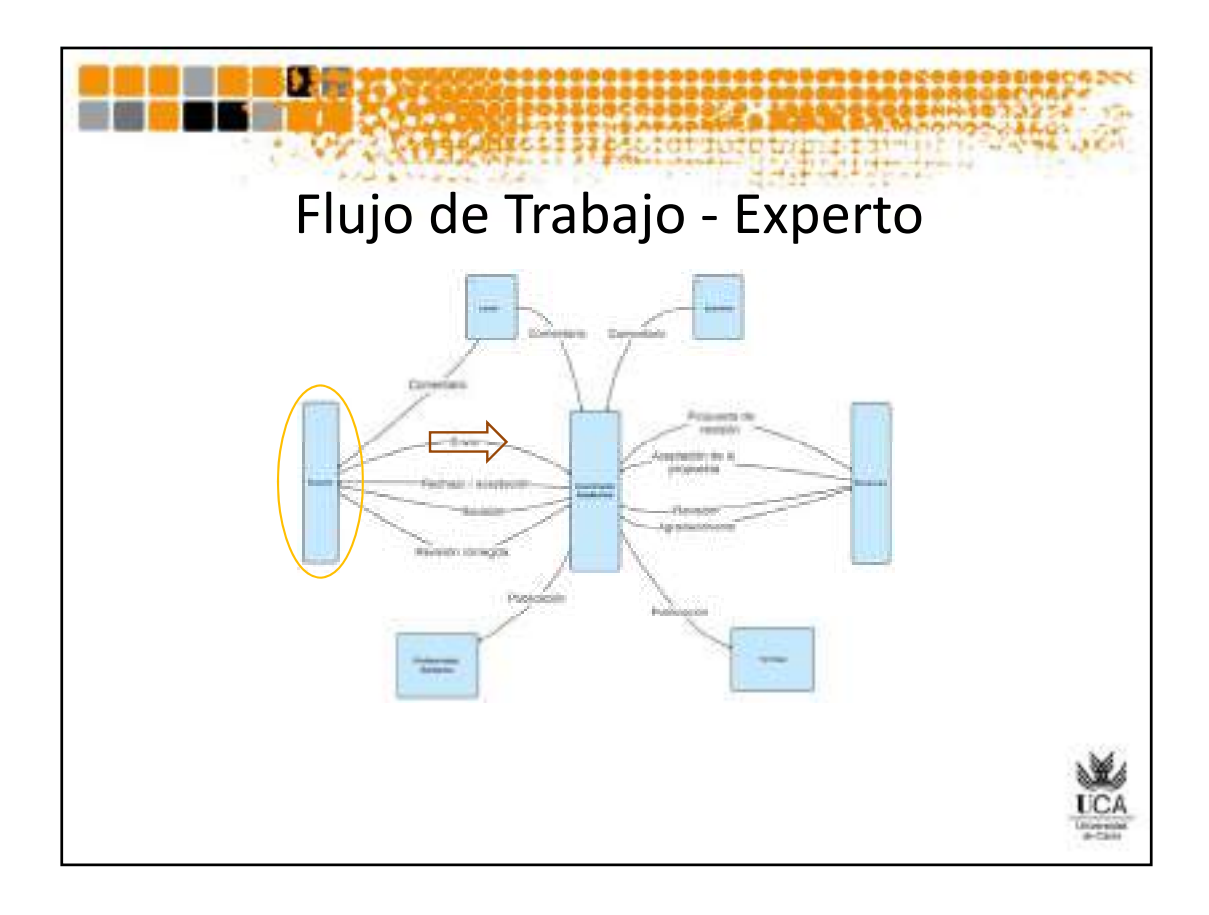

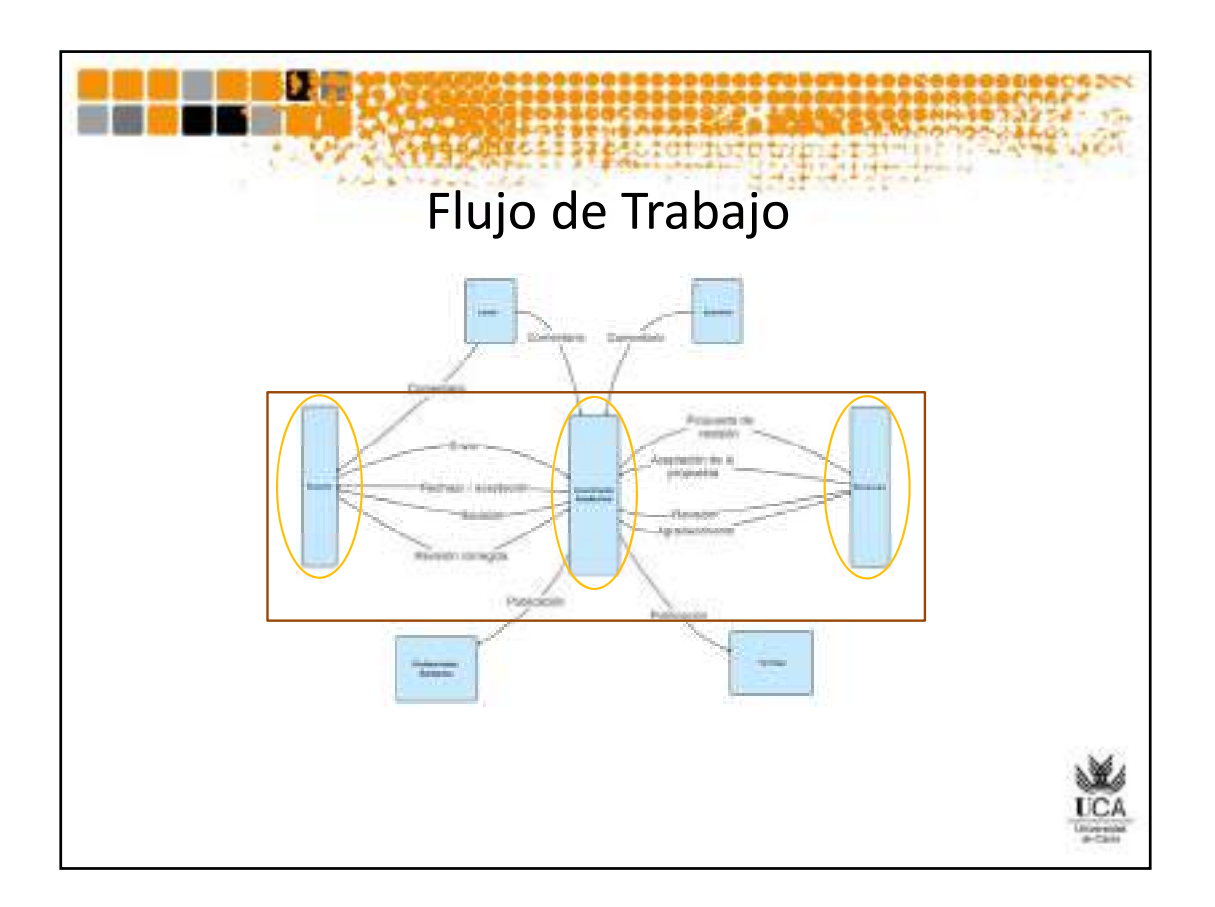

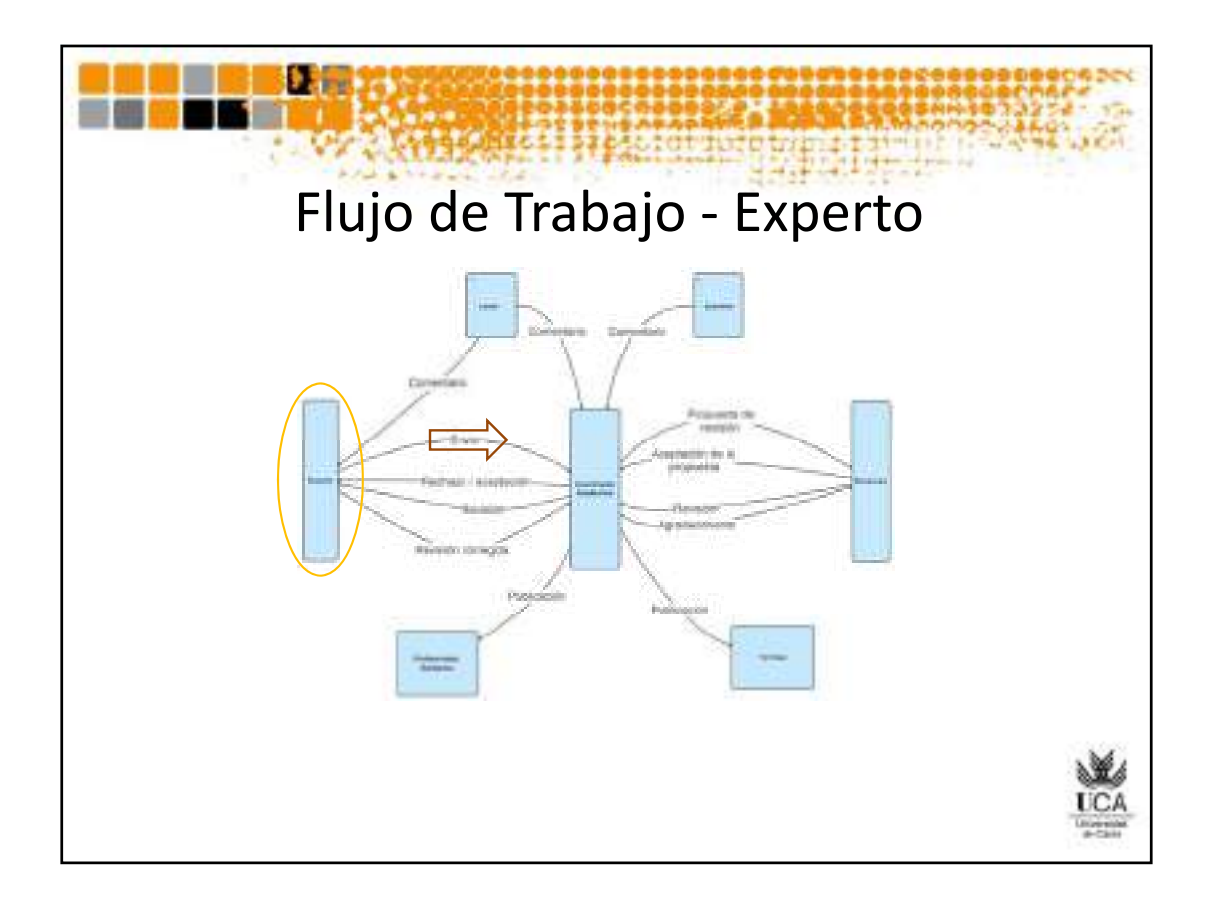

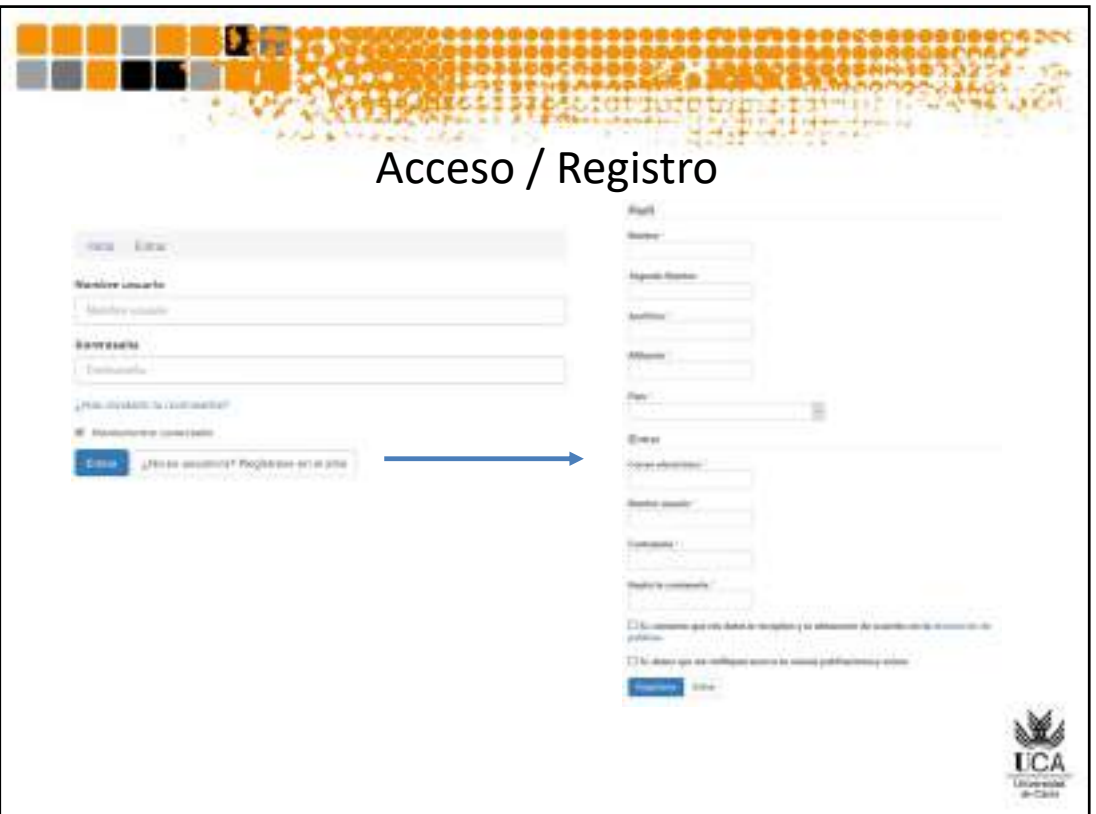

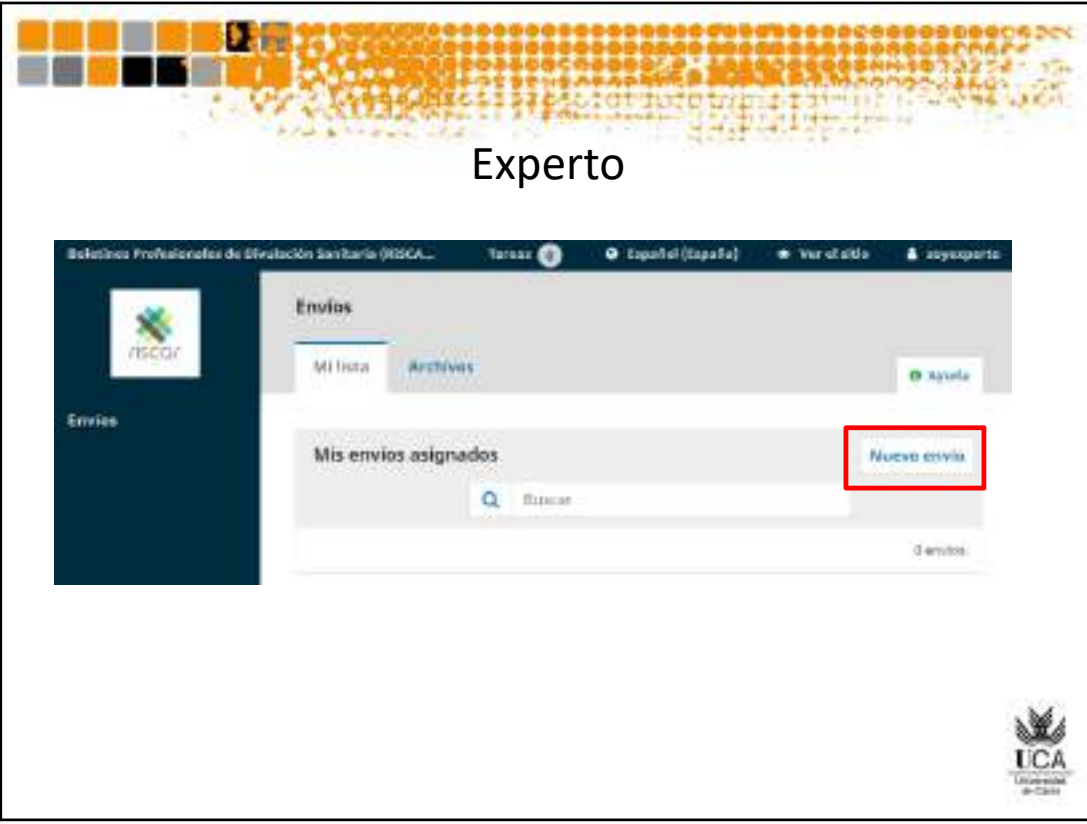

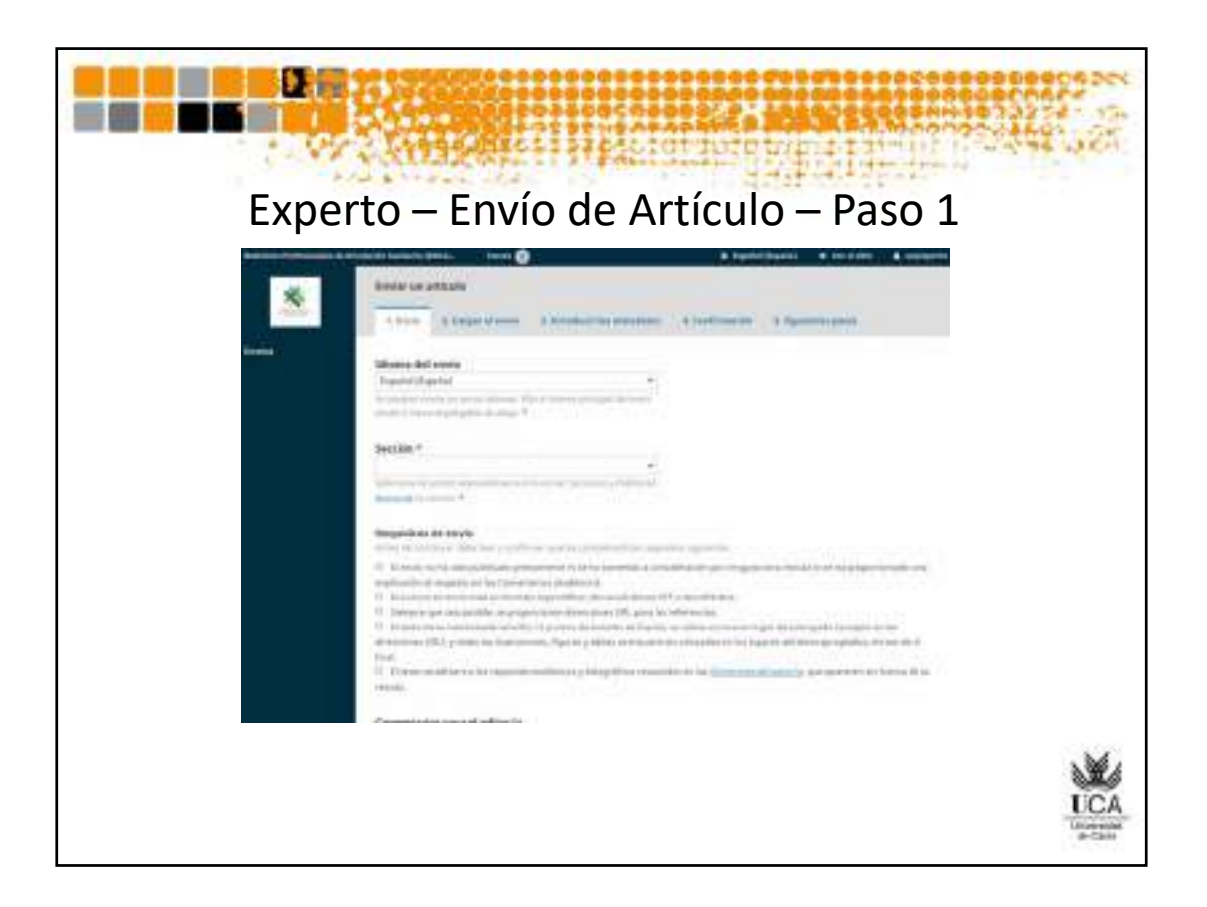

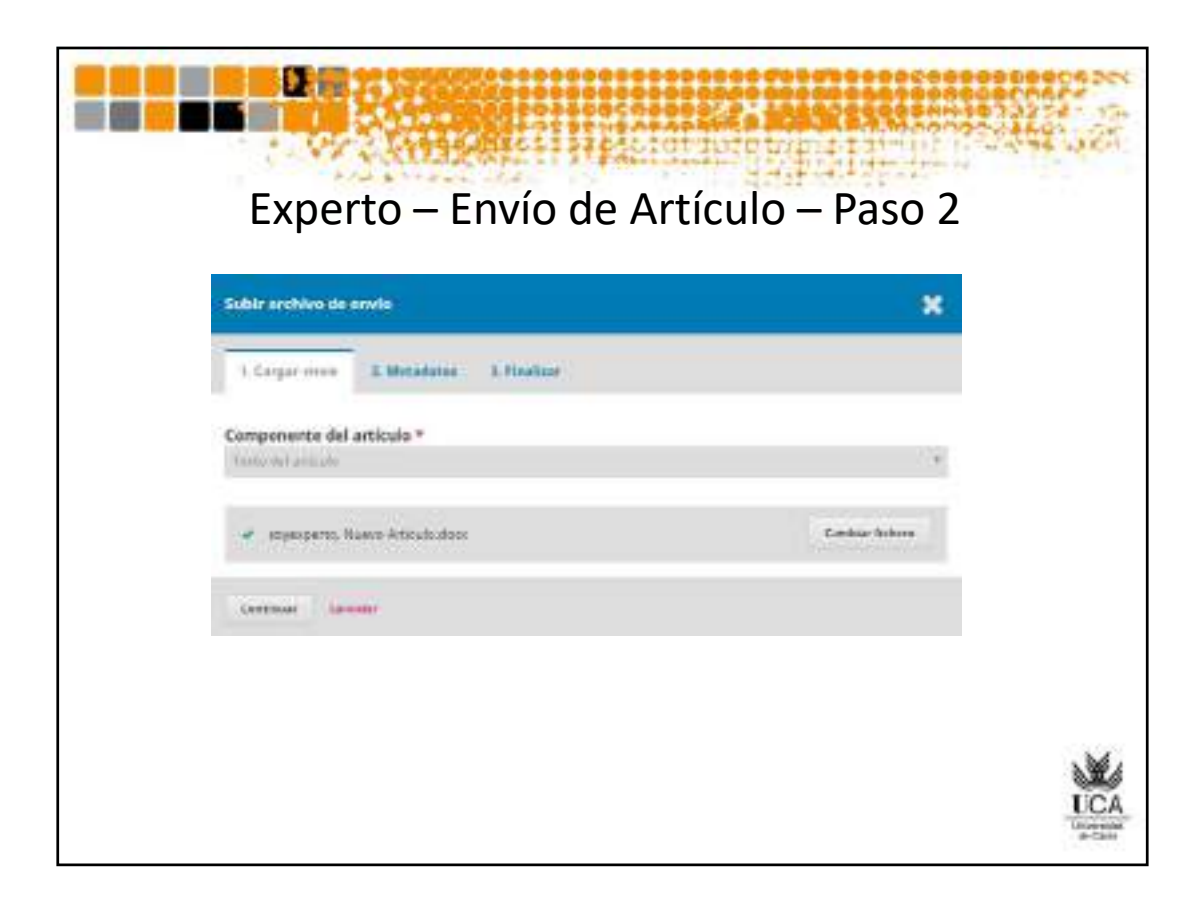

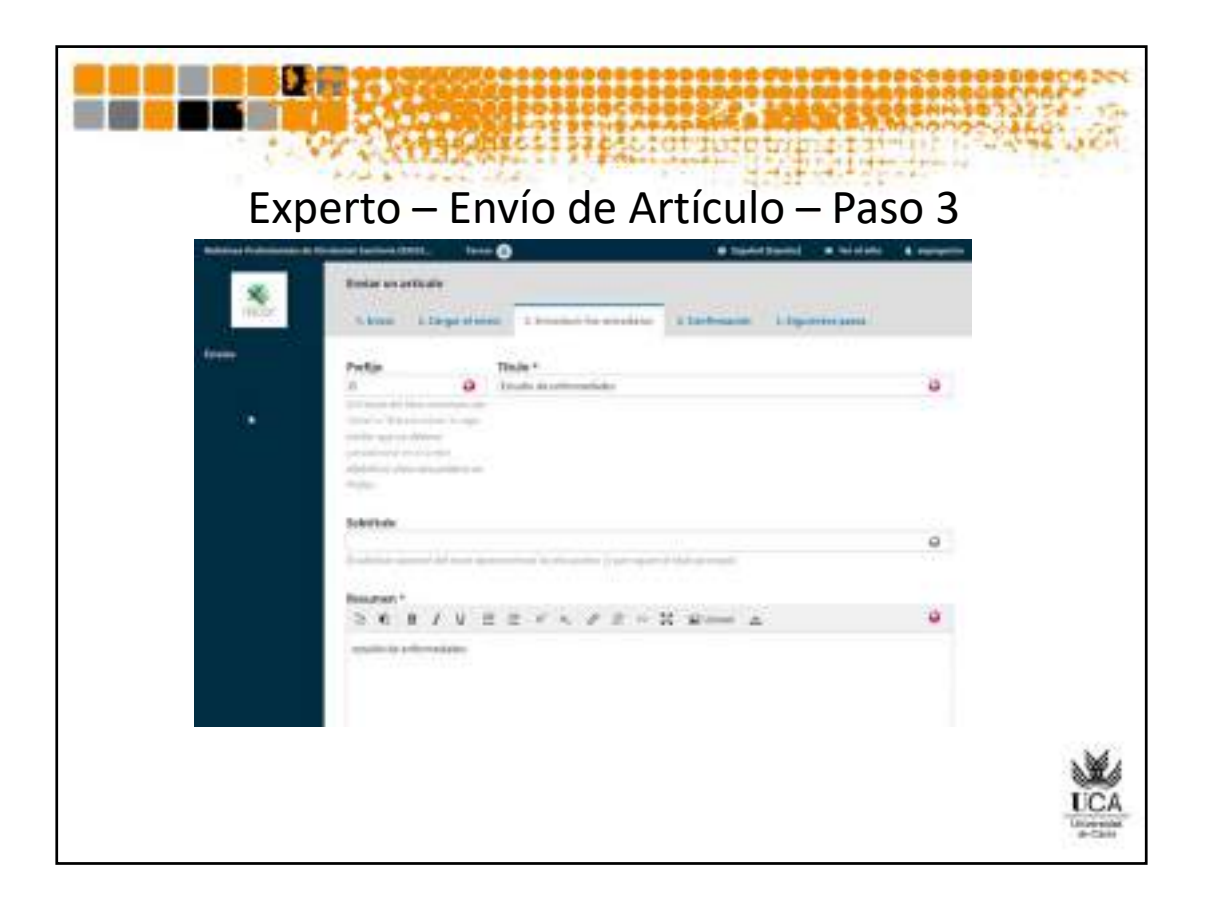

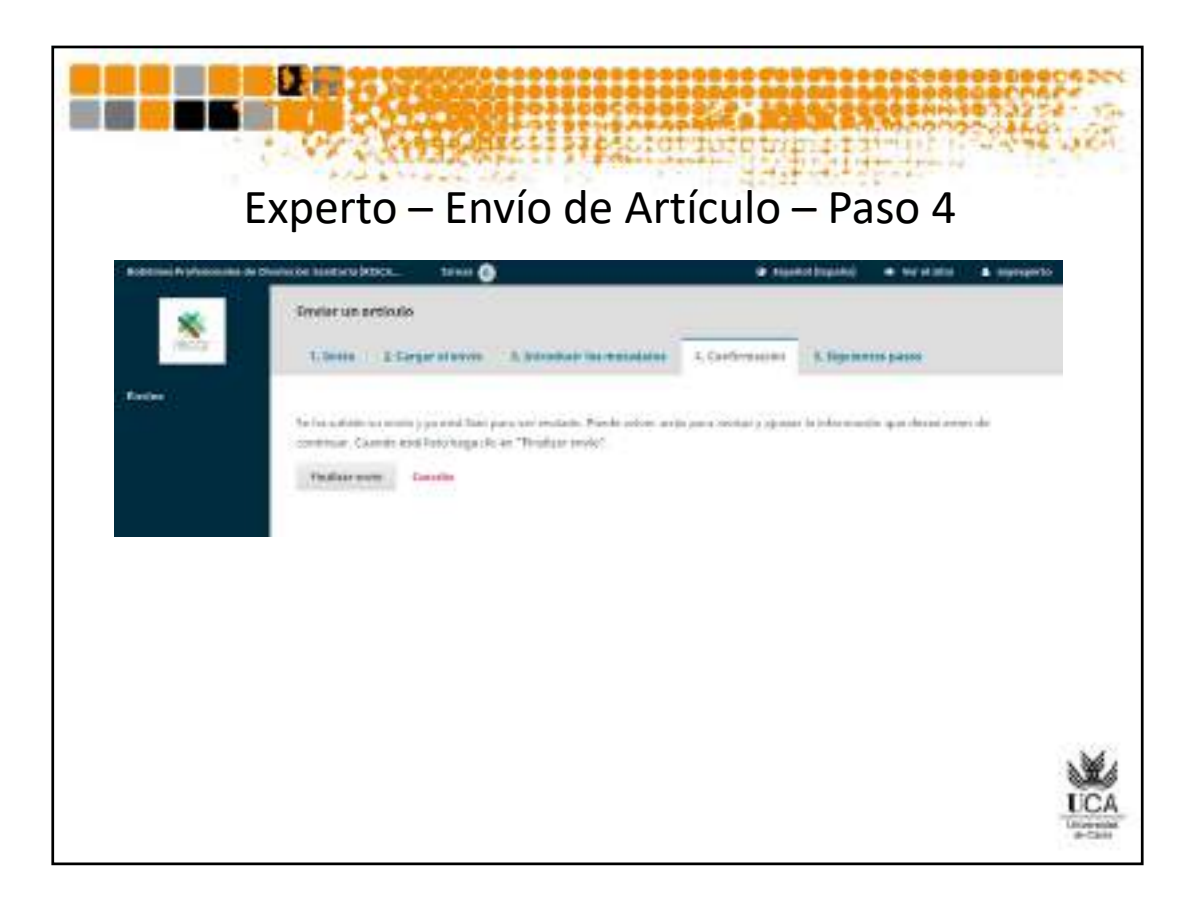

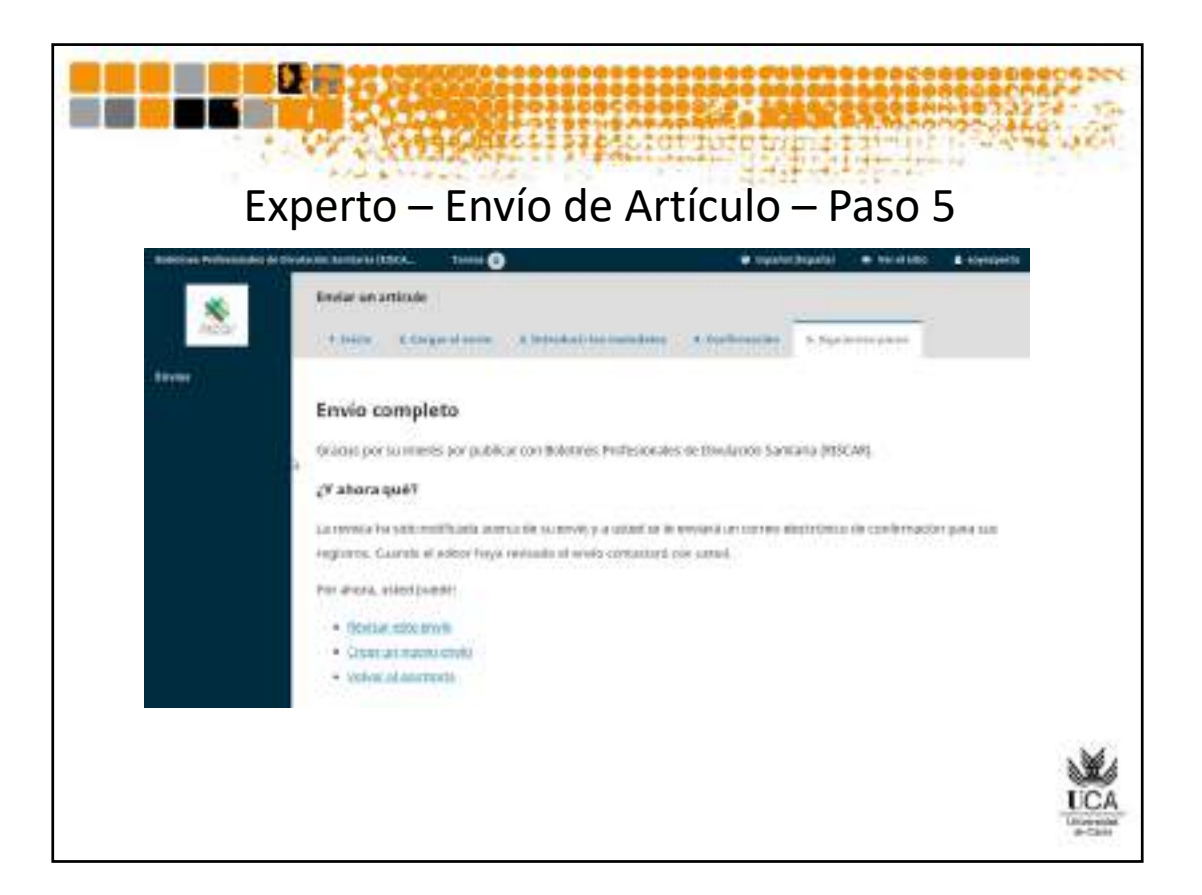

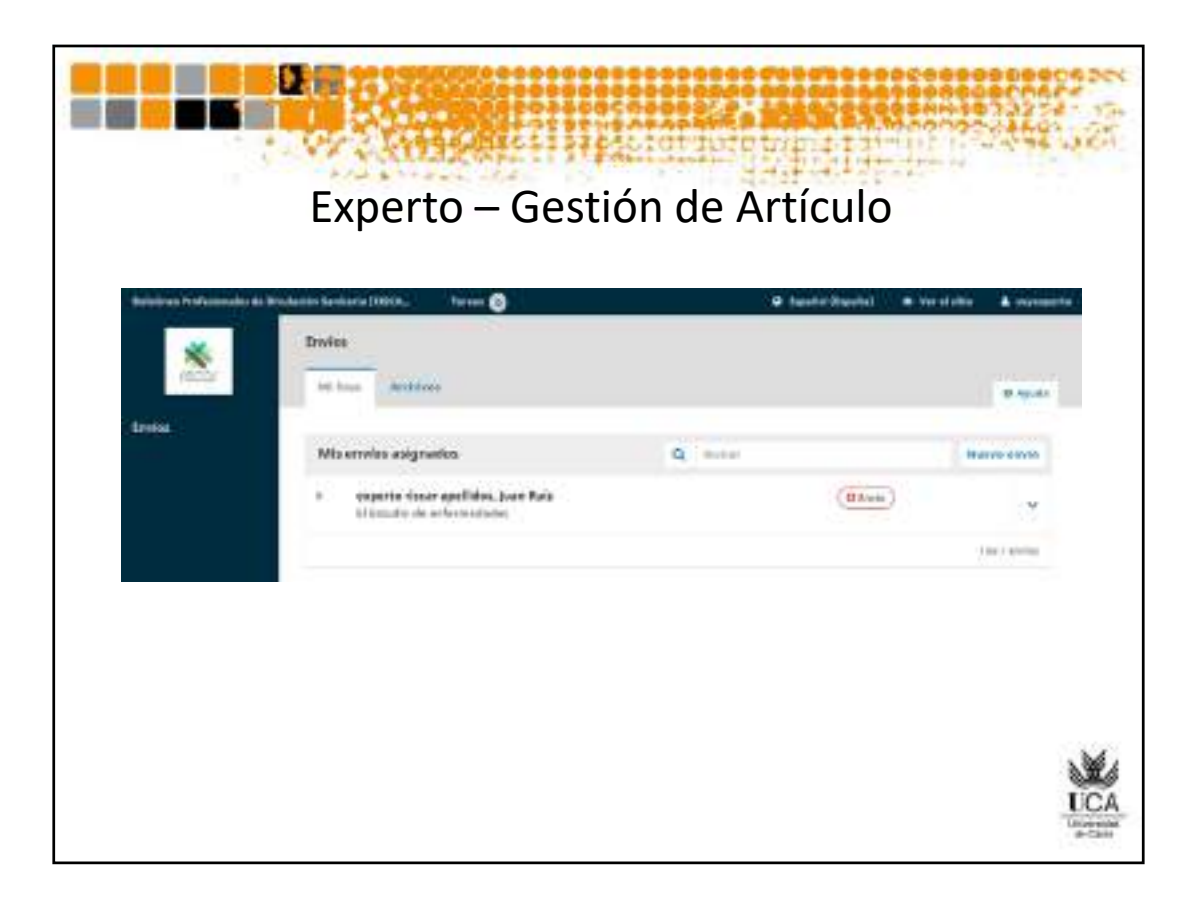

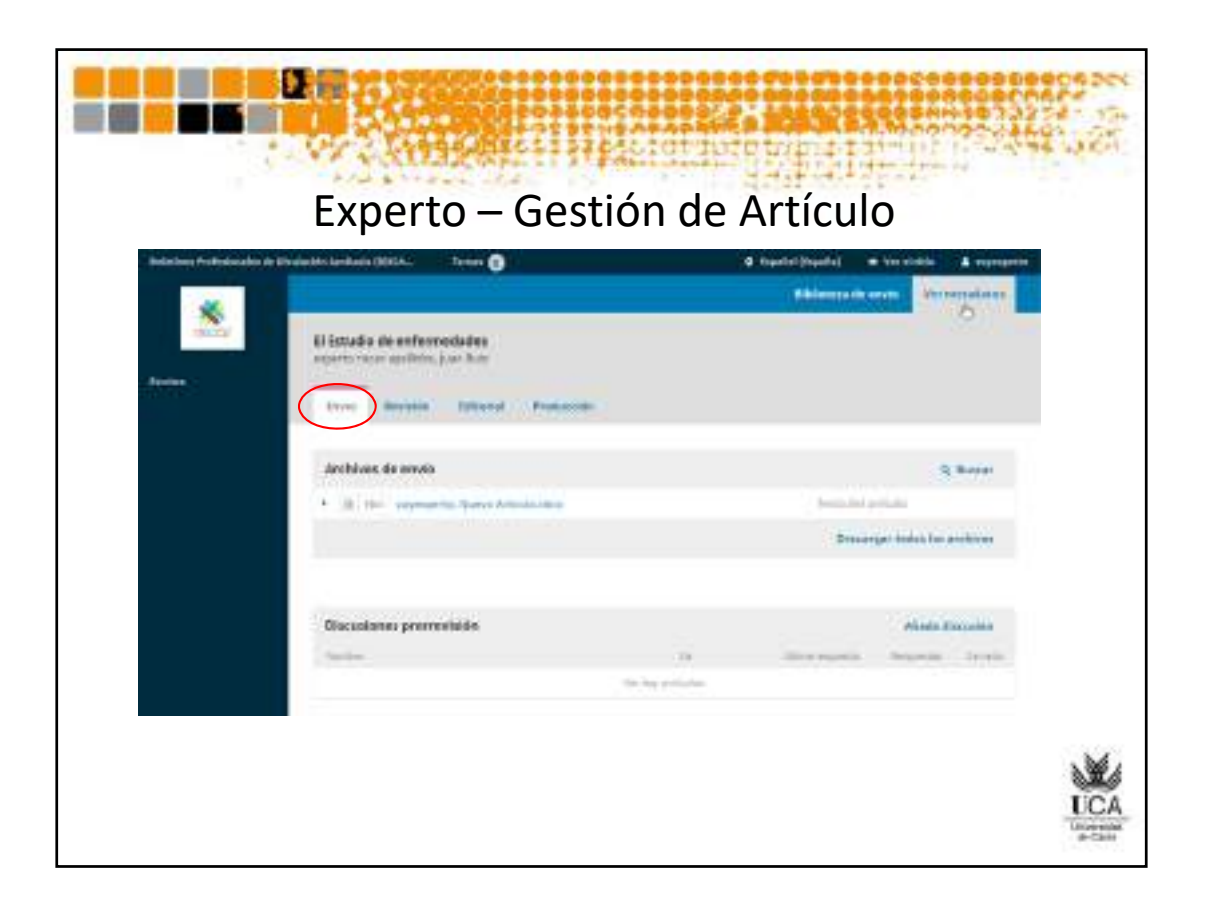

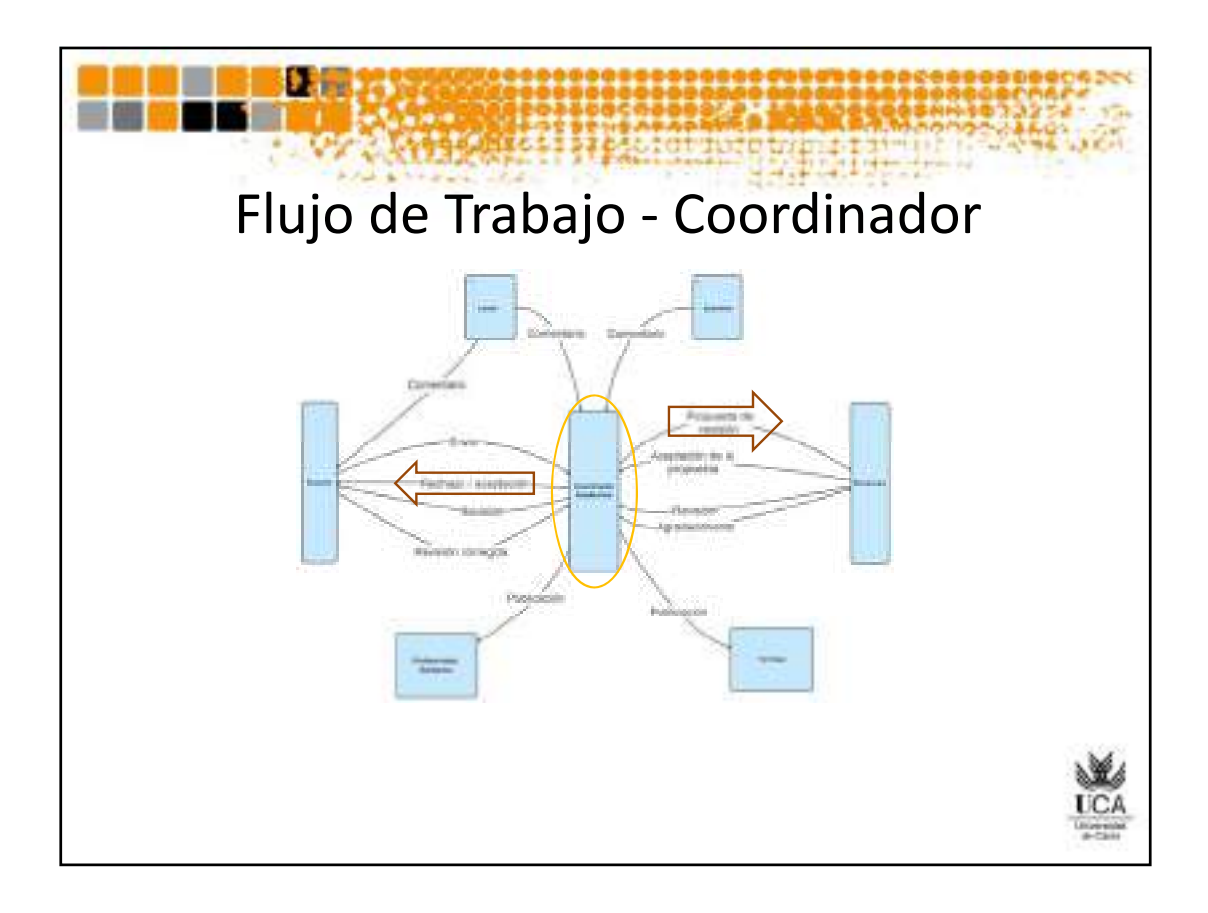

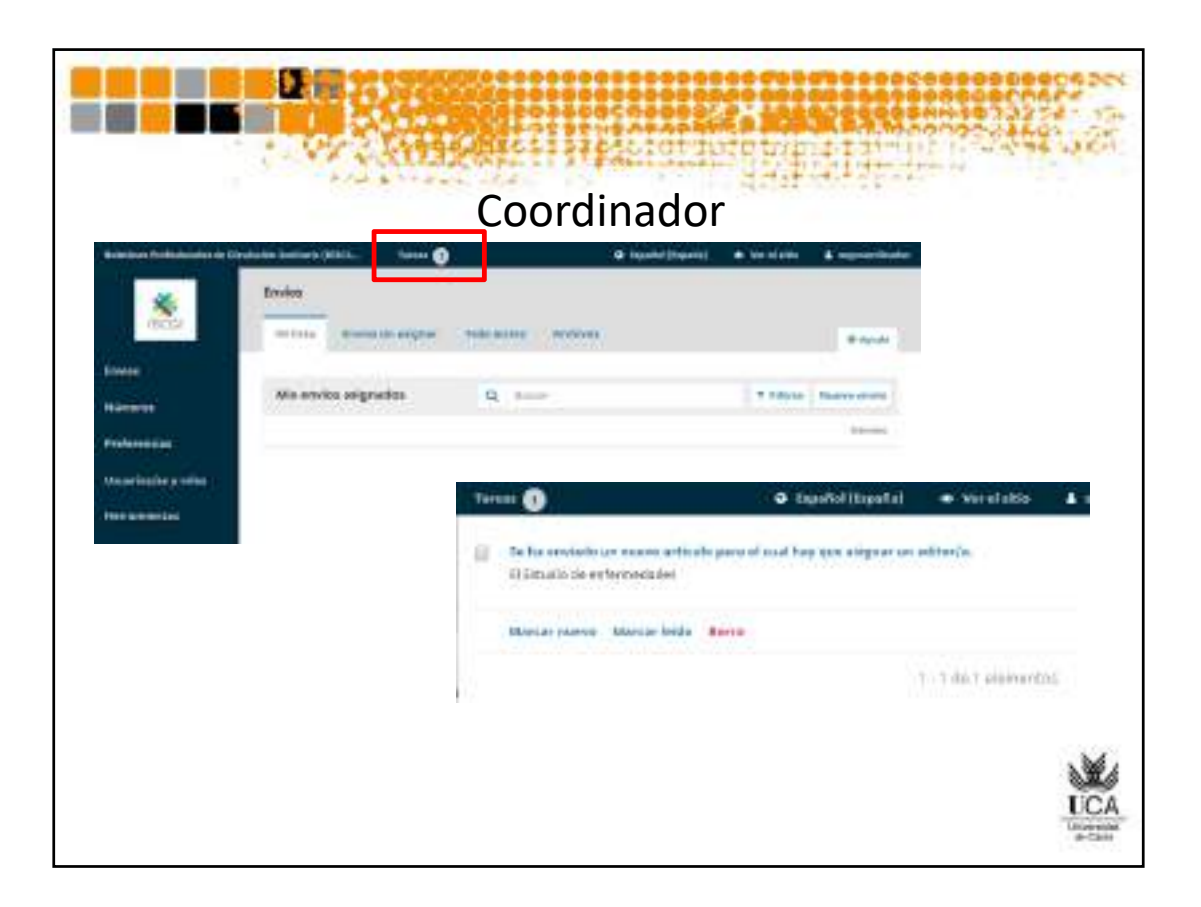

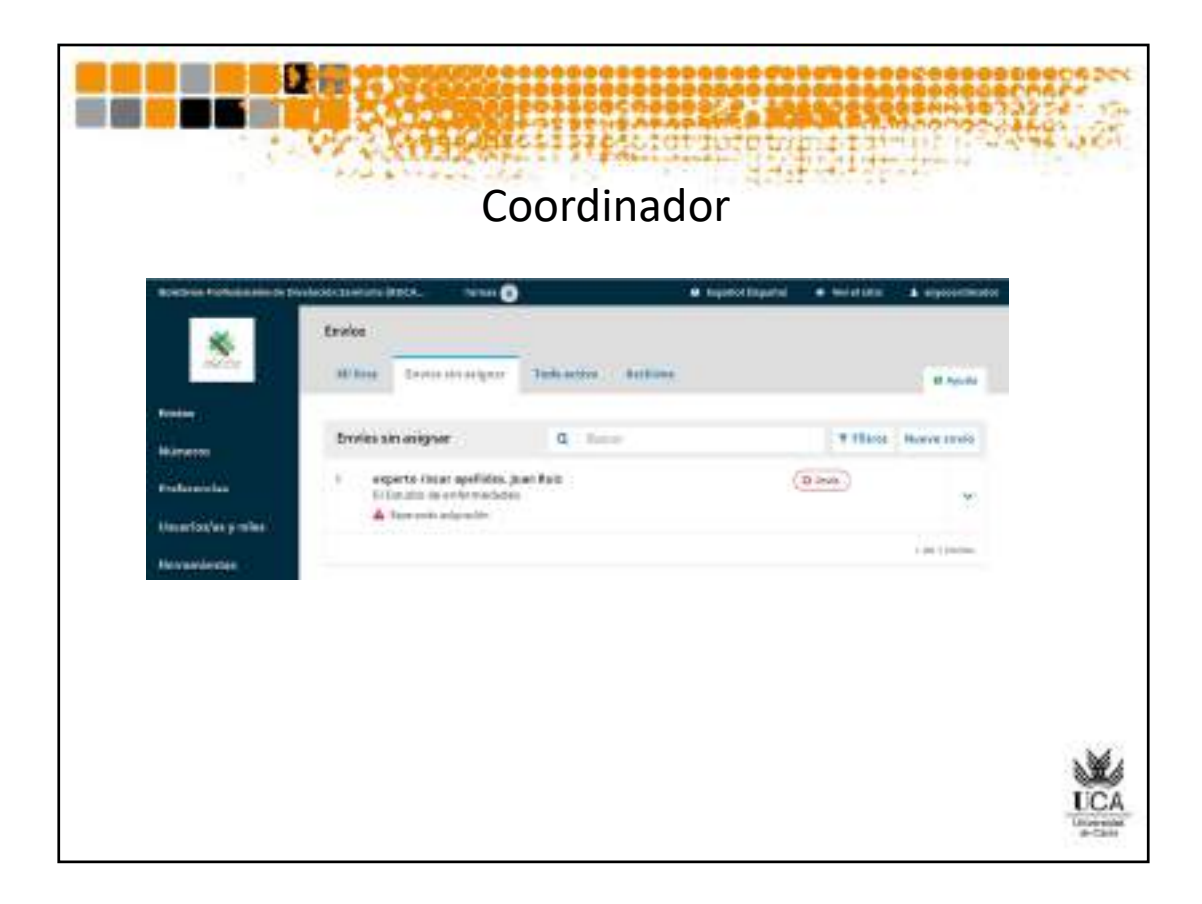

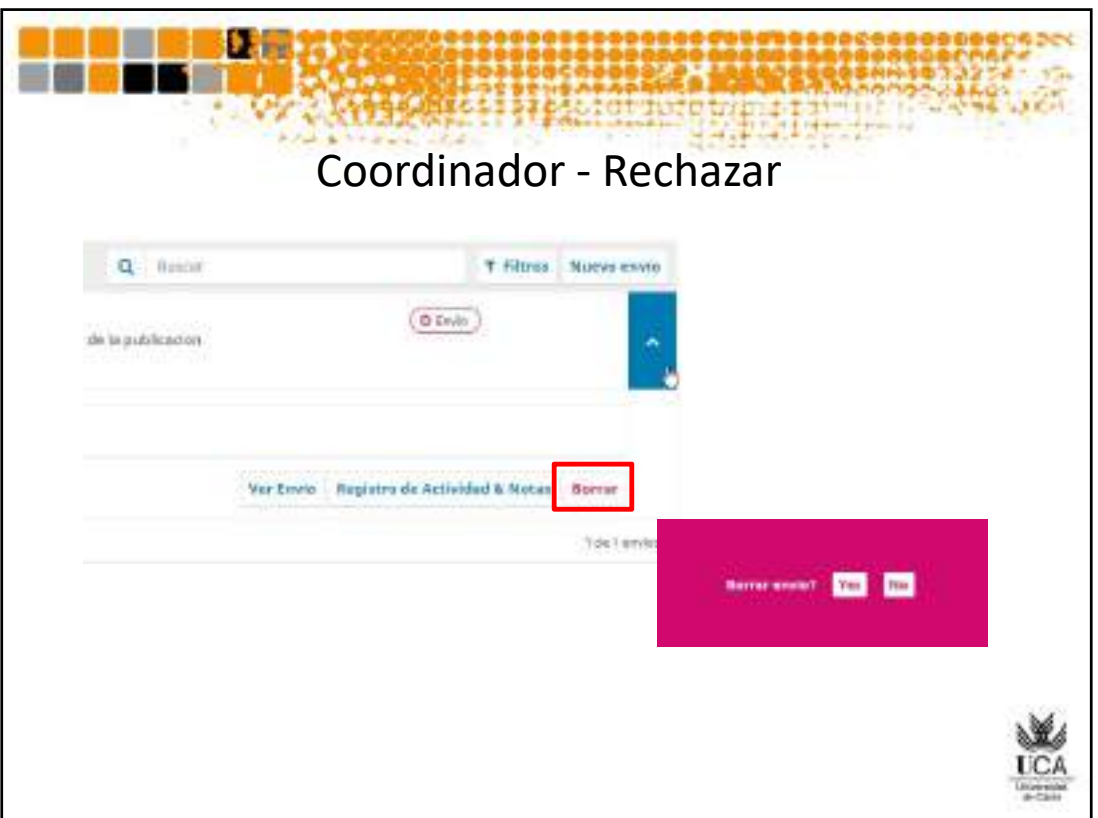

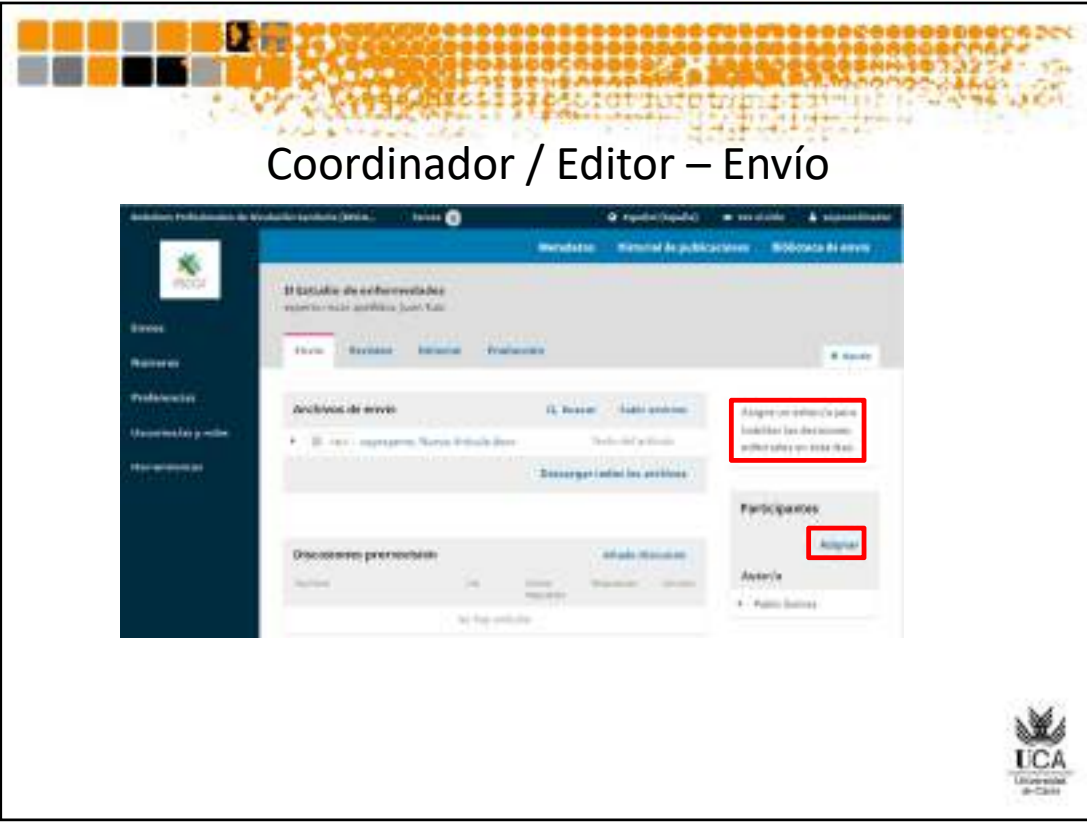

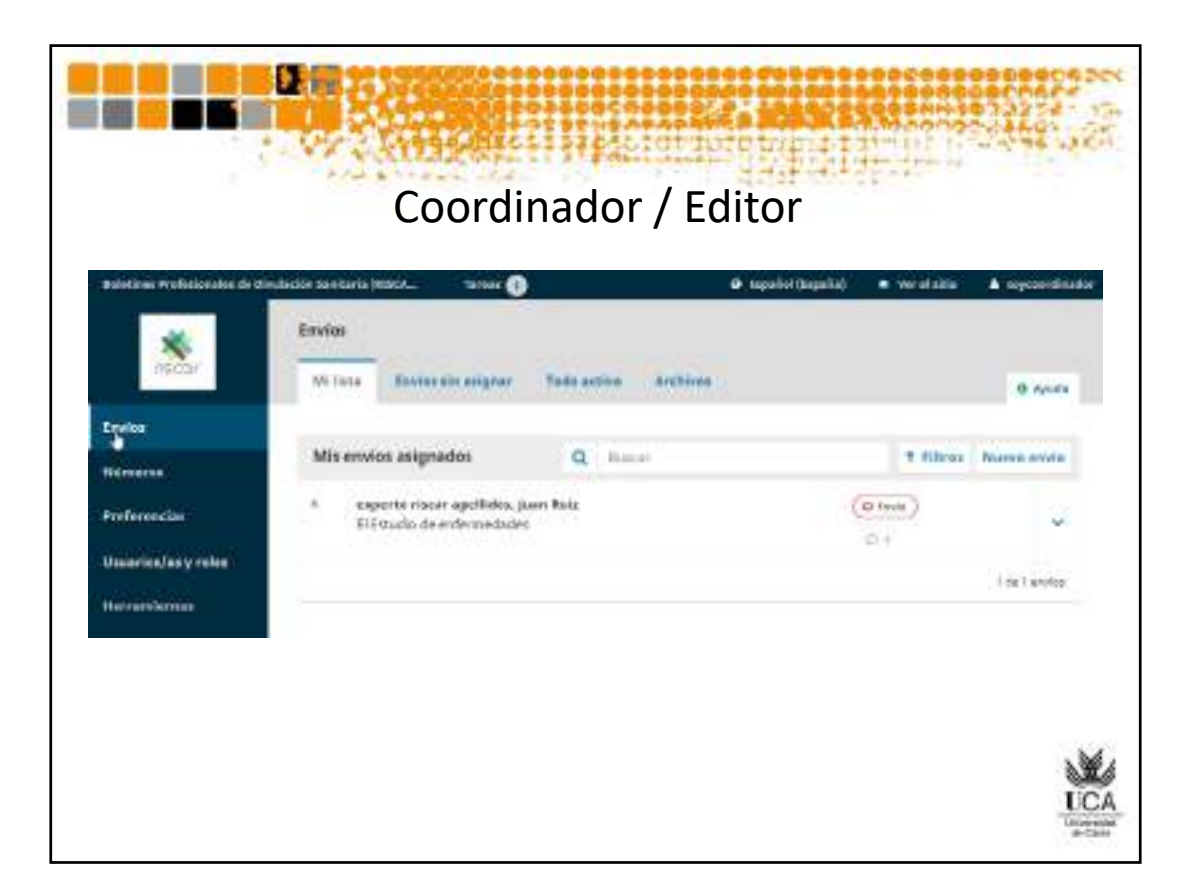

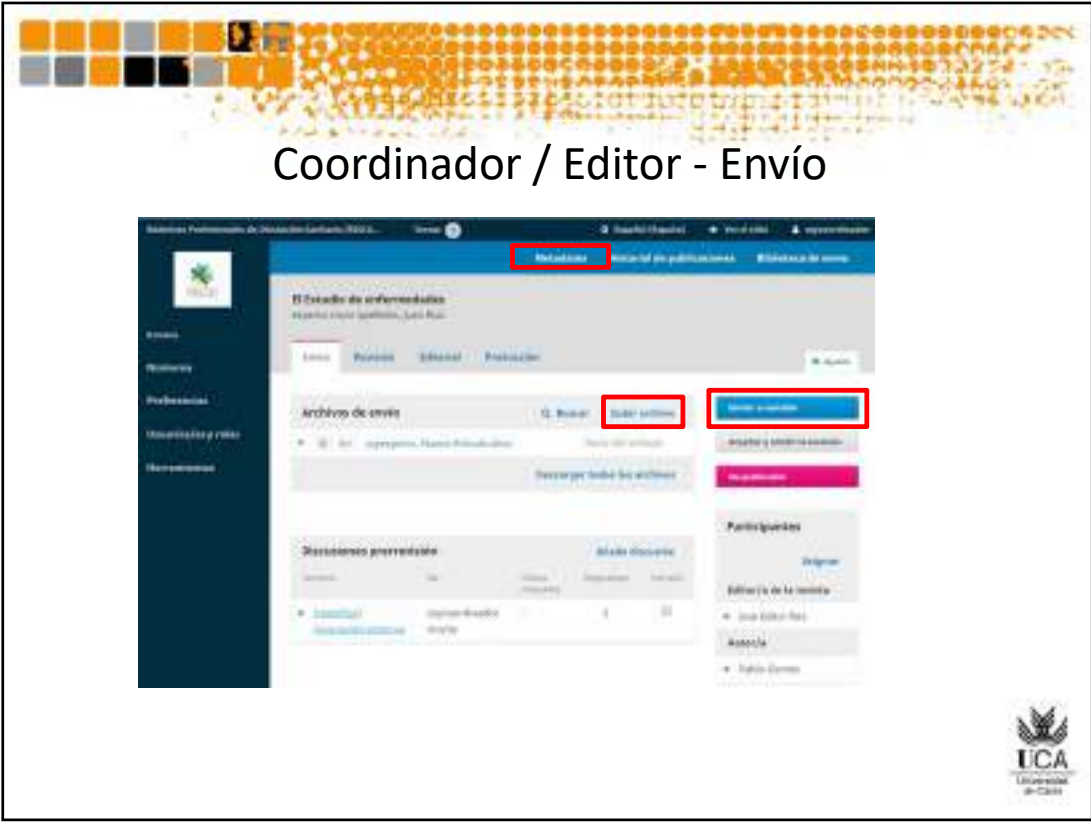

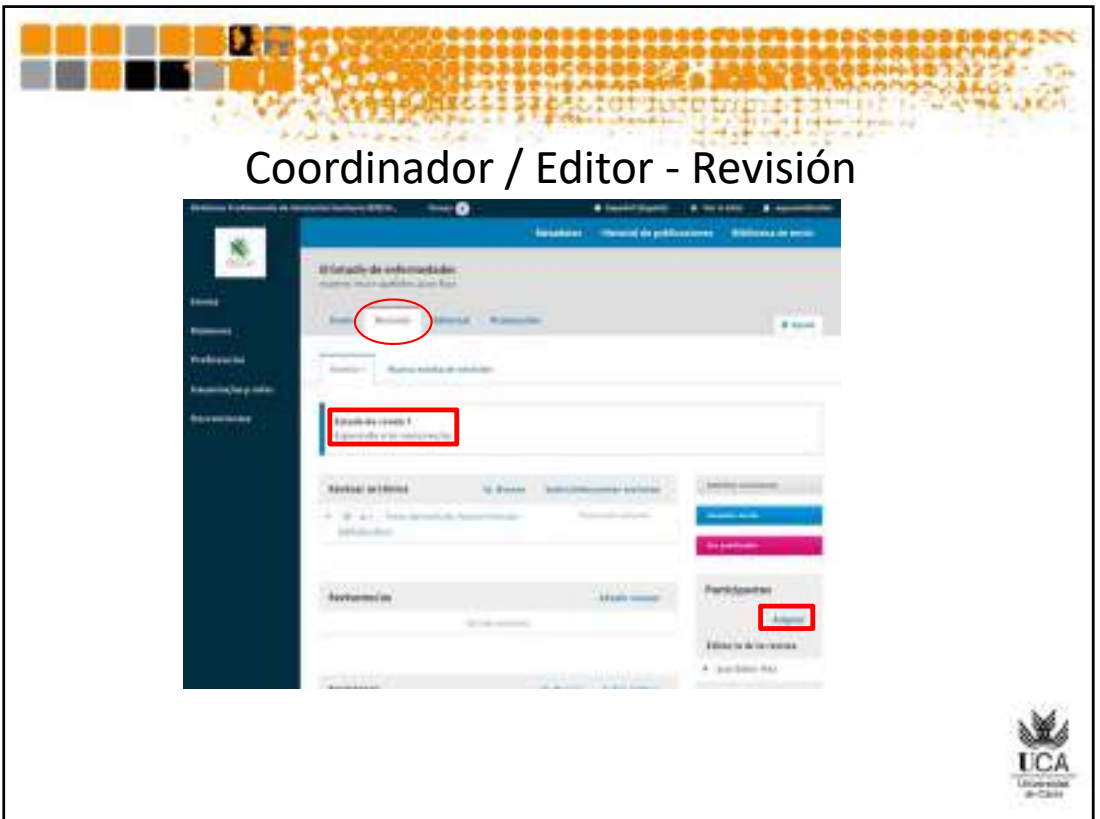

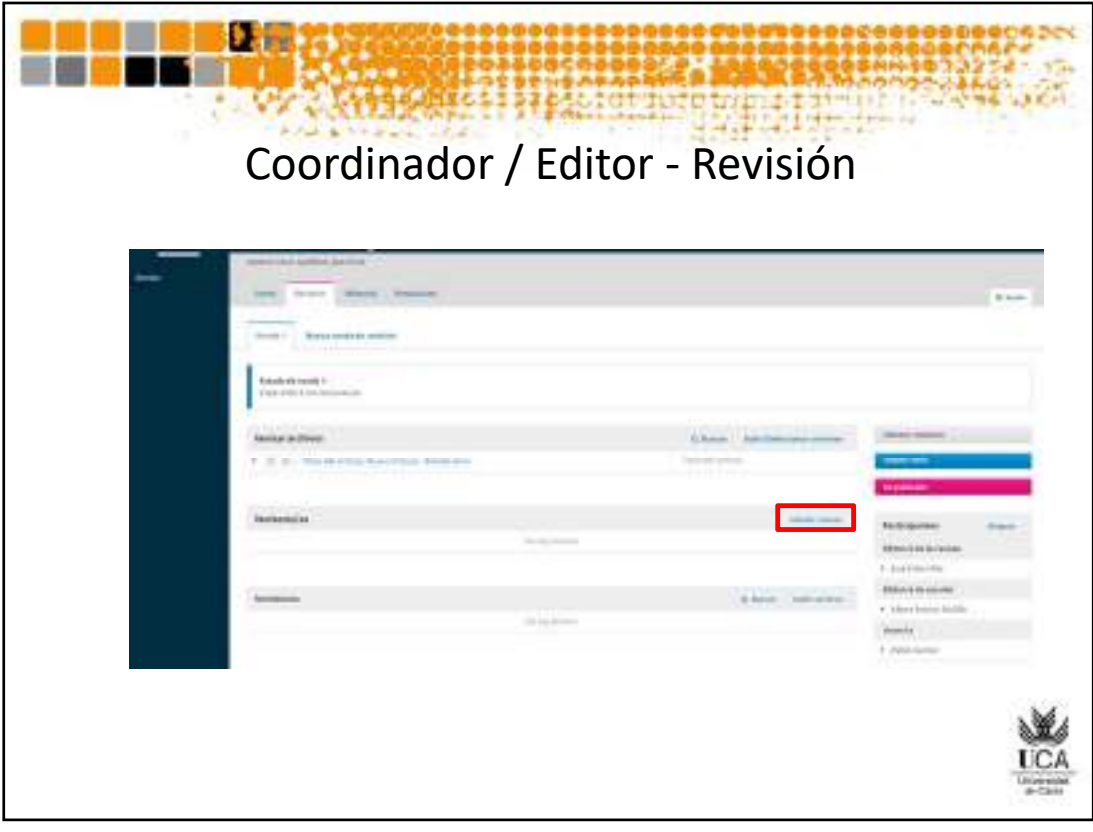

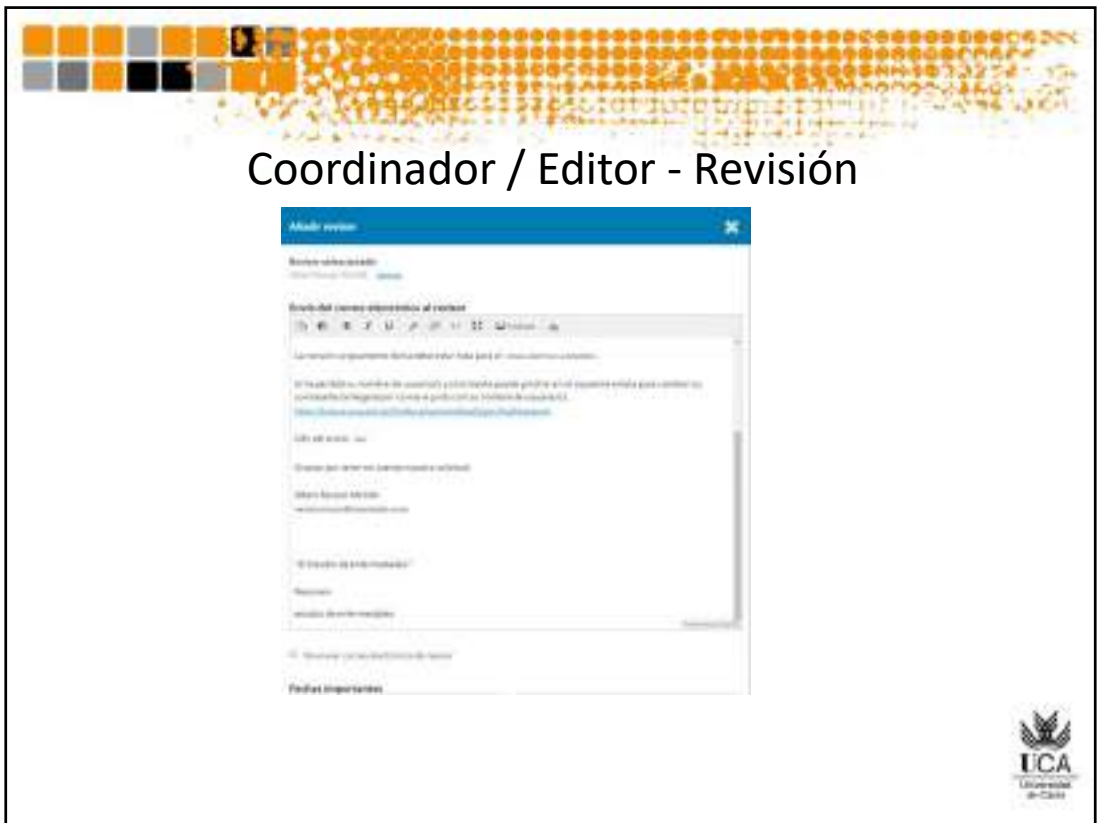

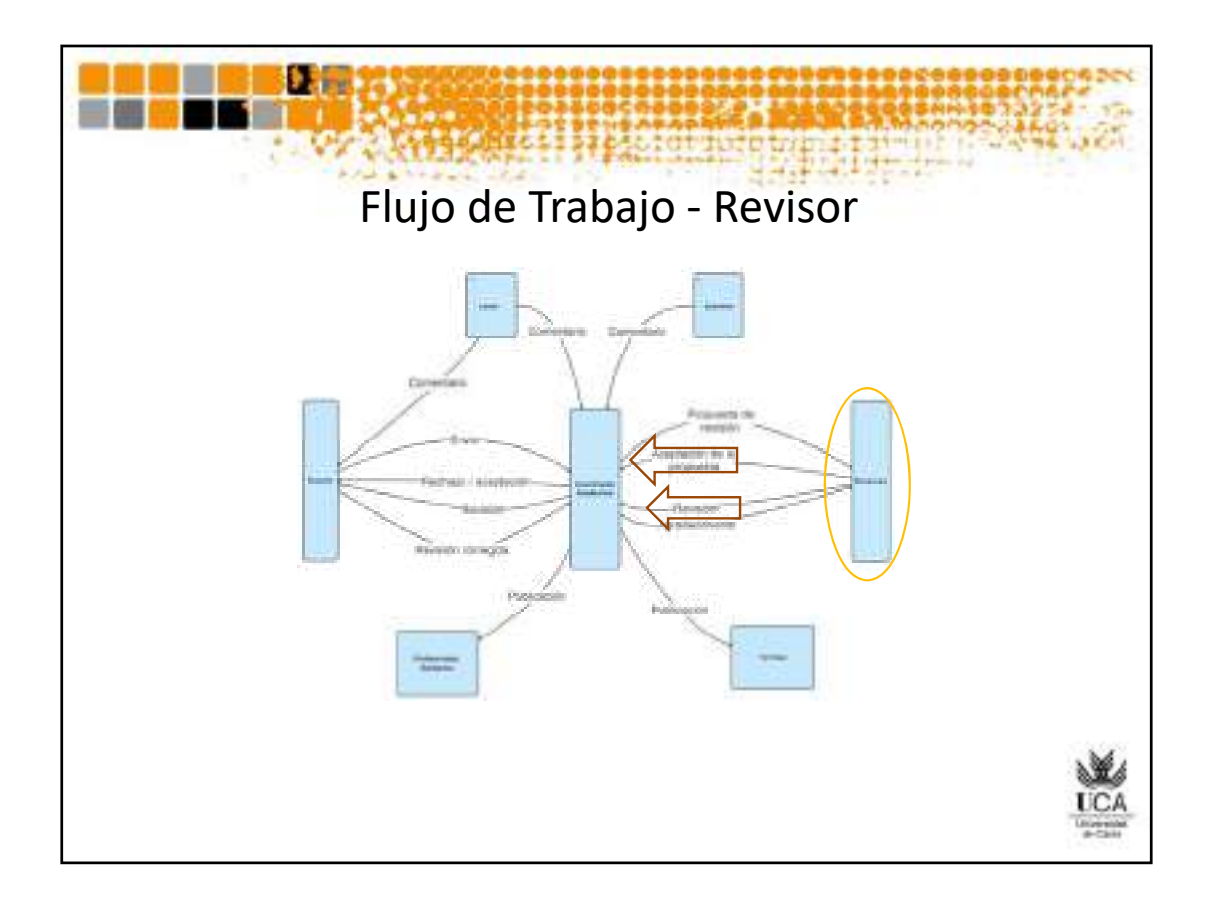

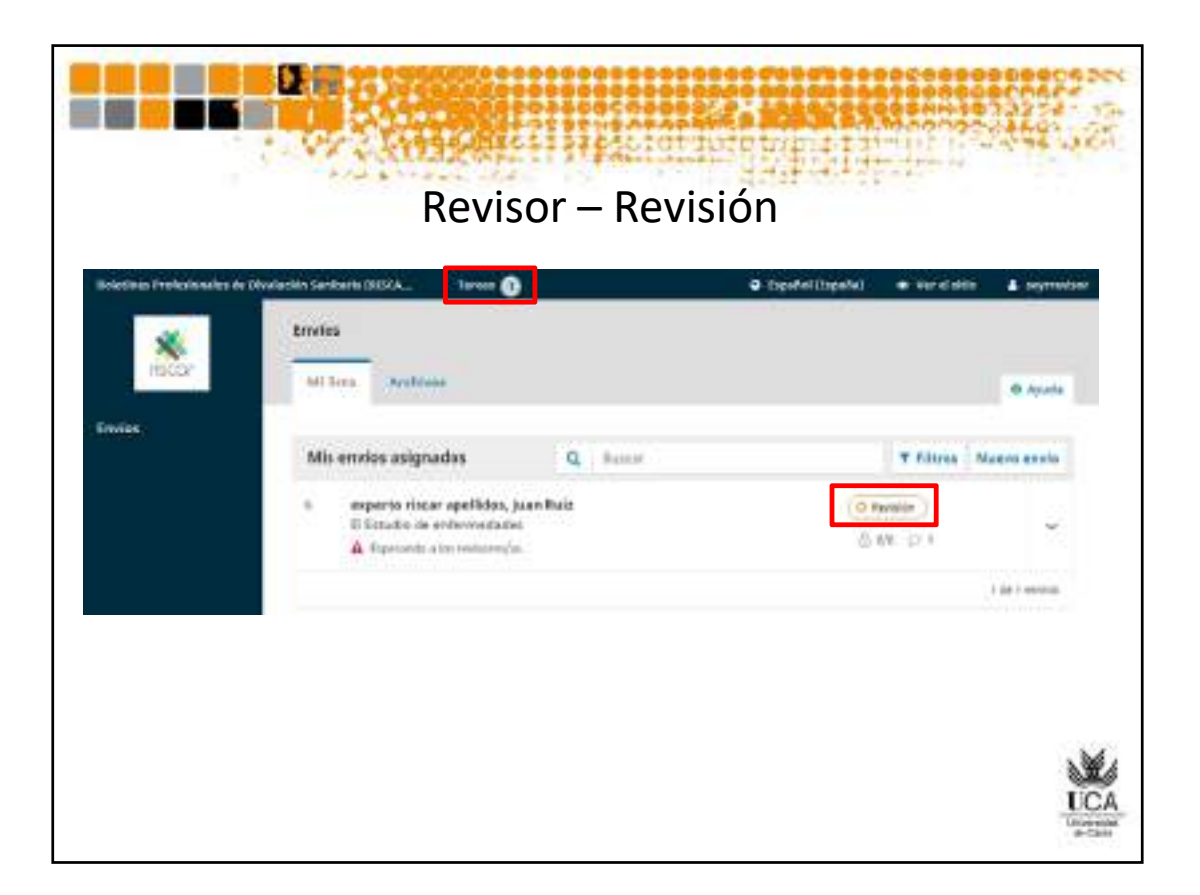

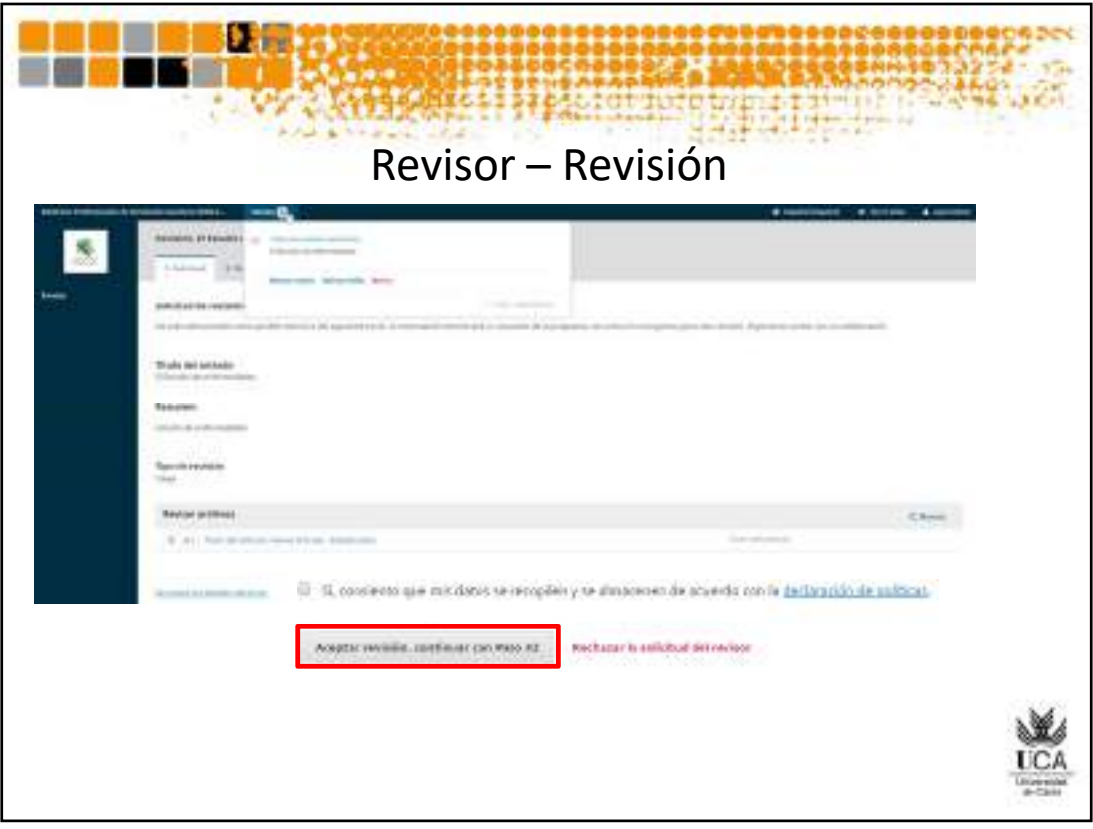

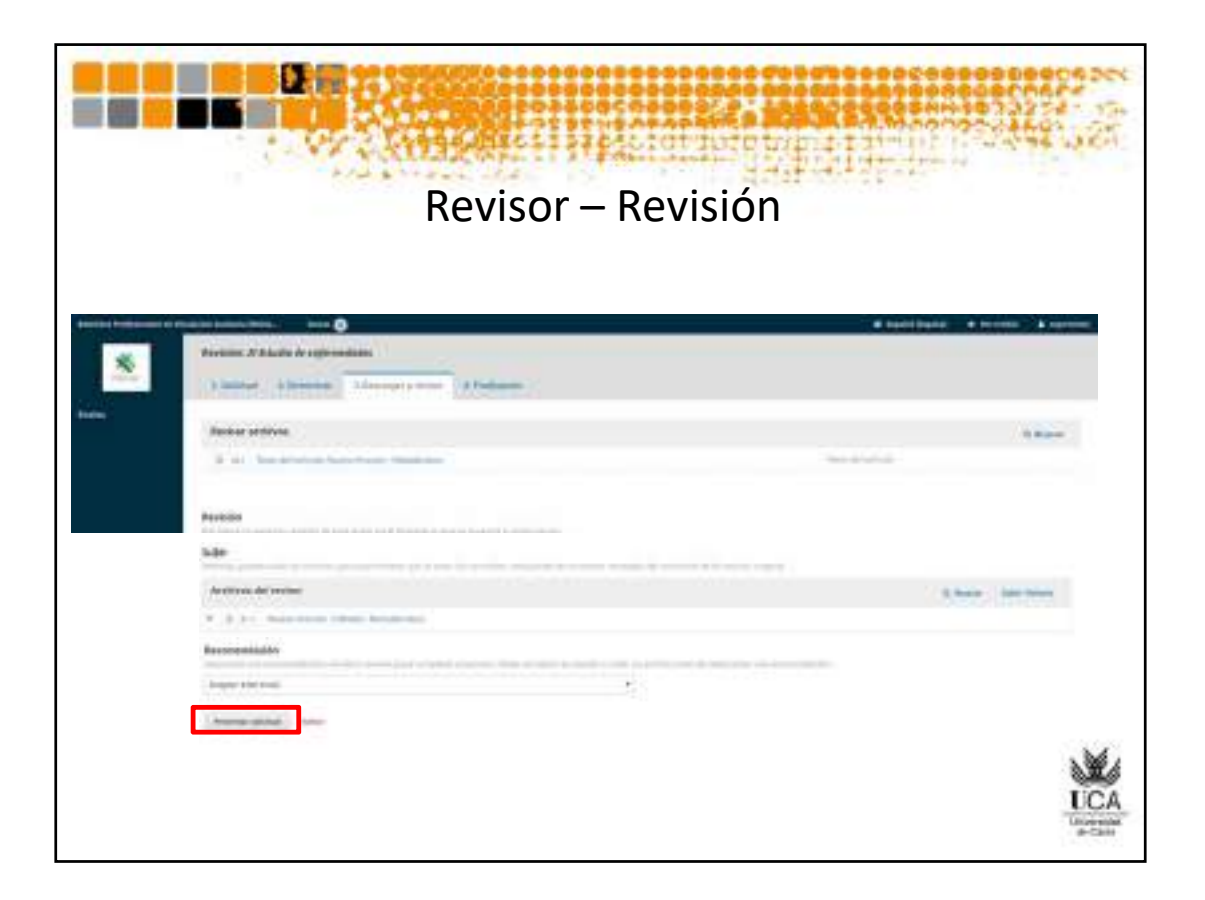

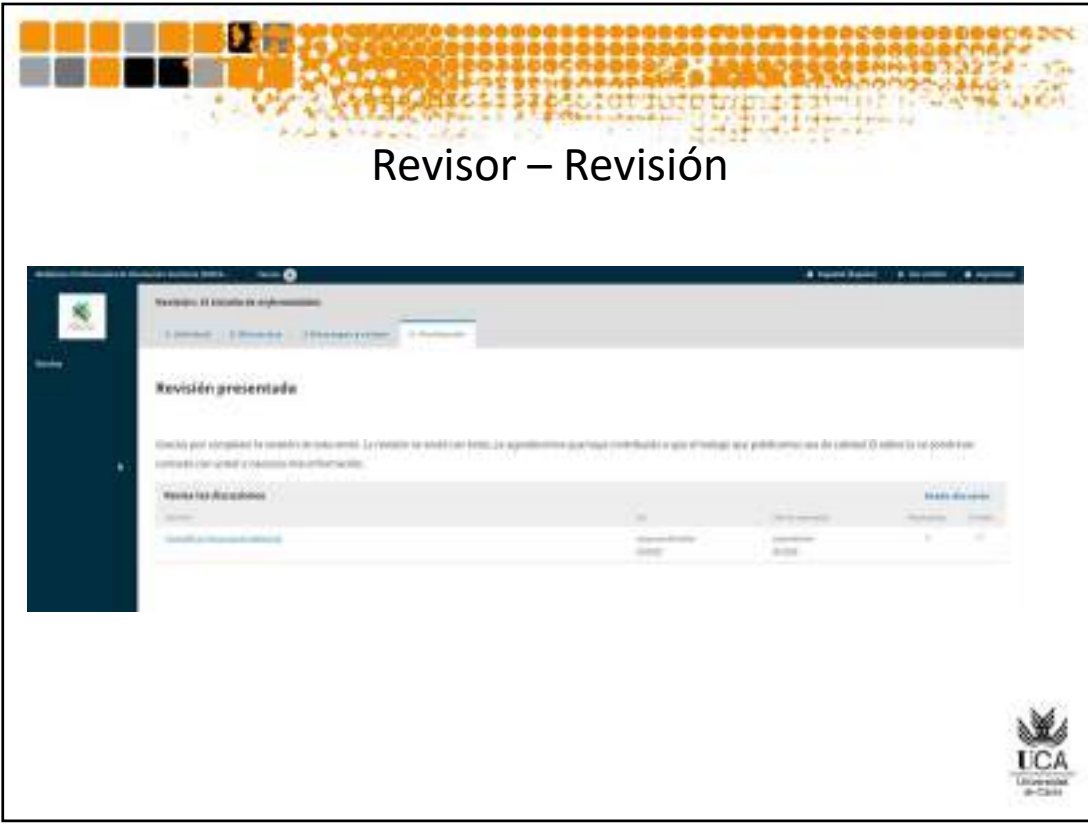

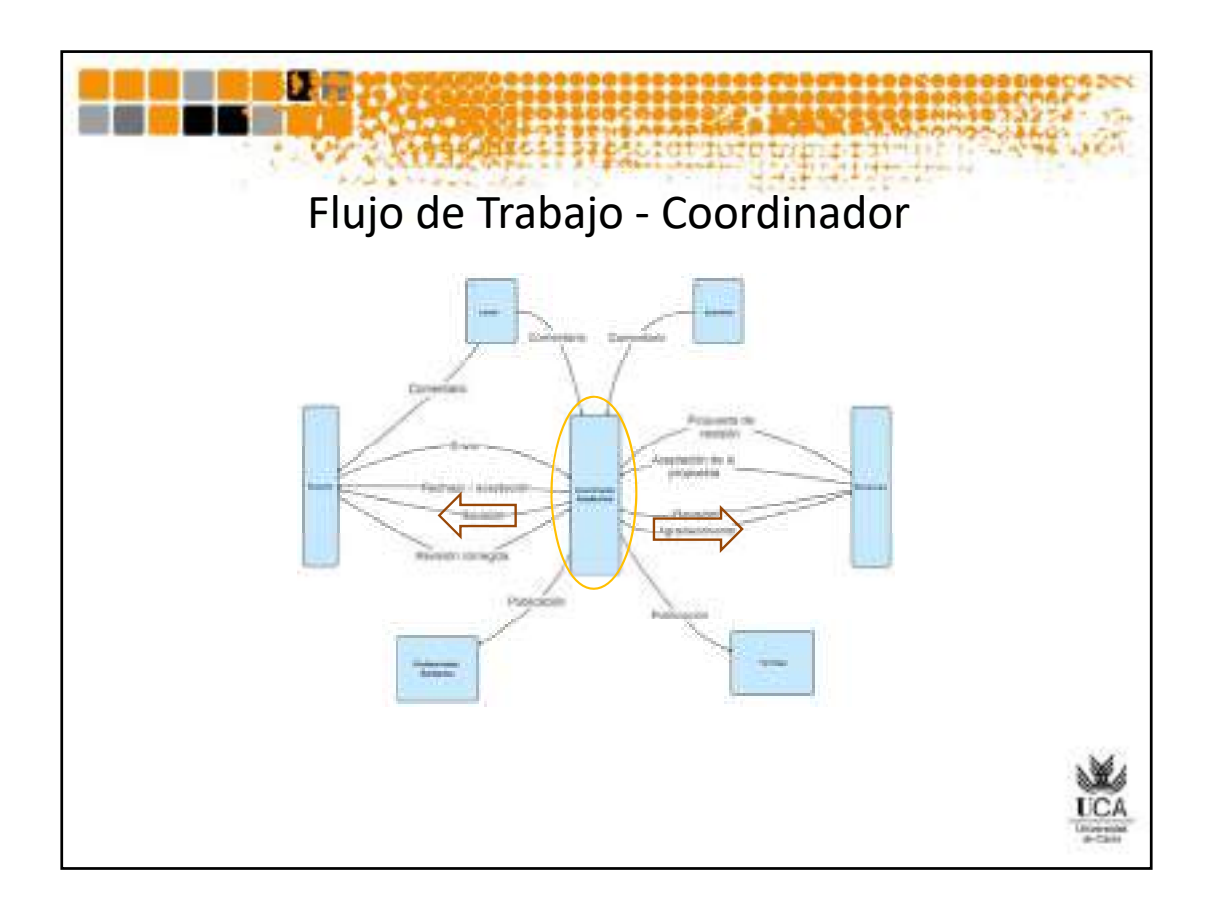

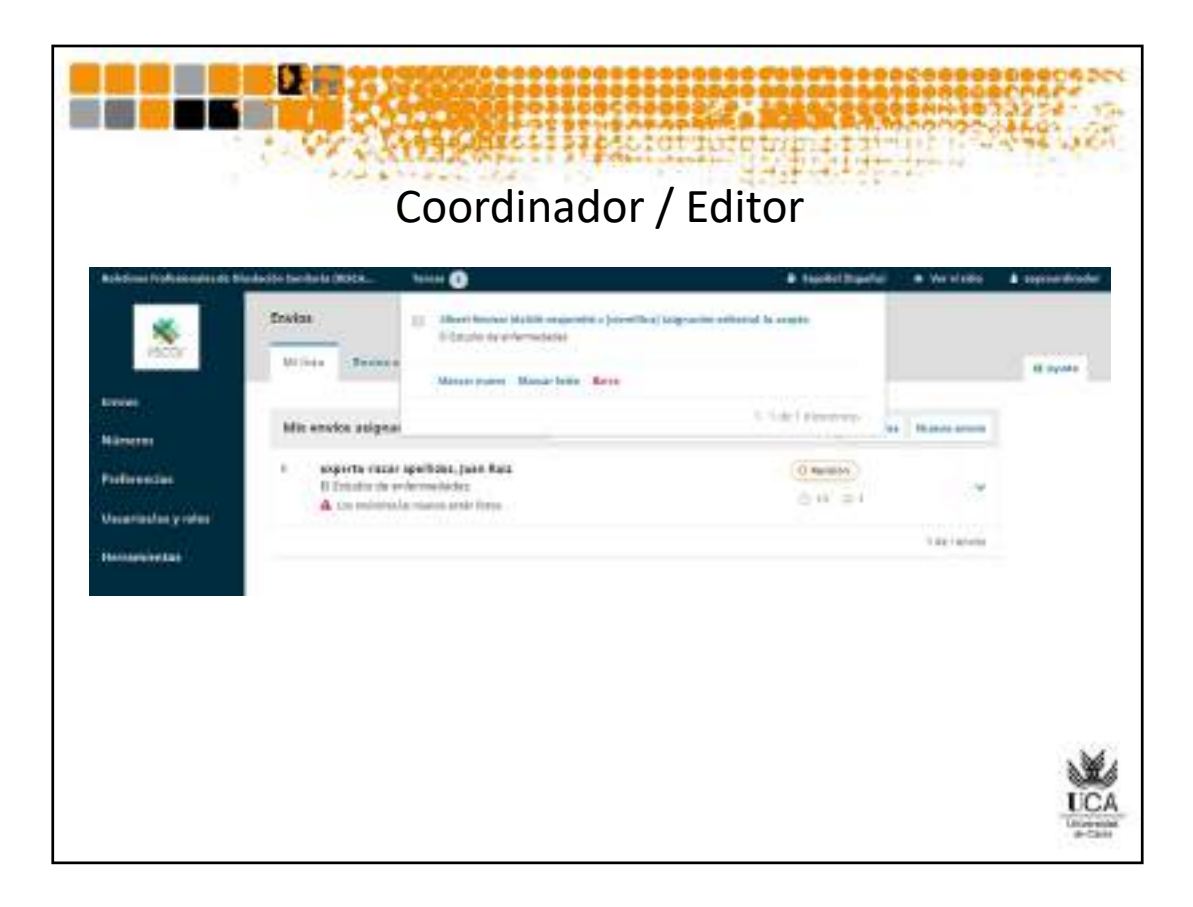

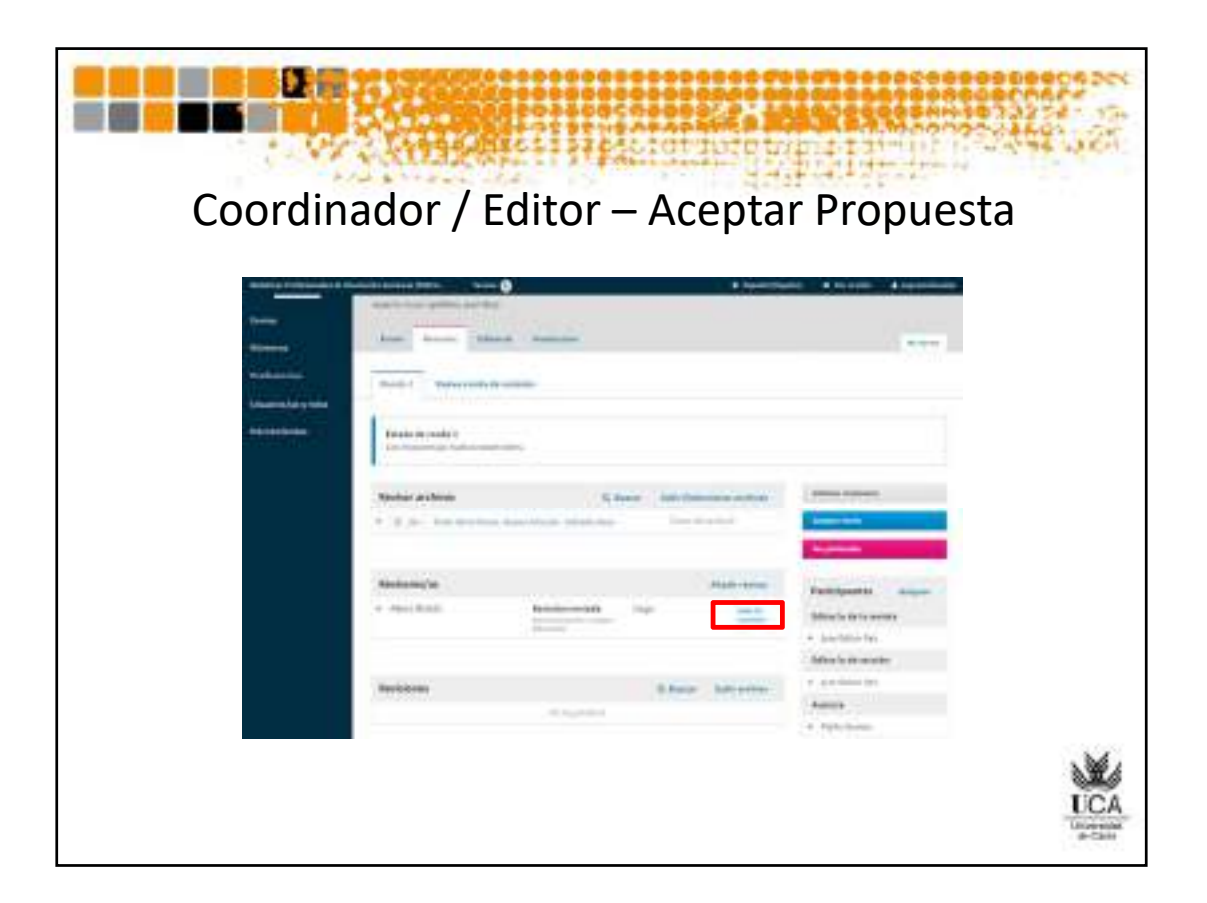

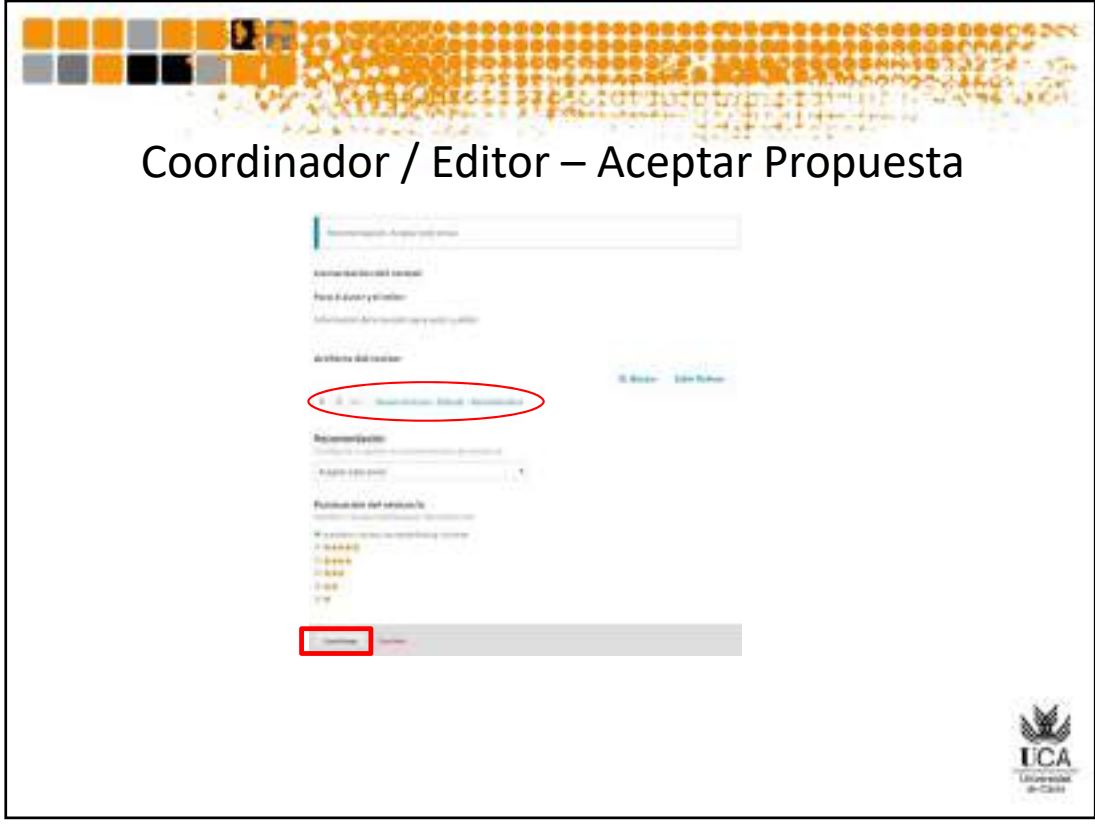

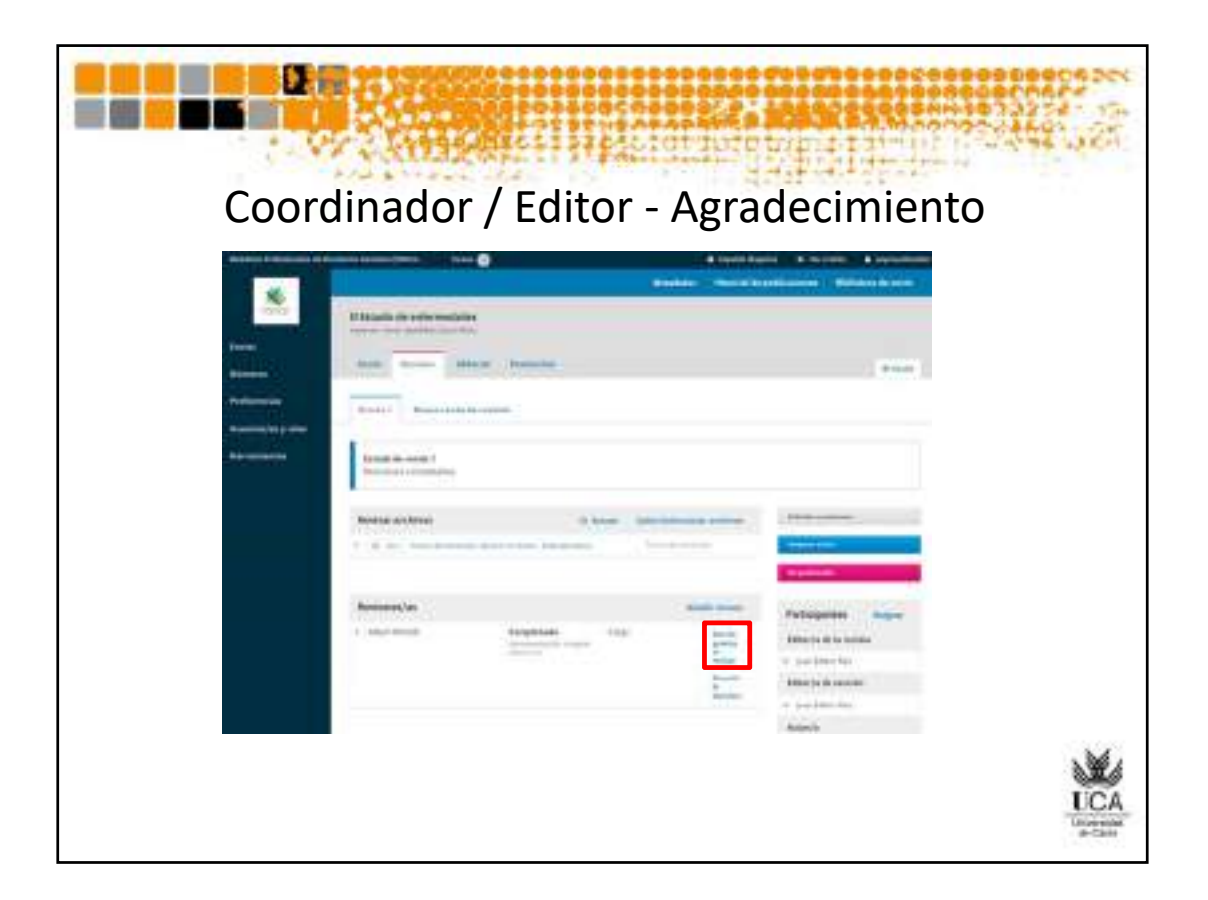

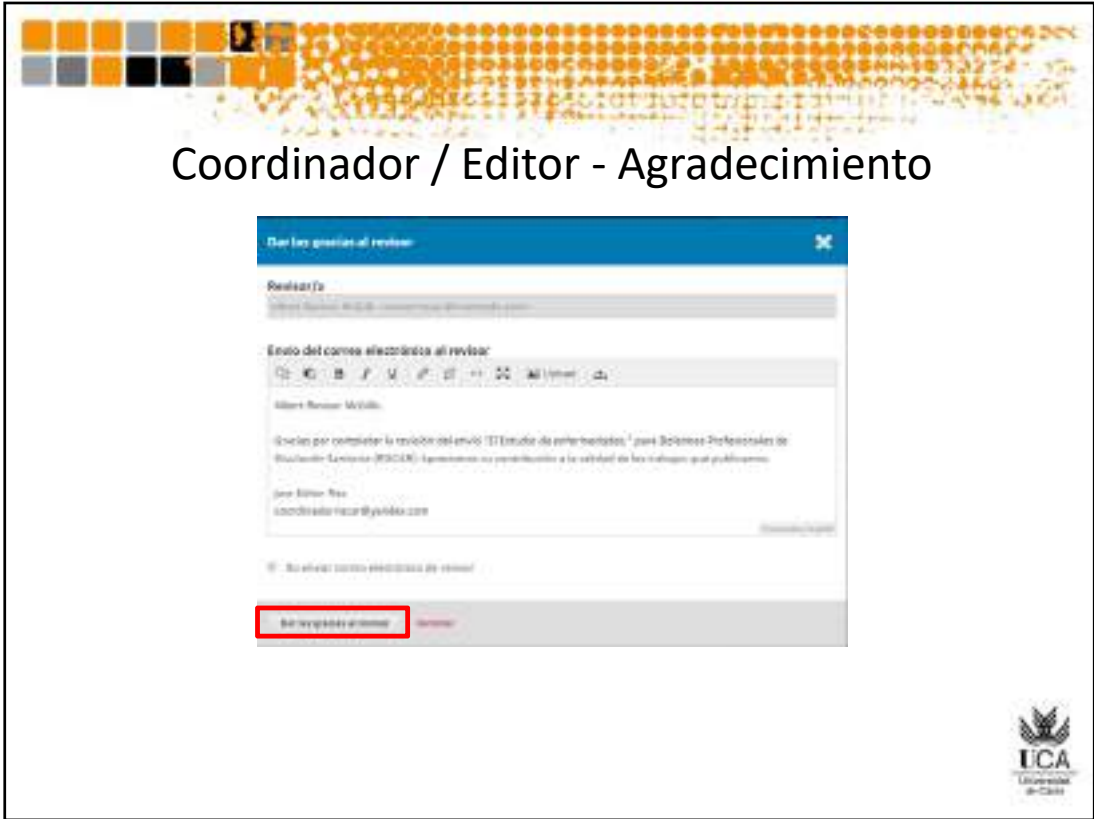

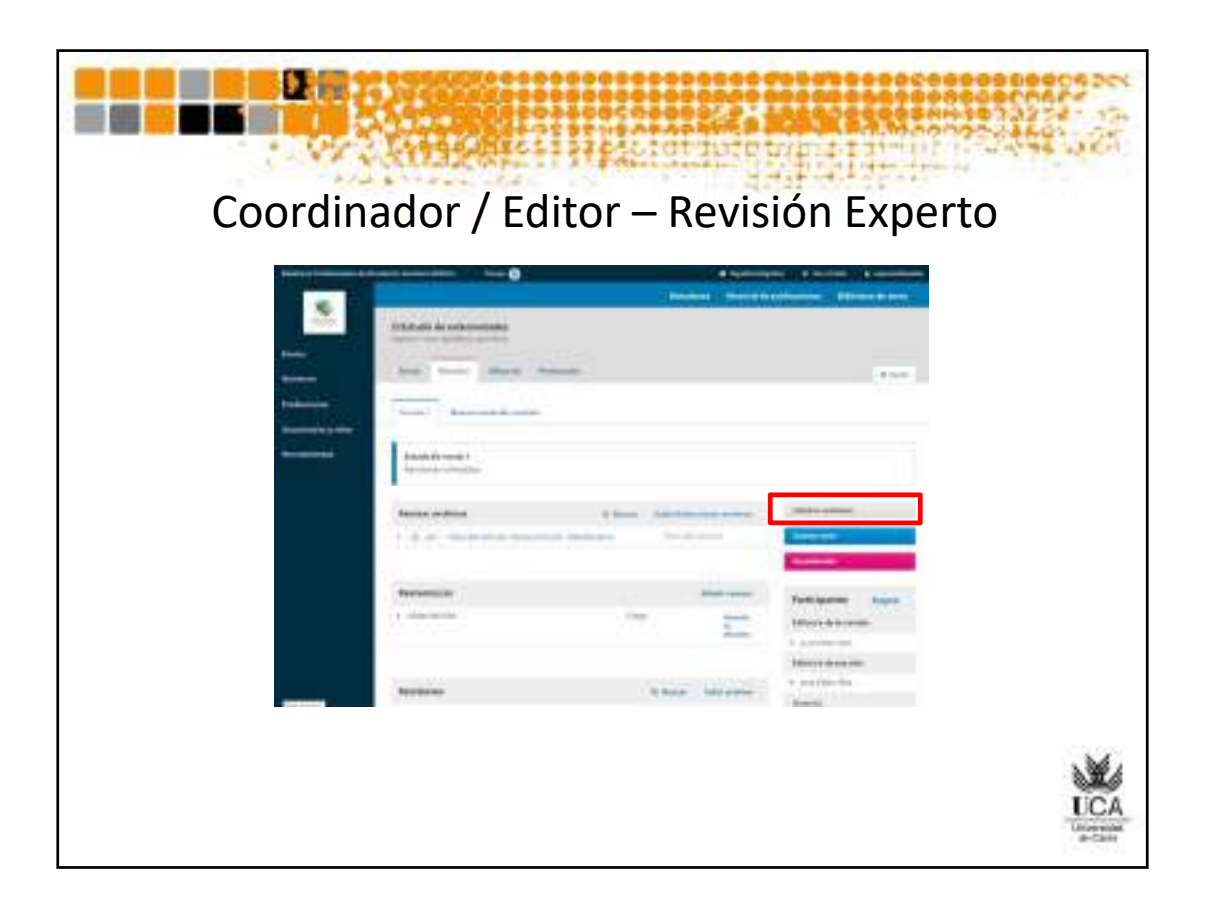

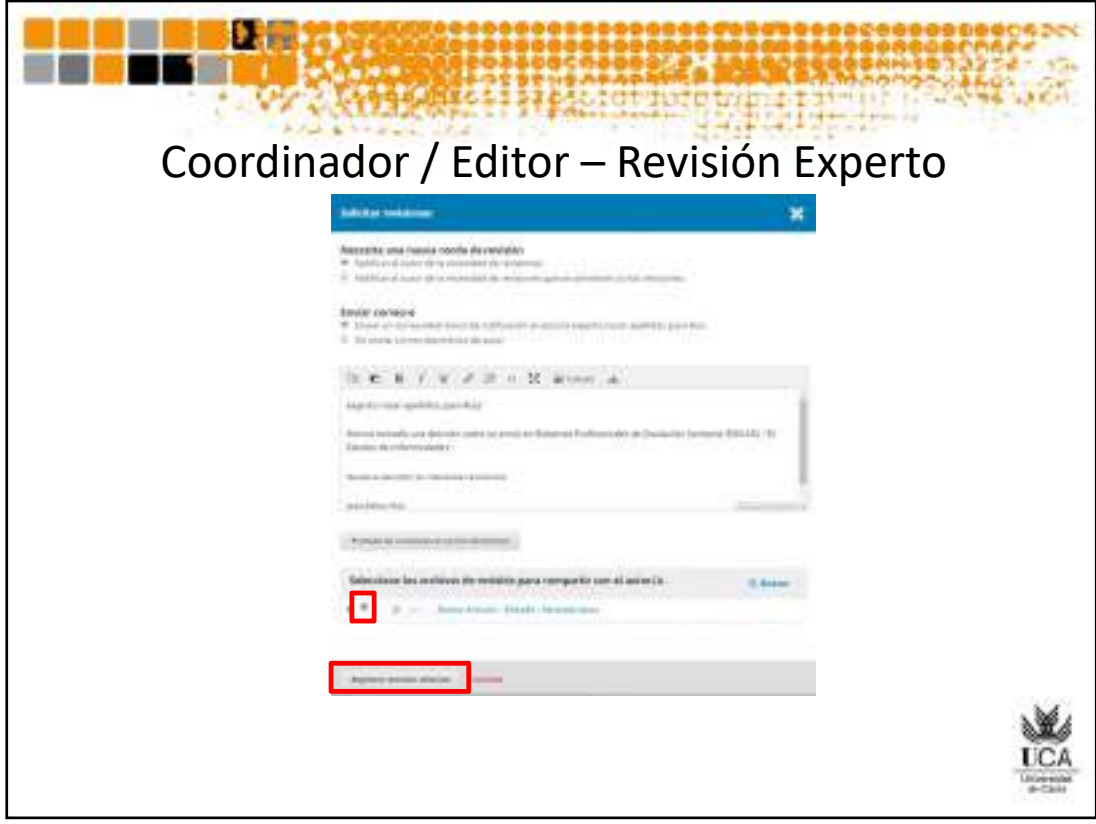

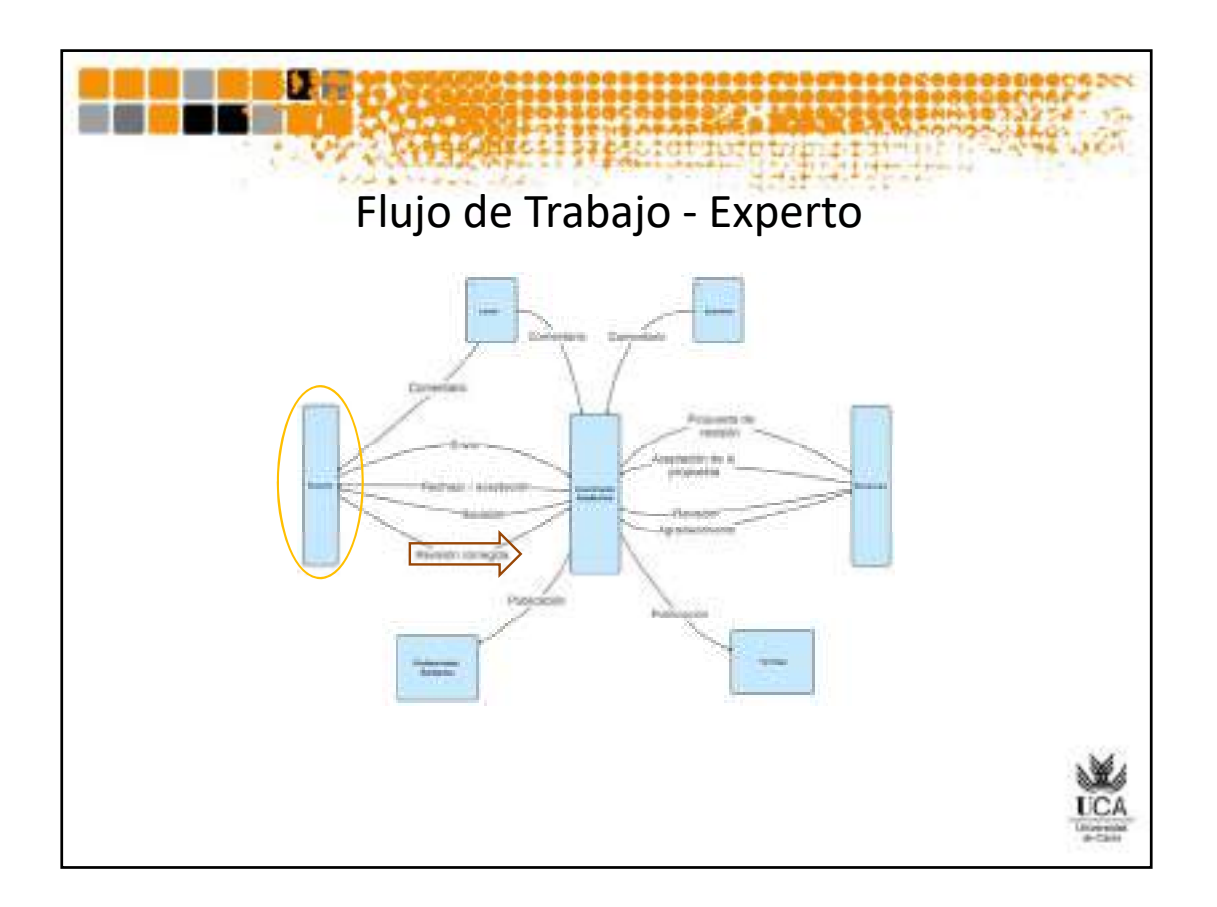

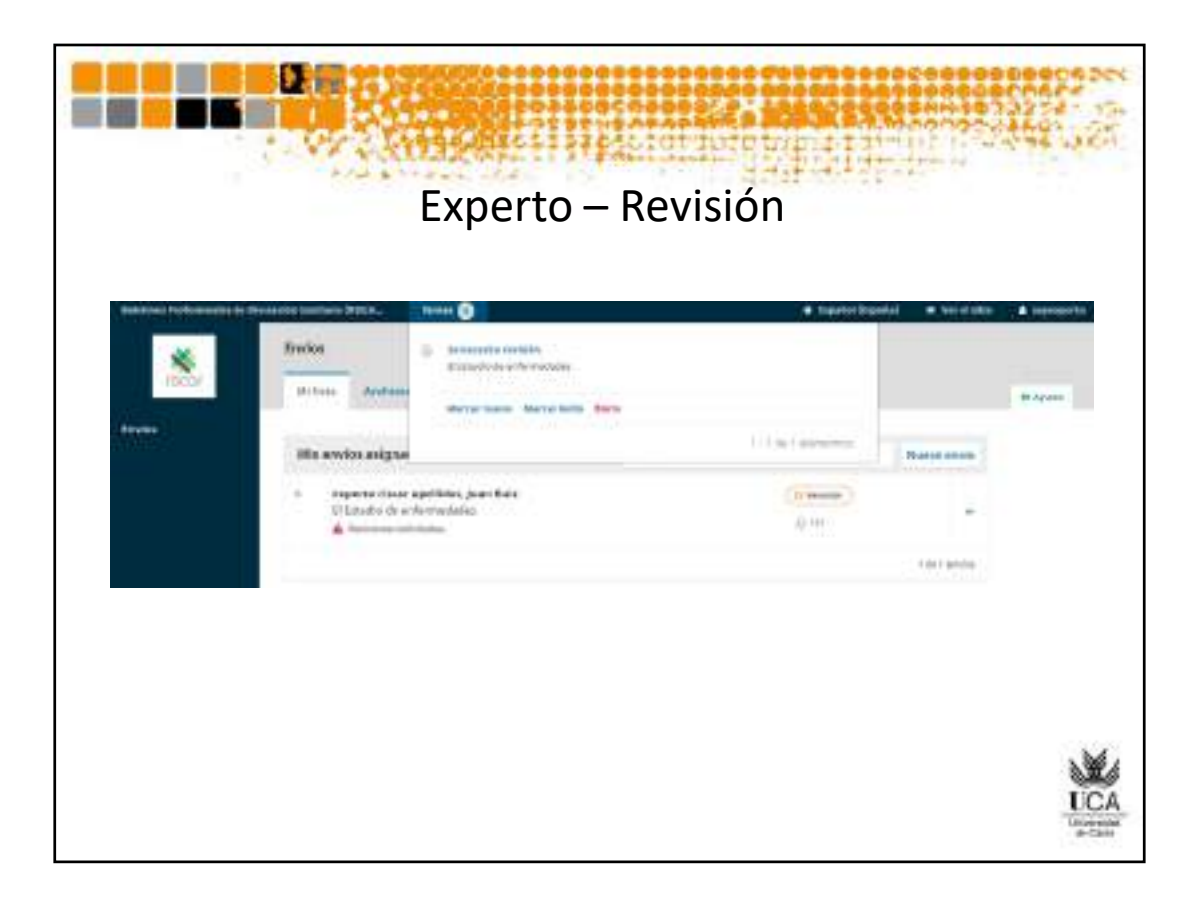

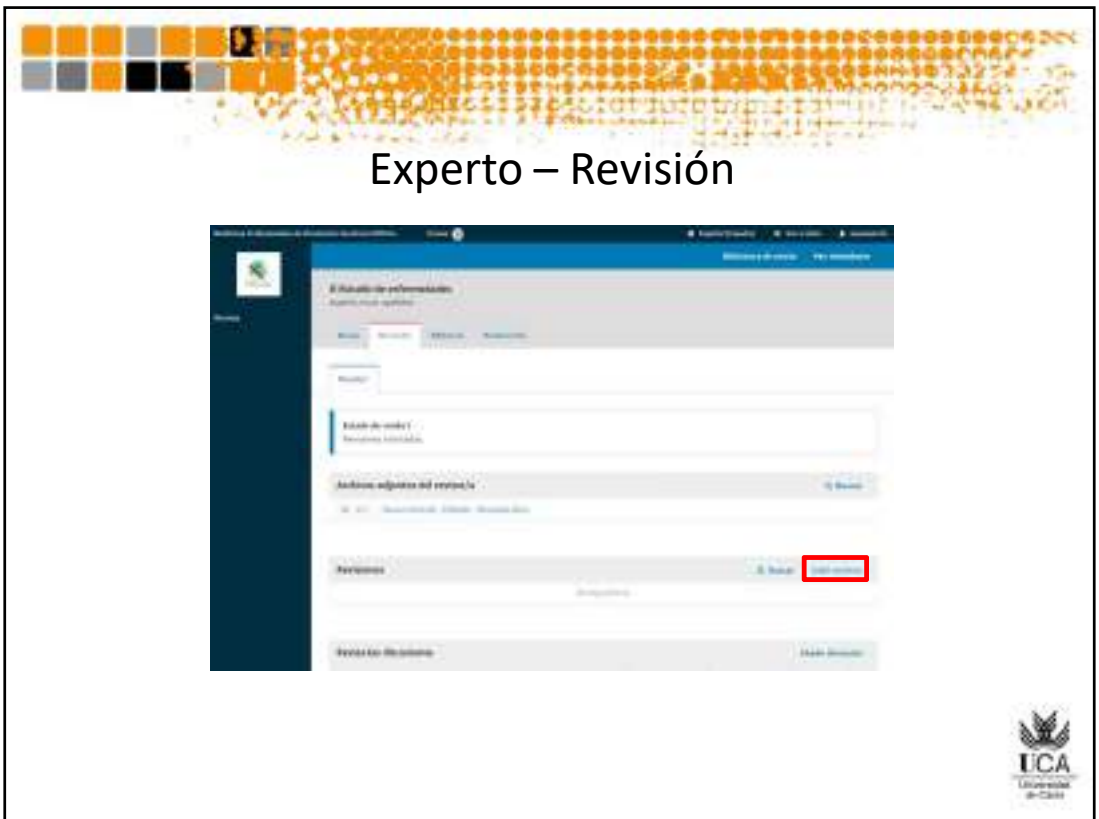

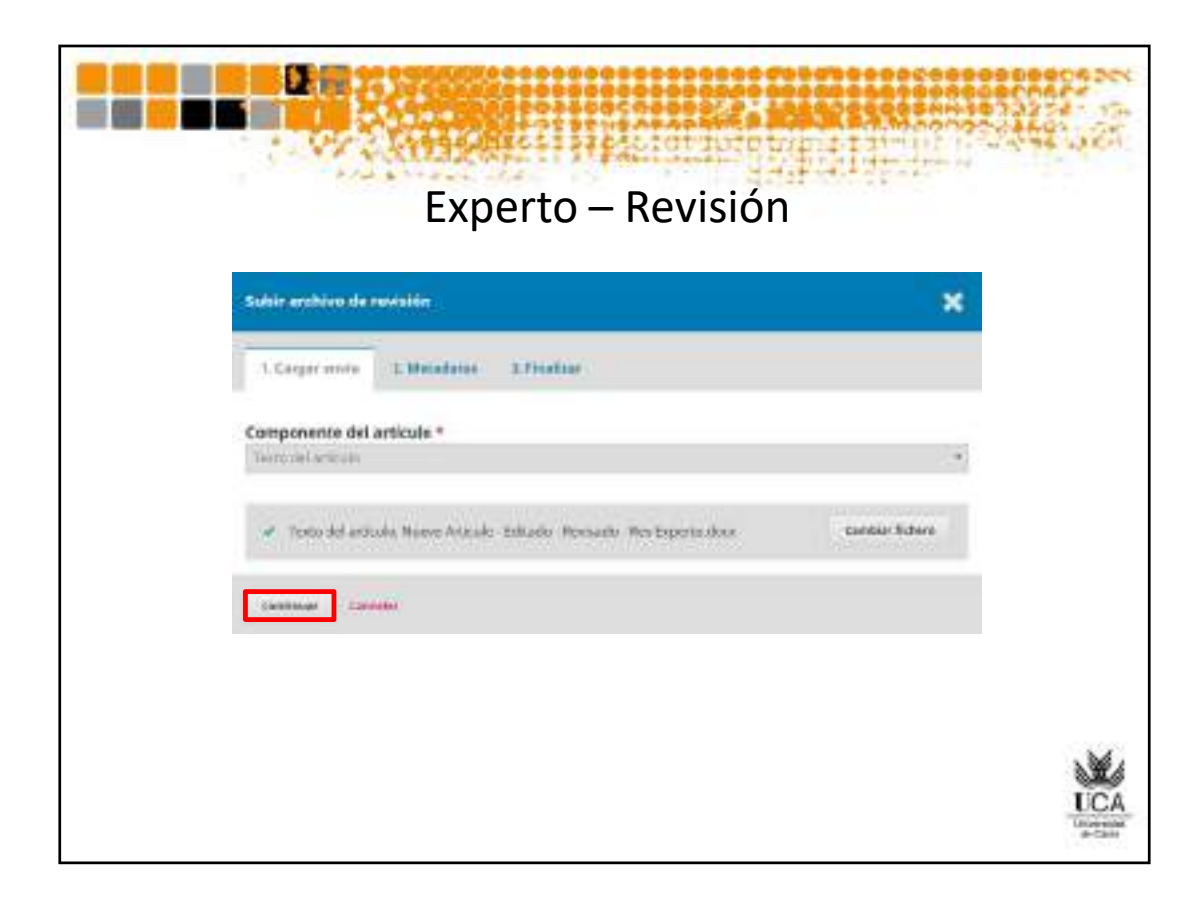

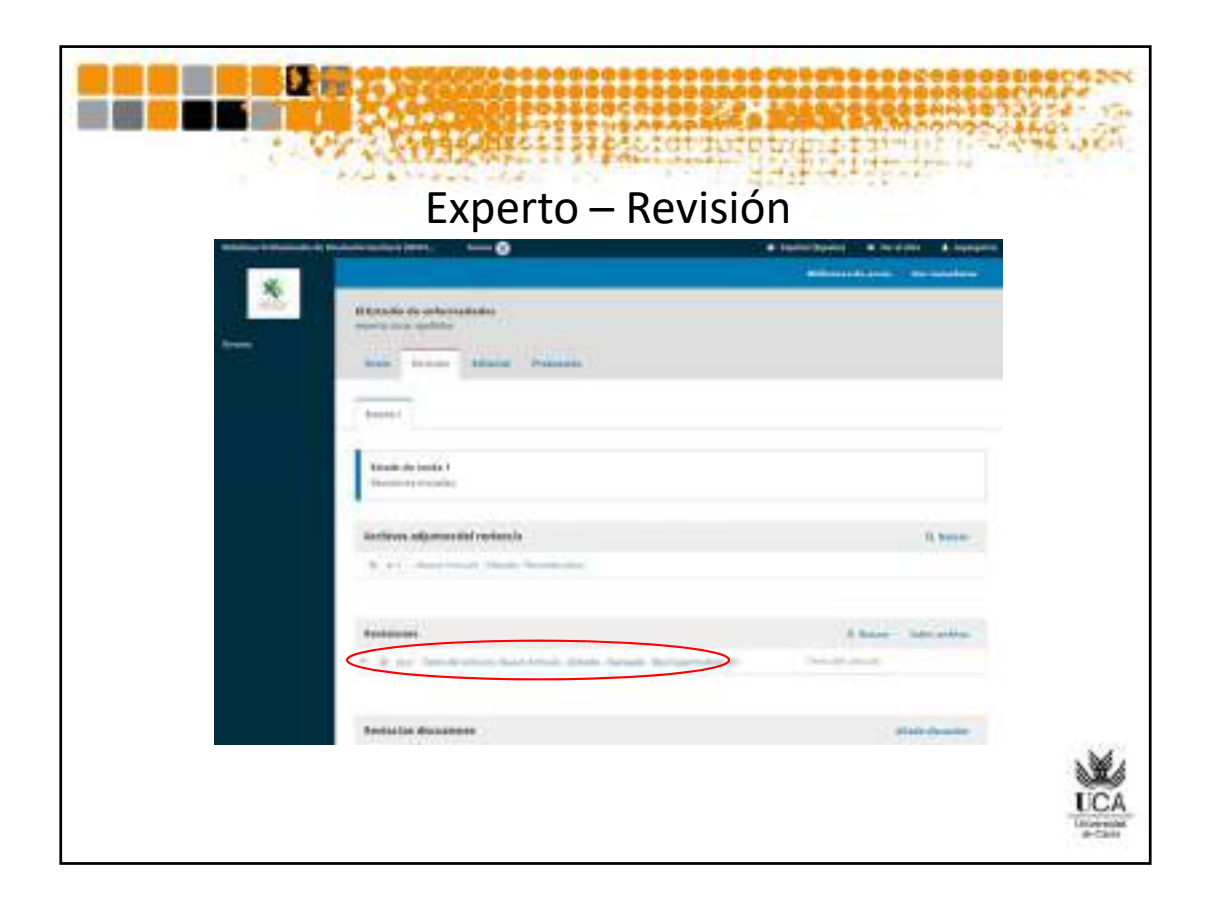

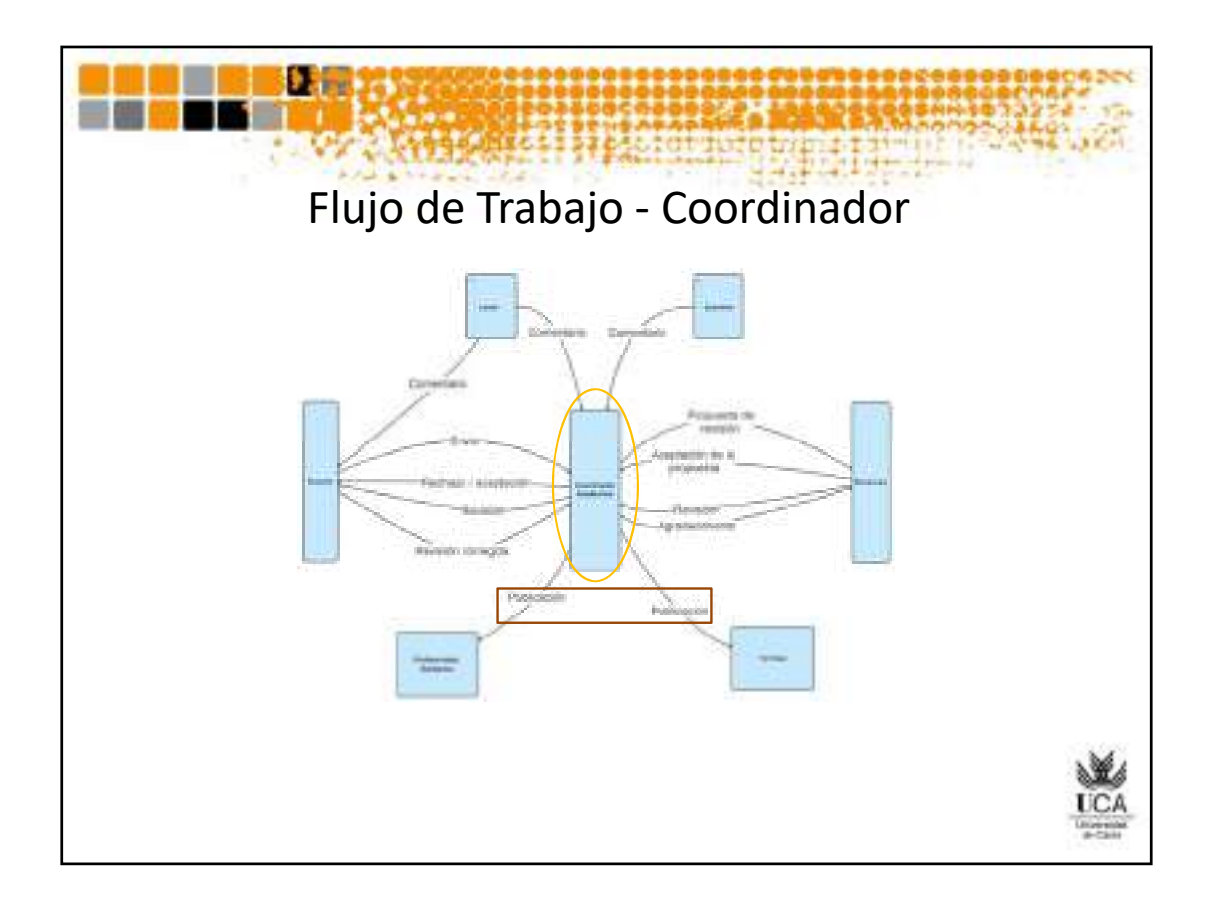

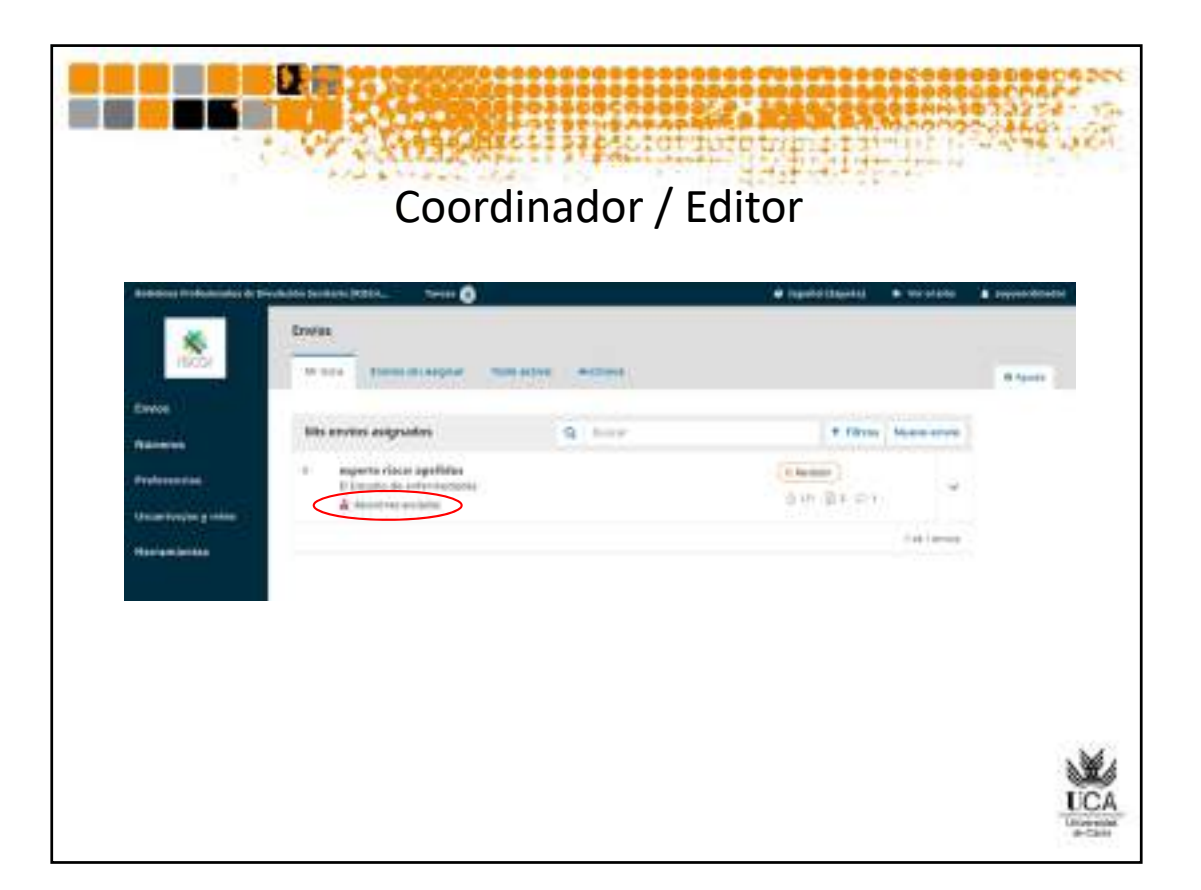

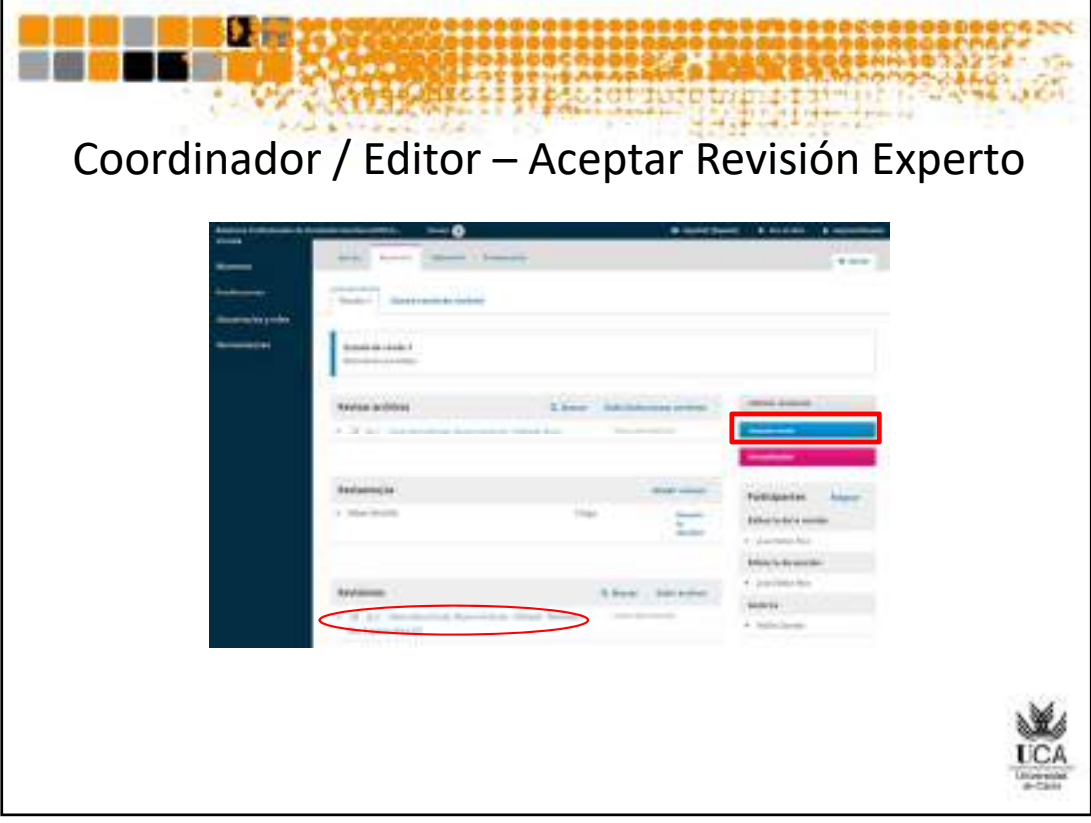

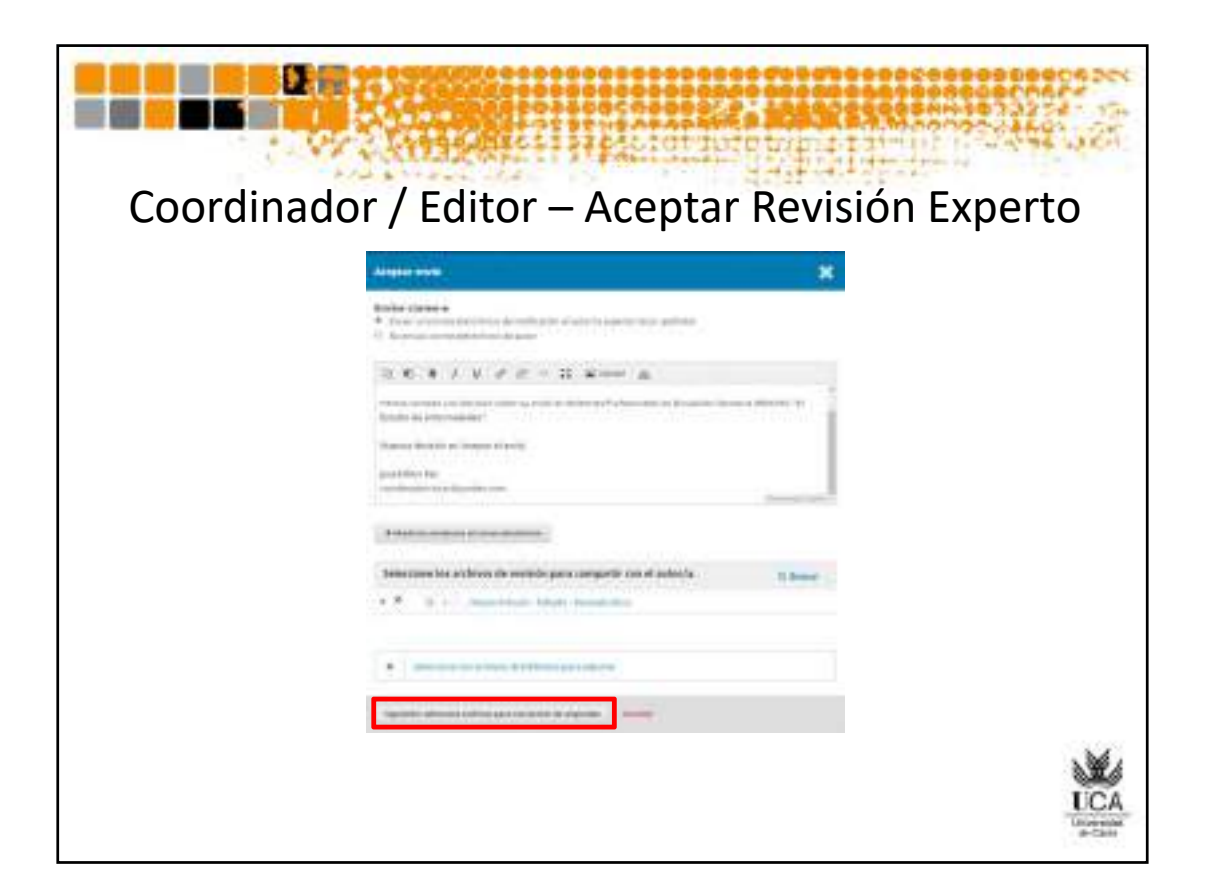
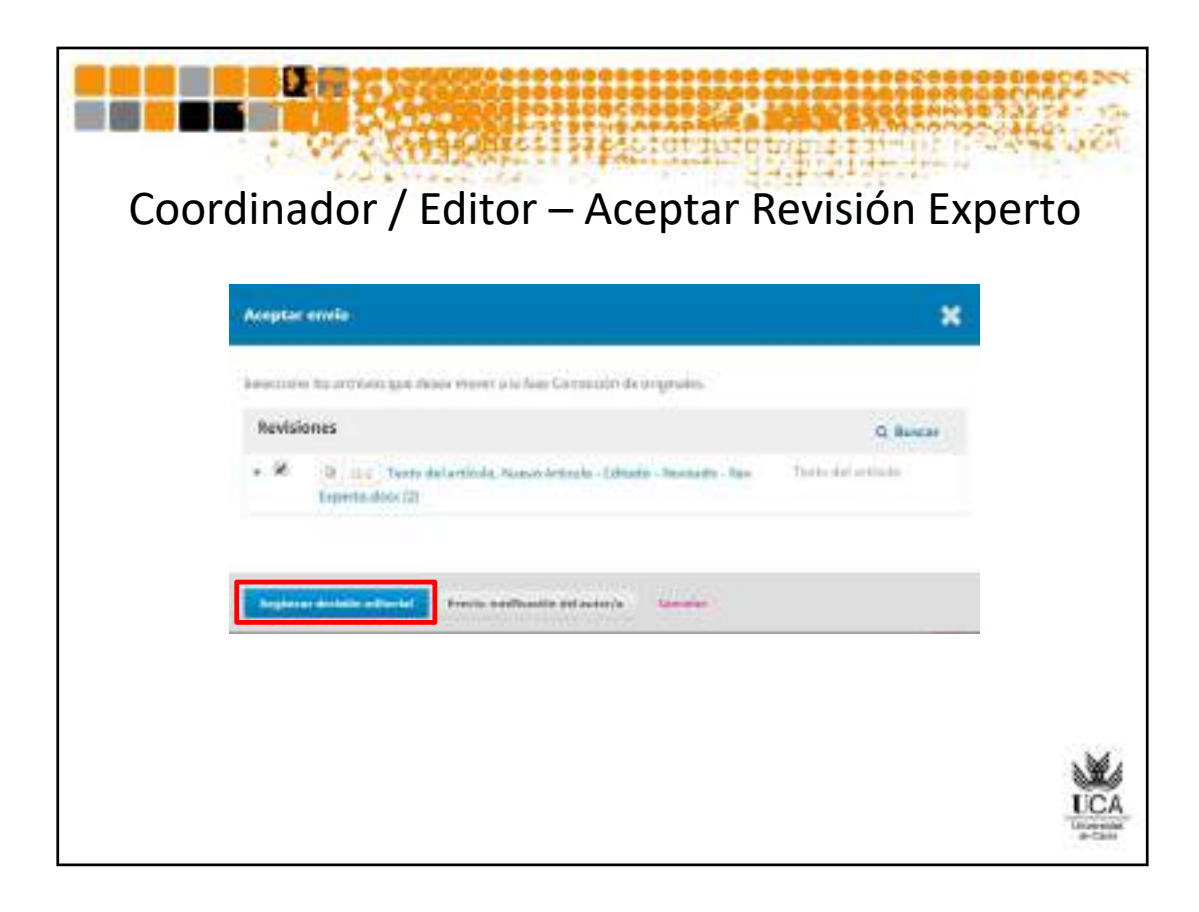

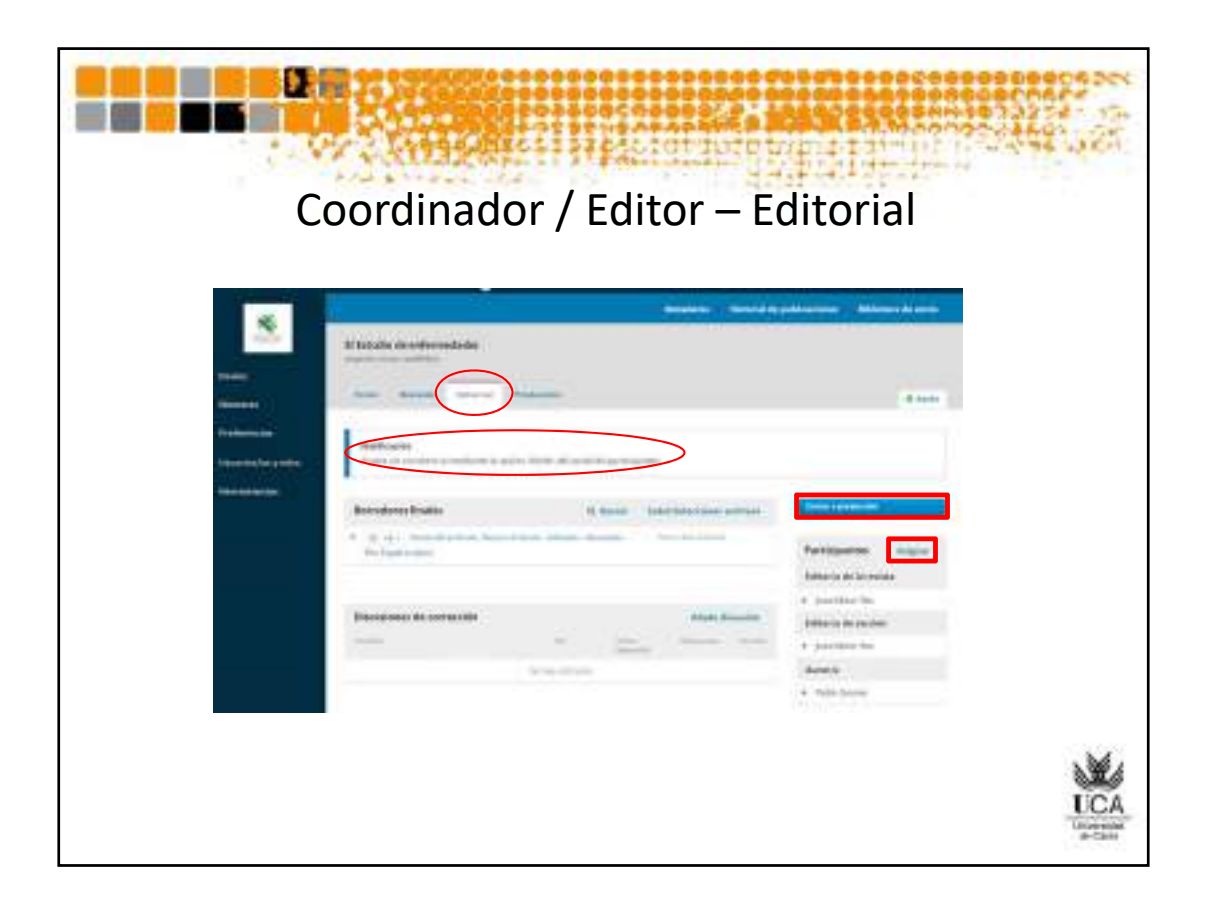

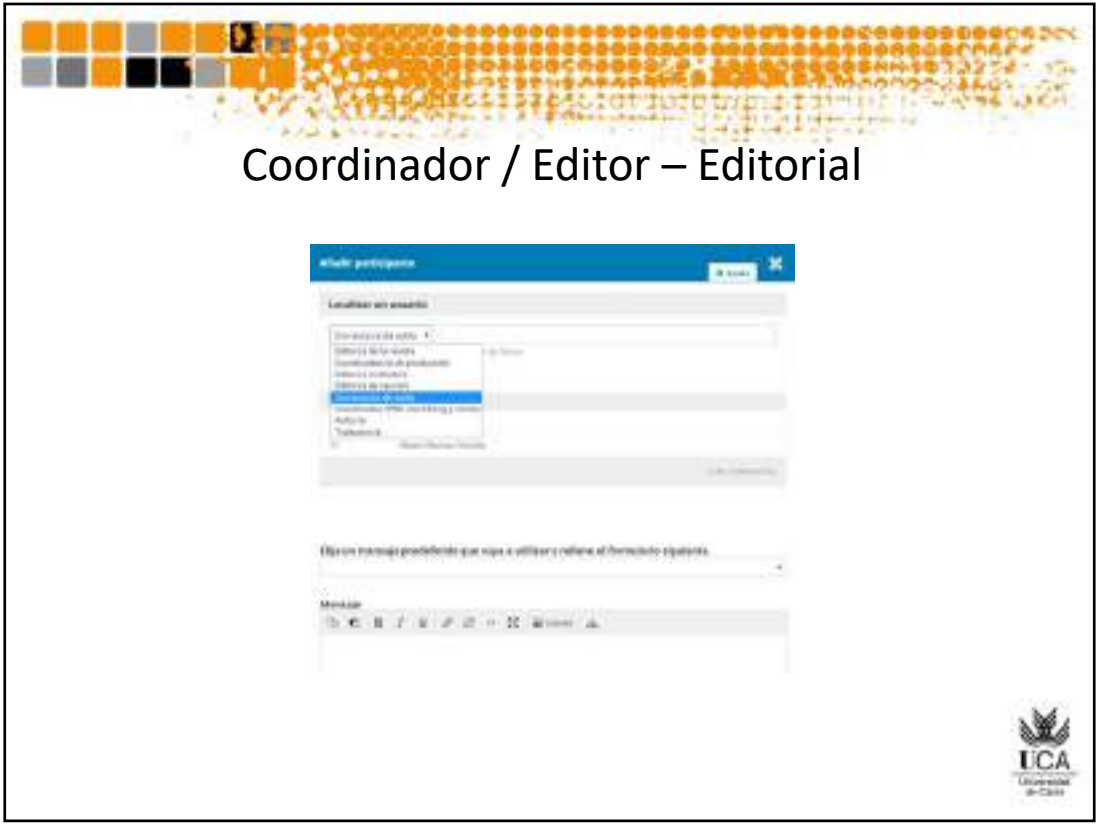

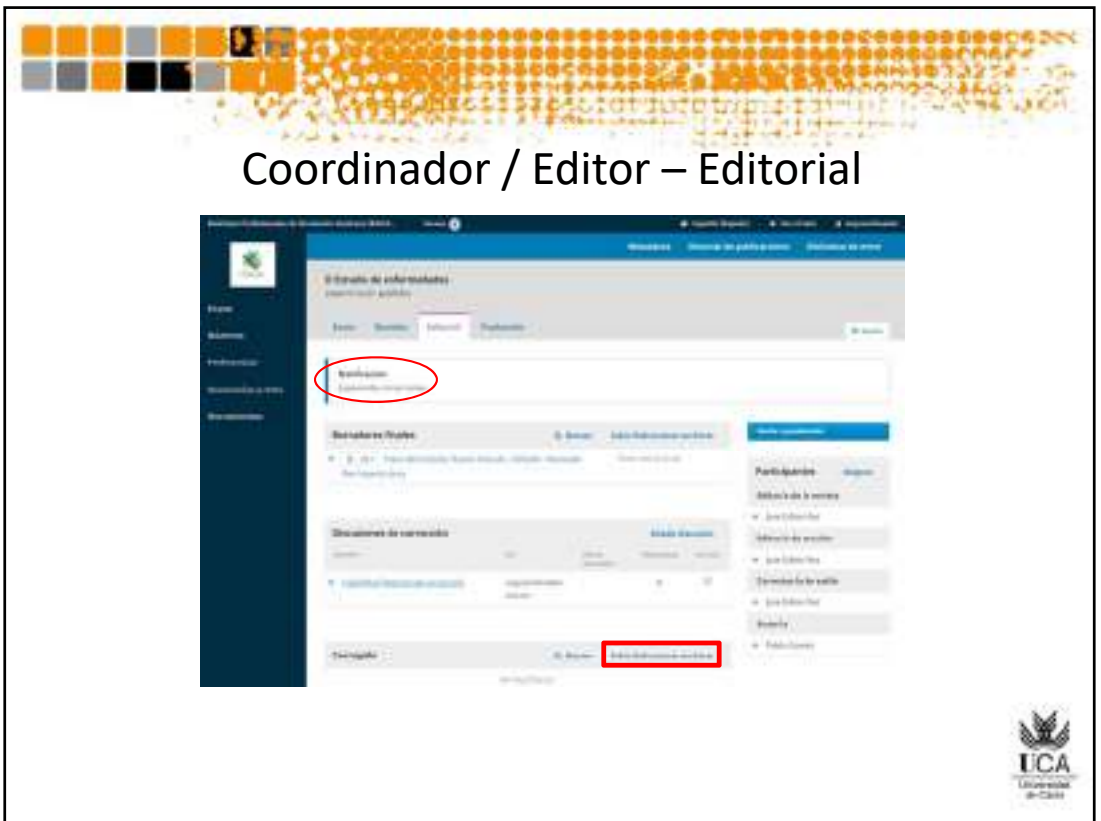

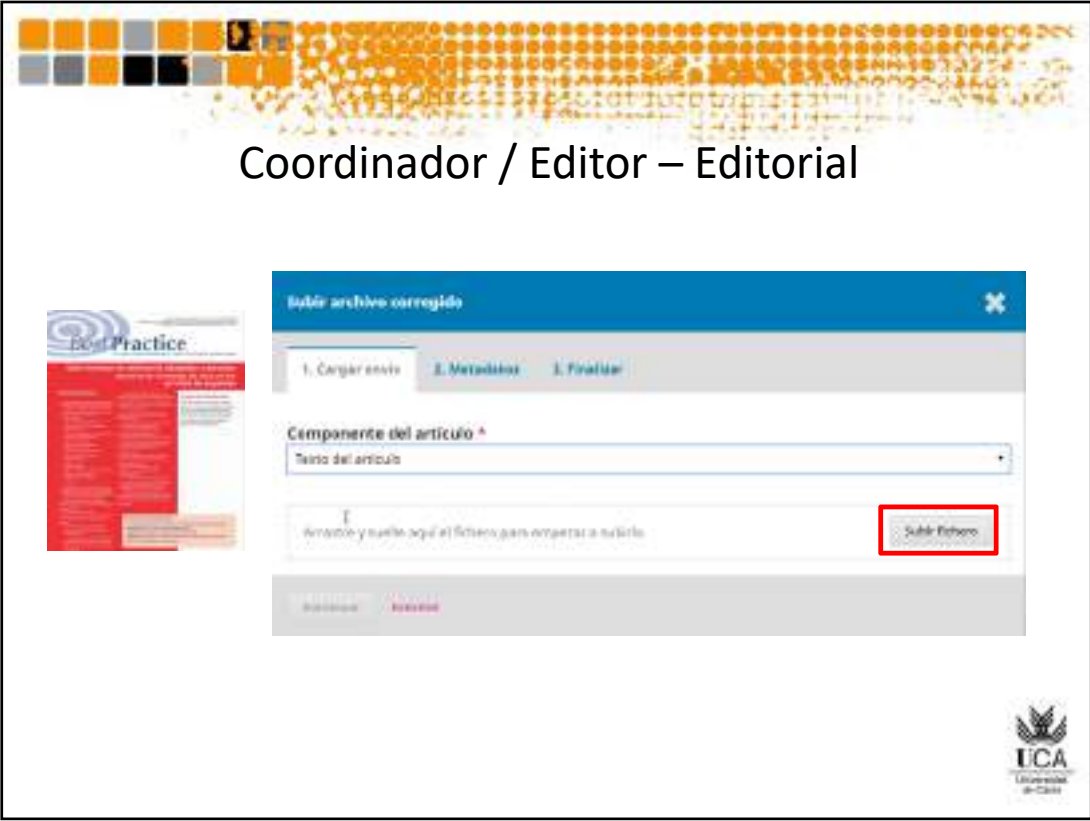

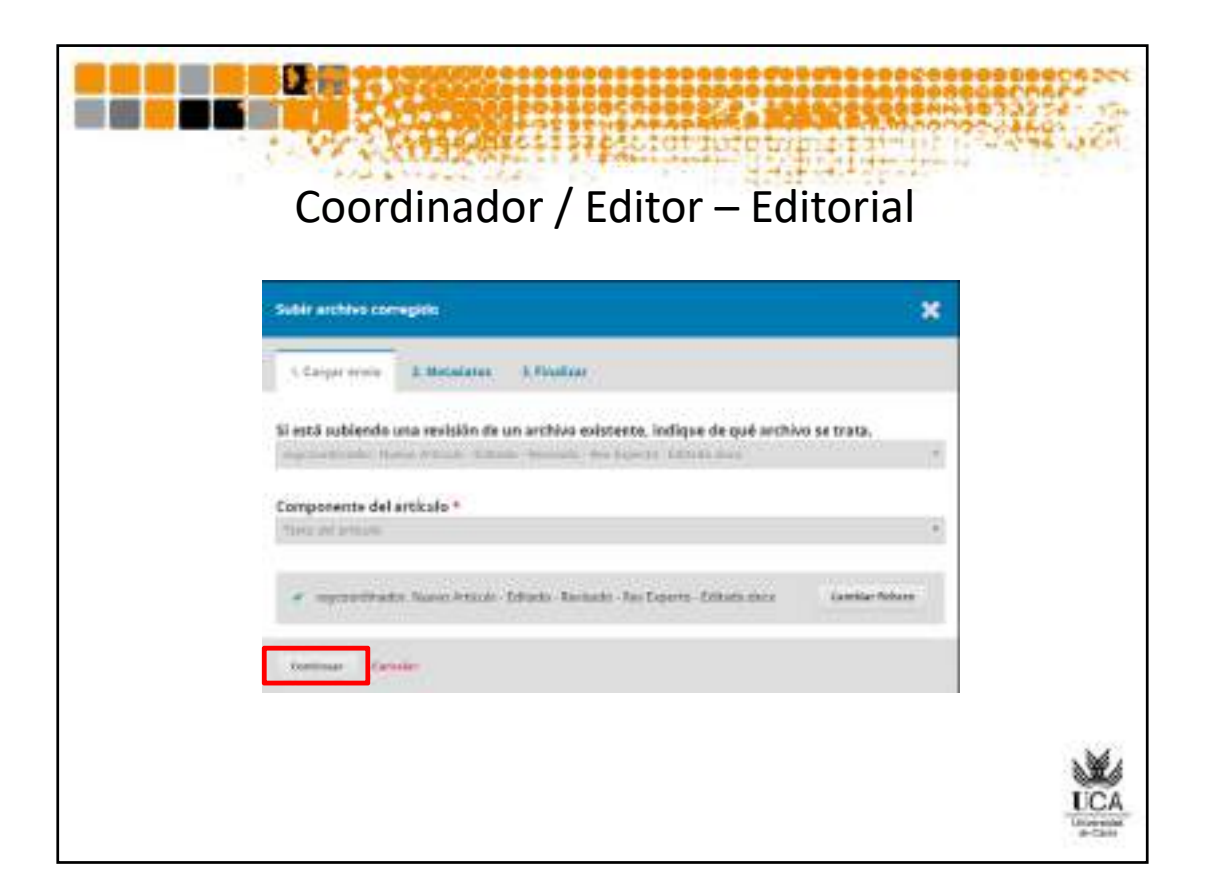

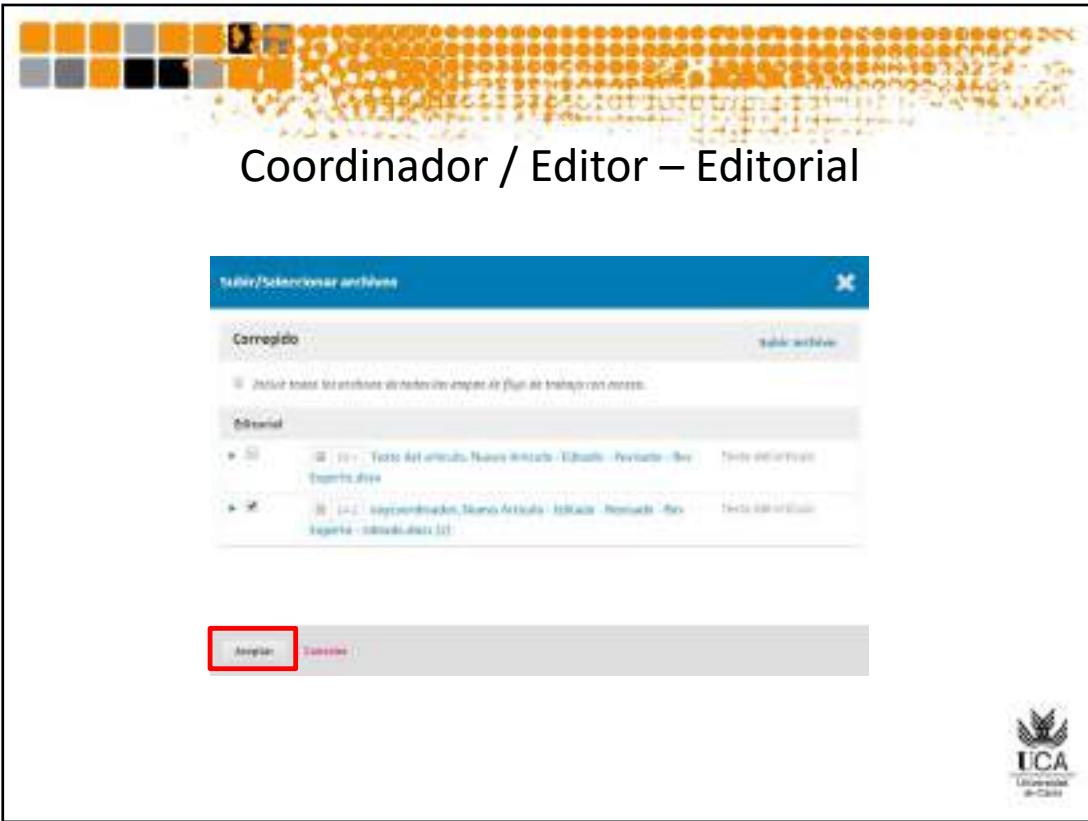

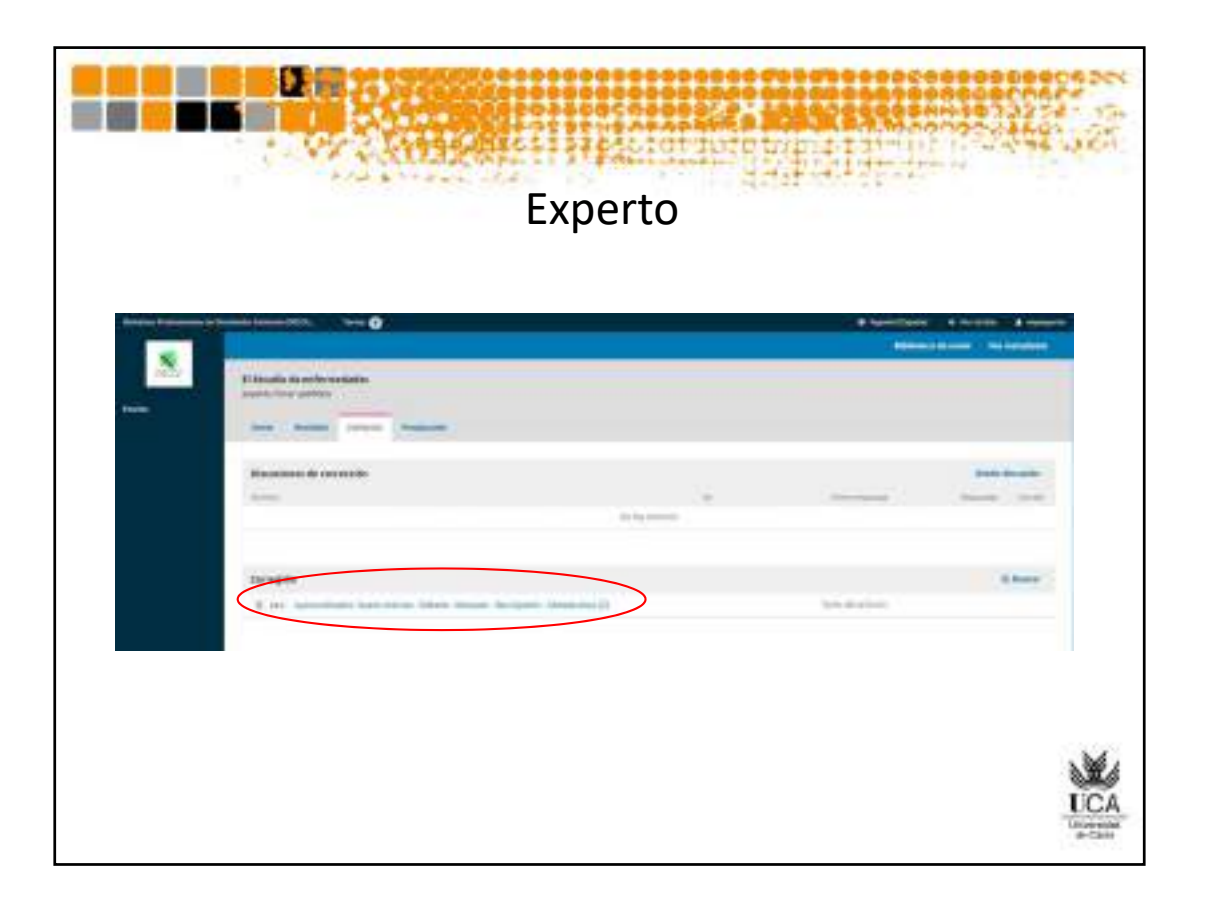

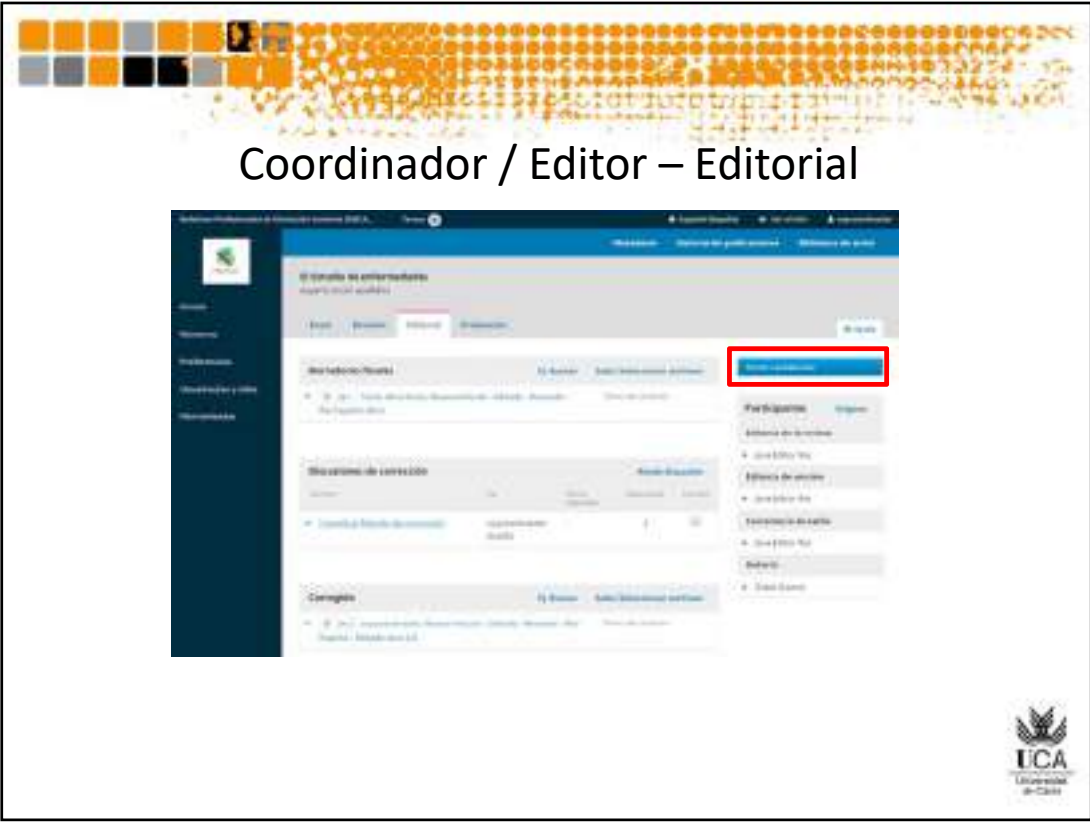

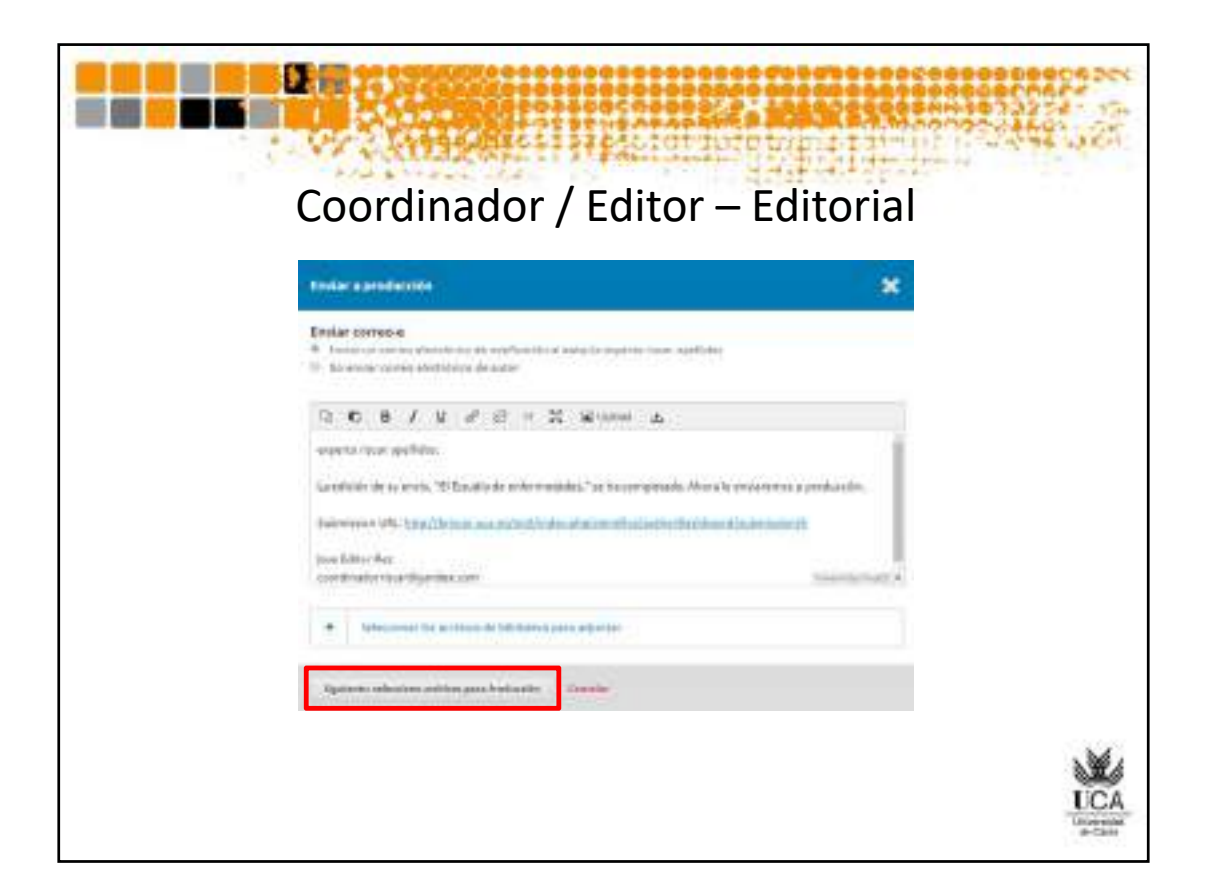

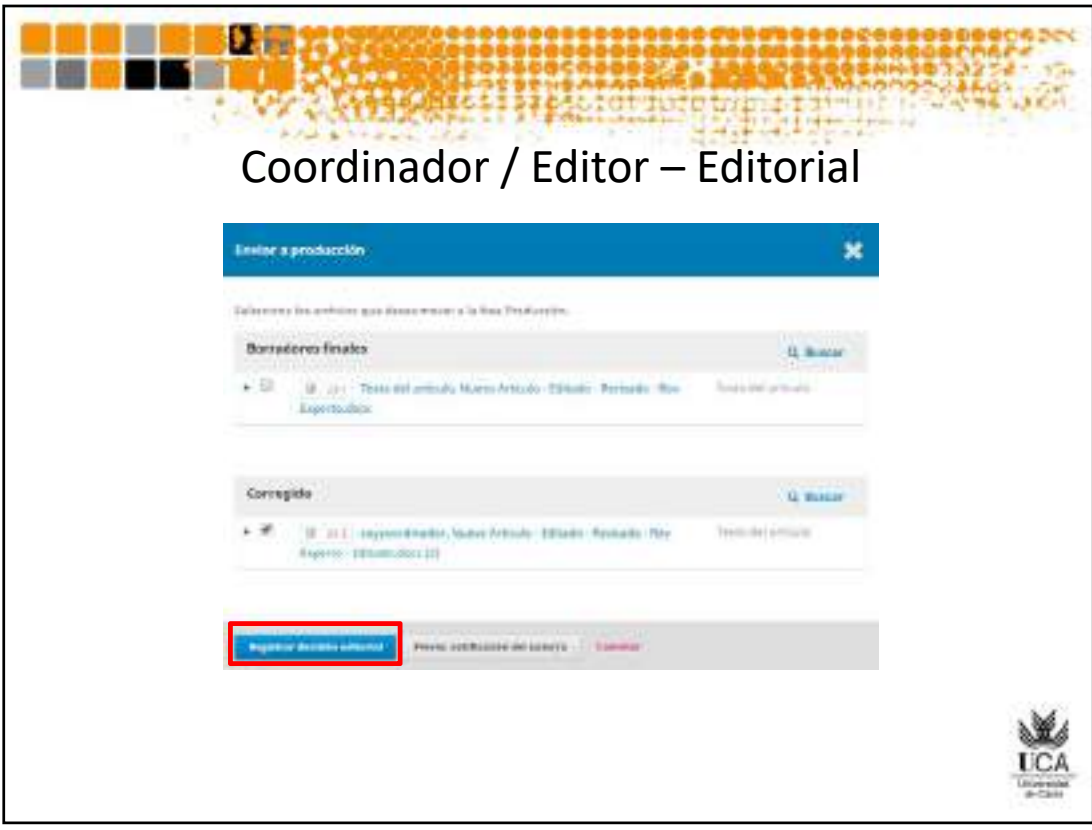

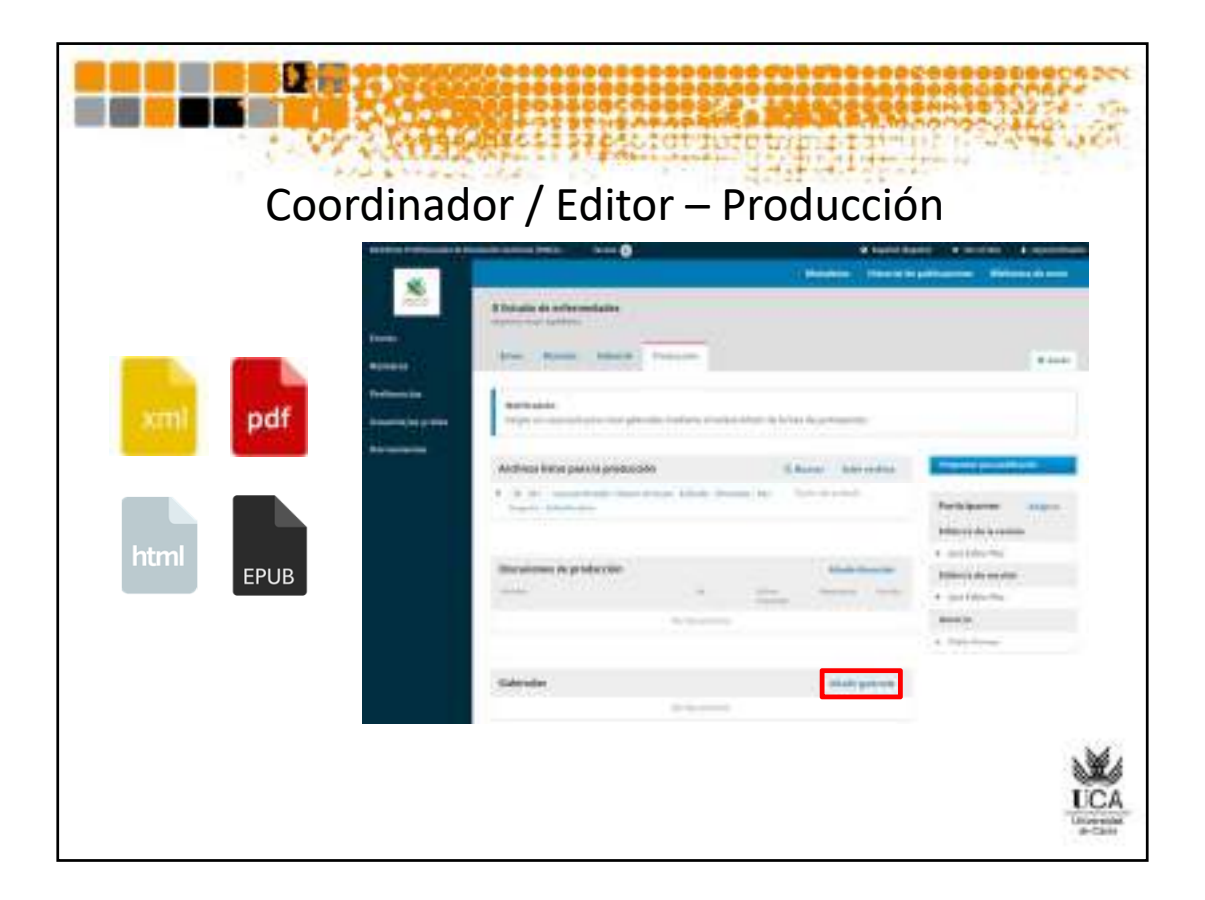

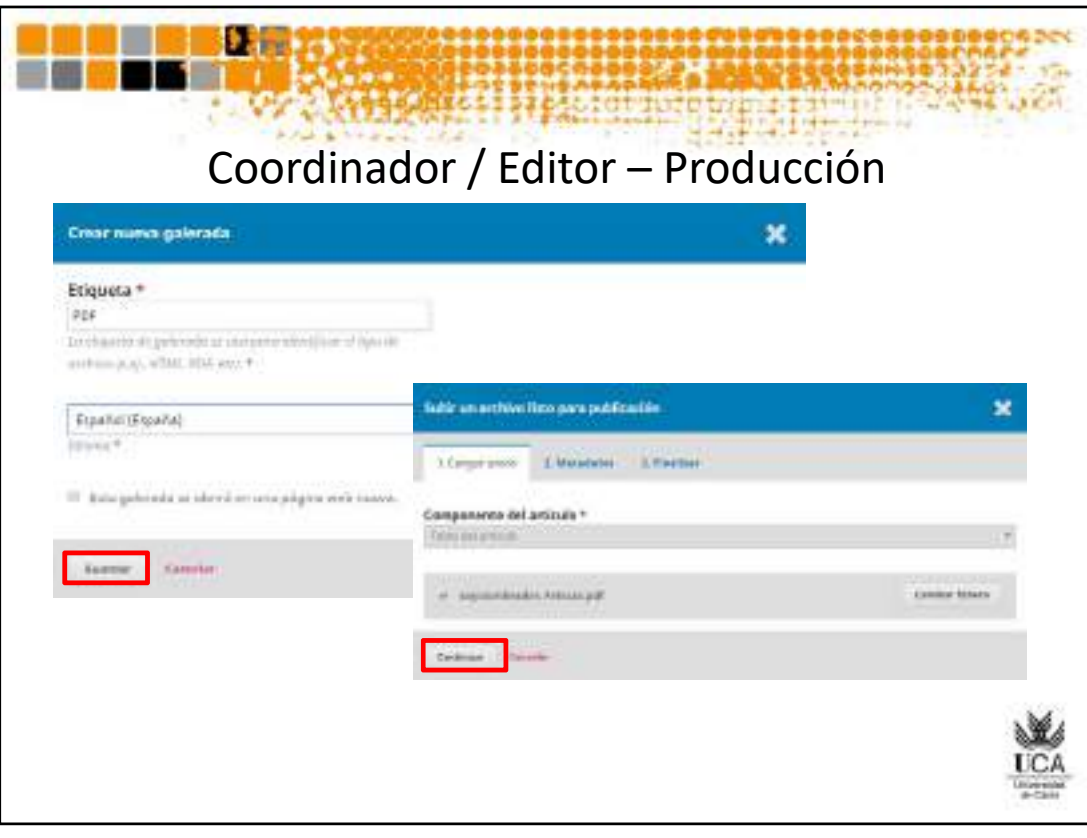

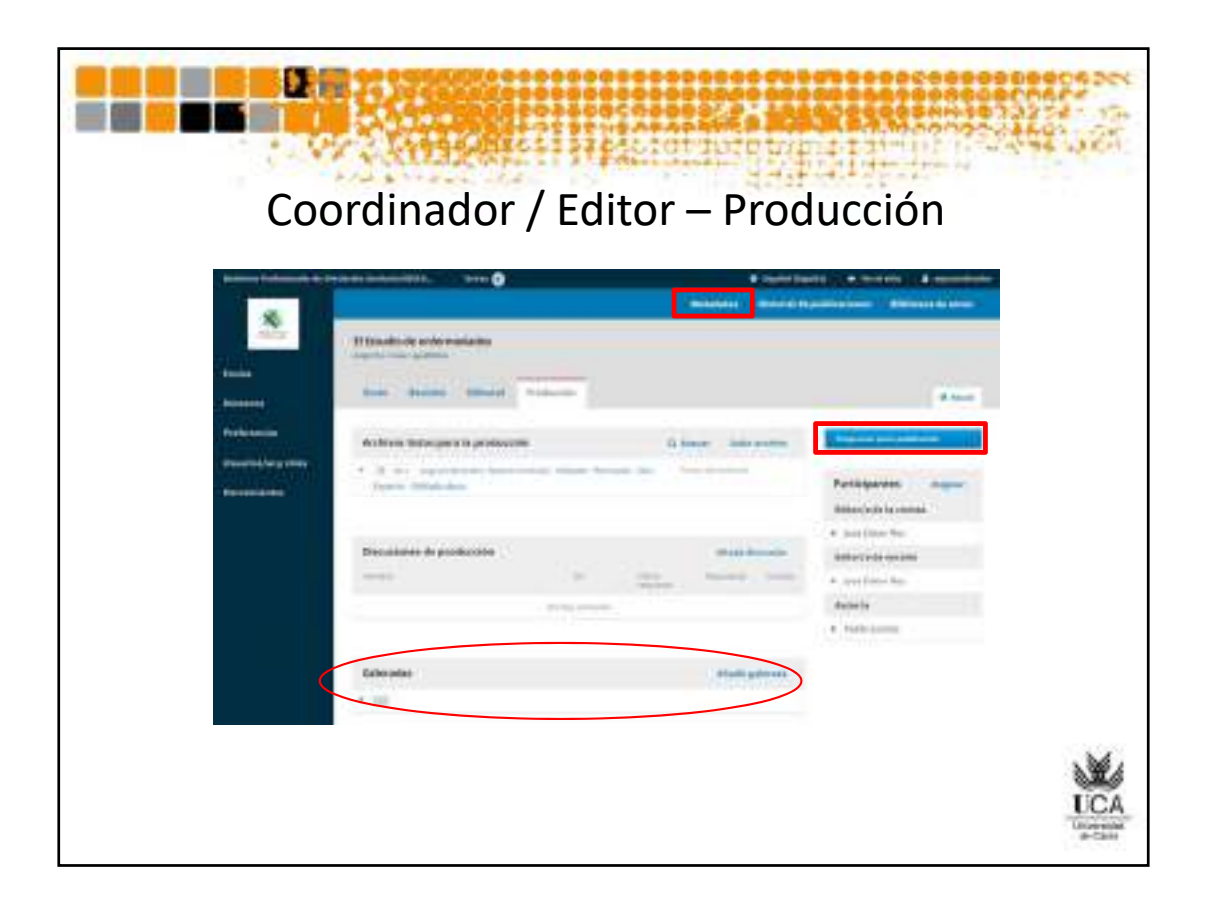

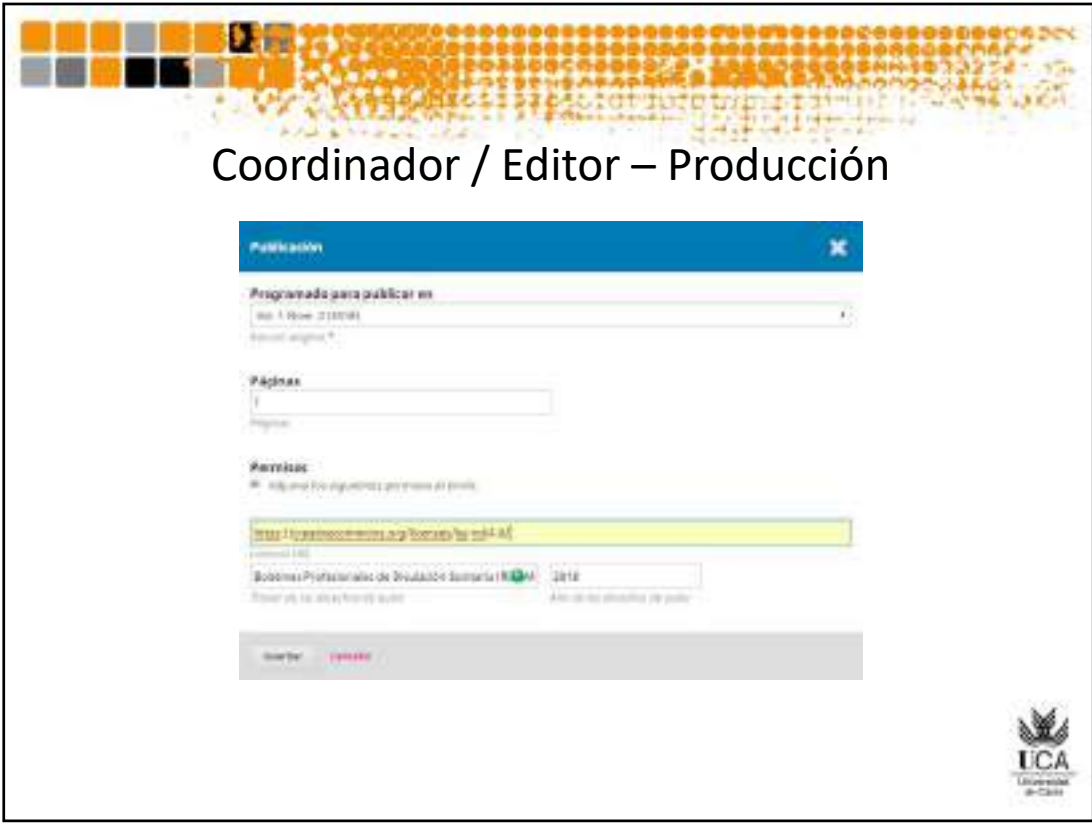

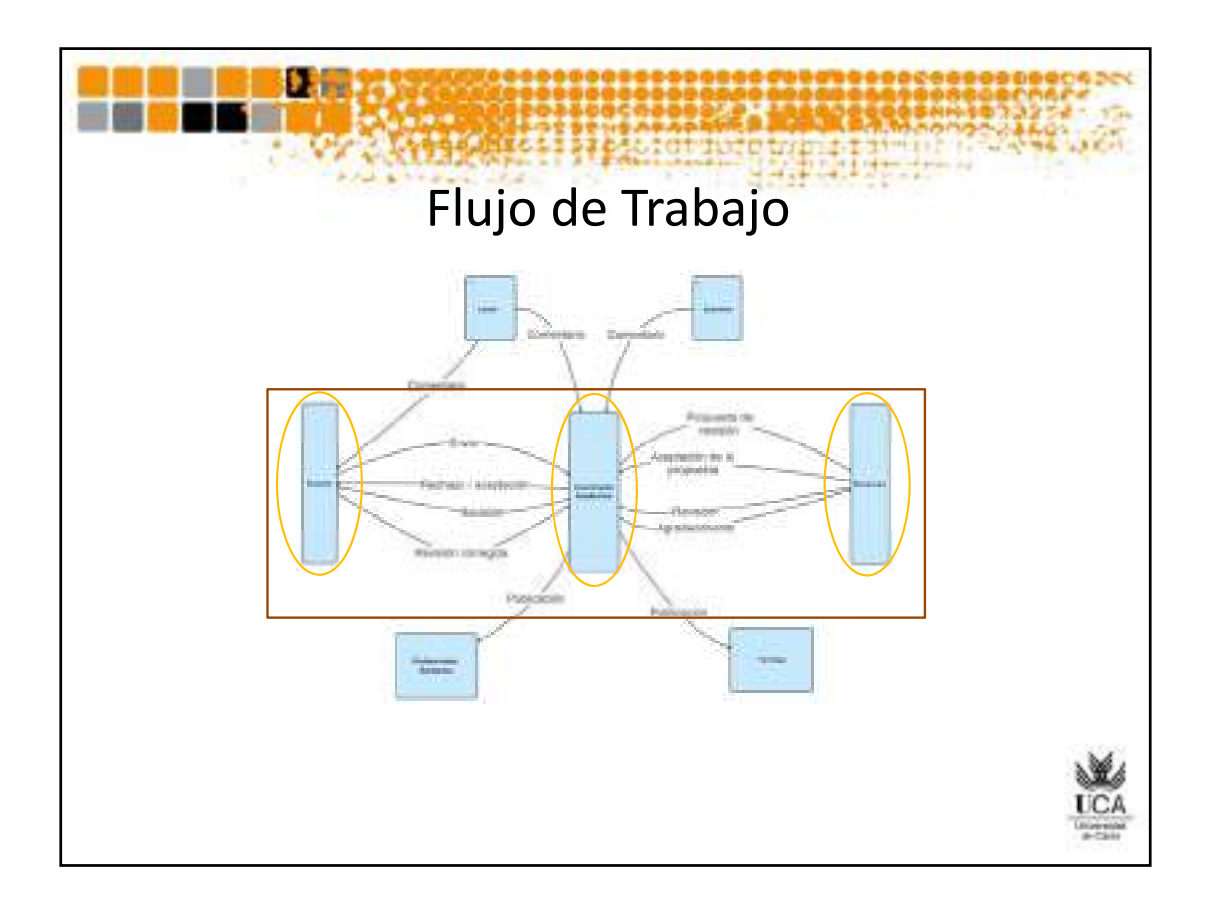

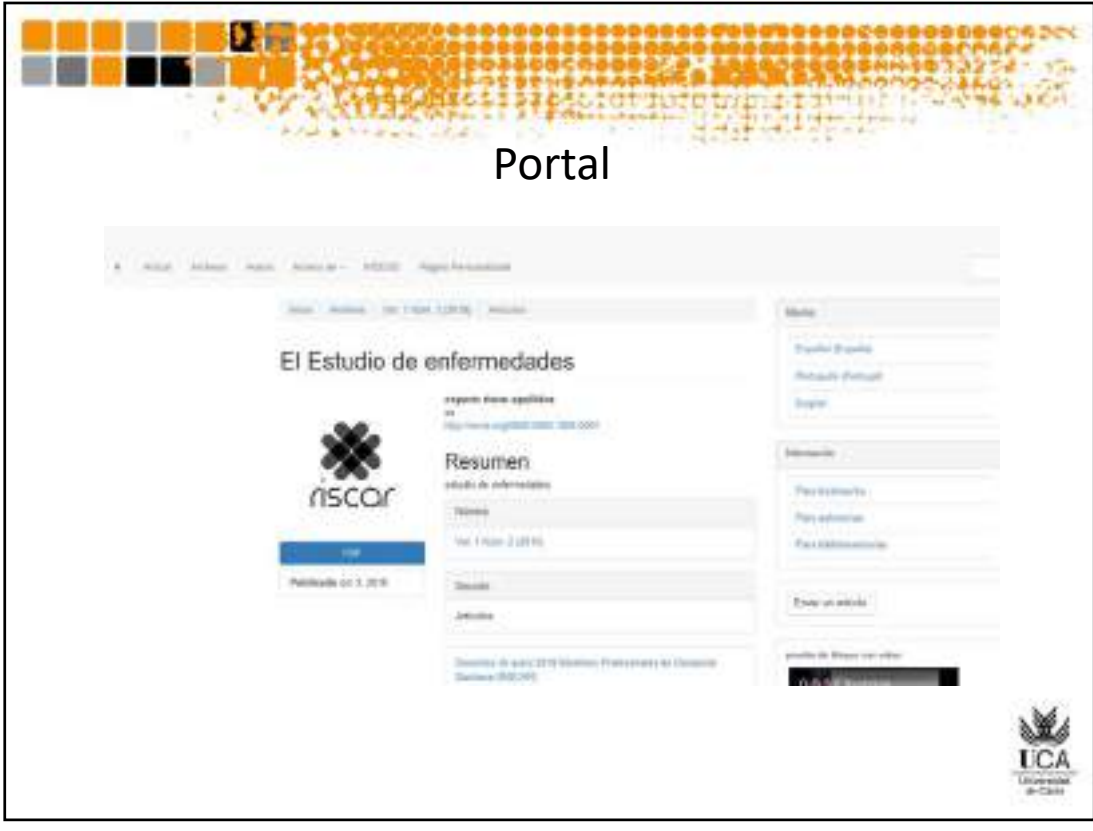

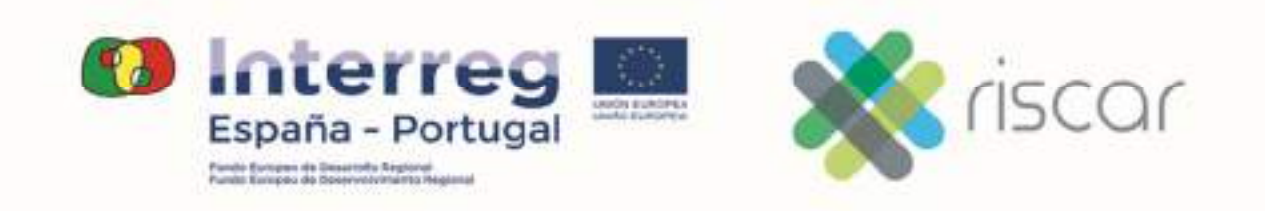

Anexo 4:

**RISCAR**:

**Acta de la reunión de trabajo del equipo de la UCA**

Mercedes Diaz Rodriguez

UNIVERSIDAD DE CADIZ

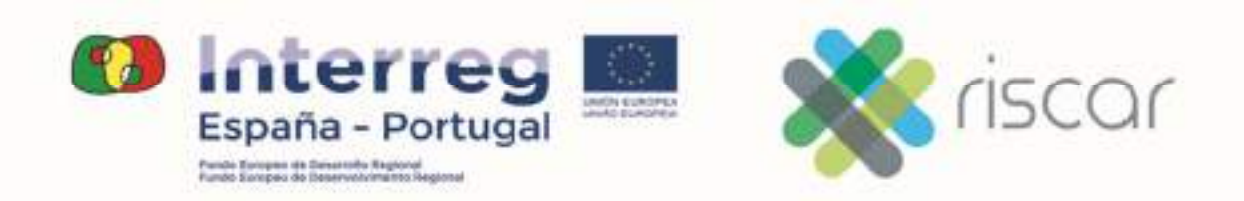

**Borrador del Acta del Grupo RISCAR** celebrado en Cádiz el día **9 de mayo de 2018** en la Sala de Videoconferencia de la Facultad de Enfermería y Fisioterapia, convocado a las 17:30 h. presidido por la Coordinadora del Proyecto Dª Mercedes Díaz Rodríguez con el siguiente Orden del Día y los asistentes que a continuación se relacionan:

## **Orden del Día:**

- 1. Selección de secretariado de la Reunión y confección del Acta
- 2. Informe de las conclusiones de la videoconferencia día 26/04/2018
- 3. Selección del comité editorial local
- 4. Formato de los artículos
- 5. ¿Quién redacta los temas?
- 6. Propuesta de seminario de BSCW

## **Asistentes:**

Mercedes Cano Valero

Mercedes Deudero Sánchez

Mercedes Díaz Rodríguez

Bernardo Ferriz Más

Juan Enrique González Conejero

Olga Paloma Castro

Esther Puertas Cristóbal

Comienza la Sesión a las 17:45 horas, toma la palabra Mercedes Díaz, Coordinadora del Proyecto, siguiendo el orden del día.

## **1. Selección de secretariado de la reunión y confección del Acta**

Mercedes Díaz pregunta quien quiere ser el secretario de la reunión. Mercedes Deudero se ofrece voluntaria.

# **2. Informe de las conclusiones de la videoconferencia día 26/04/2018**

Mercedes informa sobre lo acontecido en la videoconferencia con Portugal el día

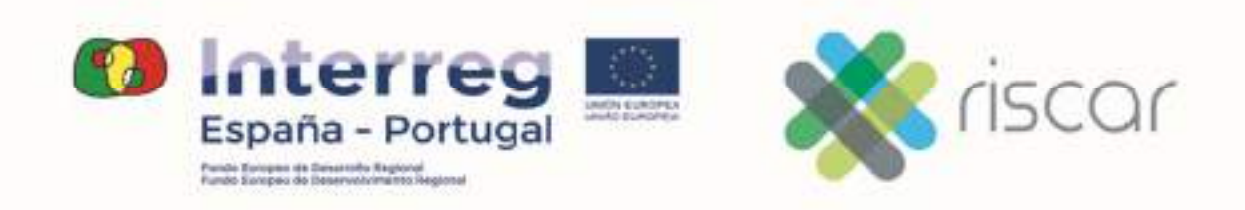

26/04/2018.

- Asistentes a la Reunión:

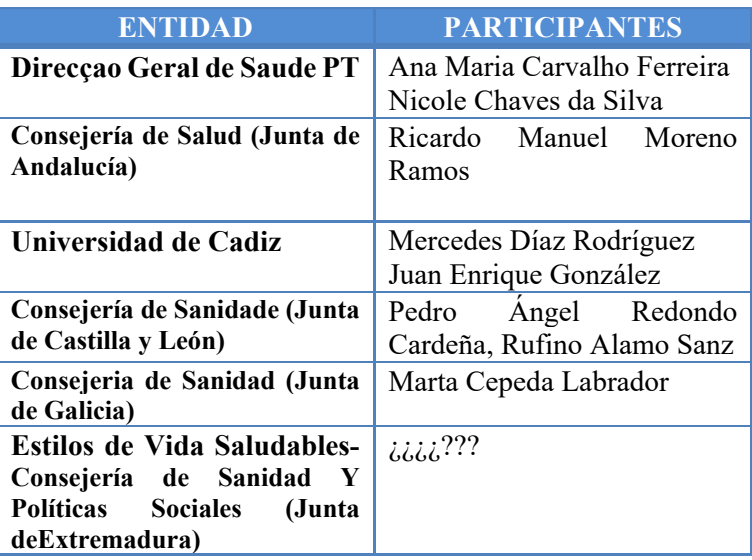

- Objetivo de la Reunión: Promover a literacia técnico-cientifica en contexto profissional

- Puntos tratados:

- 1. Boletines. Contenido de los boletines, diseño en formato RISCAR.
	- **Contenido** de un boletín: Colección de artículos de revisión de evidencias (no originales); por ejemplo 5, 6 artículos de impacto que resuman las necesidades de los médicos en Portugal, de la misma o distinta temática. Por tanto algunos Boletines pueden ser monográficos.
	- **Formato RISCAR de boletín** propuesto por la Direcçao Geral de Saude-Subido a la plataforma BSCW por Nicole Chaves- se ha propuesto que se incluya una parte de Recomendaciones y que se insista más en este aspecto y en pautas de realización;
	- **Extensión idónea**: según los temas se puede decidir la extensión ya que en el formulario de la candidatura no se dan instrucciones sobre su tamaño.. Los boletines pueden tener una extensión máxima de 7 páginas, por ejemplo.

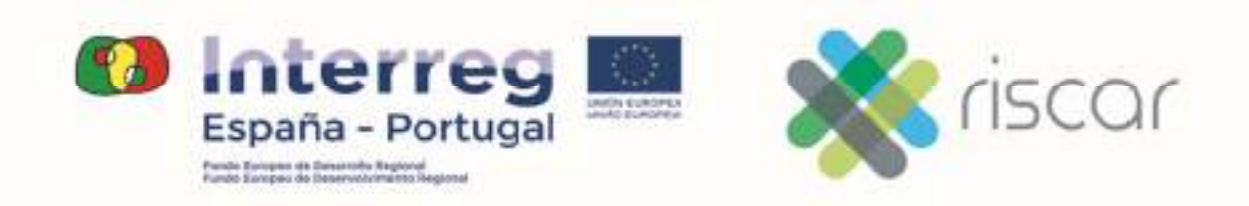

- **Muy importante: Los productos finales para la Actividad 2 previstos en el formulario de la candidatura son:** 

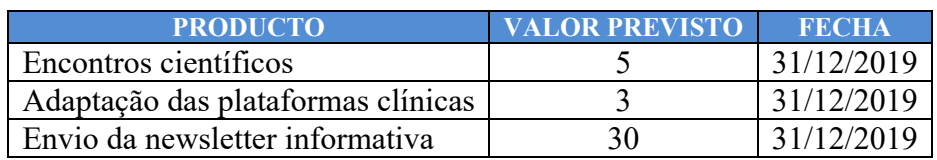

- 2. Temas abordados por los boletines
	- Los boletines deben responder a las demandas y necesidades de los médicos en pediatría (principalmente los médicos portugueses), necesidades definidas por la Sociedad de Pediatría Portuguesa.

En una primera fase se va realizar un primer boletín monográfico para tener más tiempo para decidir sobre los temas que se van a abordar en los siguientes. La Direcáo Geral de Saude va a aportar una lista de temas propuesta por la Sociedad de Pediatría Portuguesa que se van a ir enriqueciendo con propuestas de cada socio en base a los temas que consideren de interés.

3. Quién redacta los boletines y quien decide la publicación de los boletines. Responsabilidad de cada boletín.

- Para la elaboración y aprobación de los boletines se propone una estructura basada en Comités:
	- a. Comité Territorial- Compuesto por:
		- <sup>1</sup> 1 Representante de cada socio:
		- 1 Representante de la Sociedad de Pediatría / 1 cada país y región participante en el proyecto
	- b. Comité de cada Región- Compuesto por:
		- Cada Socio lo decide, cada socio puede subcontratar a su Sociedad Científica de su región para que forme parte del Comité de la Región
		- Sociedad de Pediatría Española

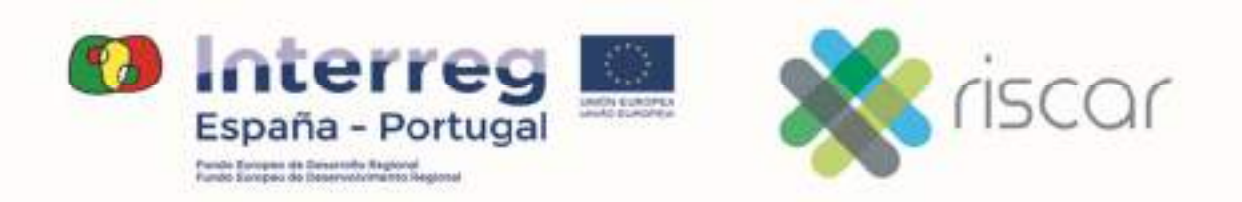

- Cada socio se va encargar de uno o varios boletines que agrupará artículos elaborados por el Comité de la Región y los profesionales definidos por los demás socios.
- El contenido de los boletines se va revisar y aprobar para su posterior publicación por un Comité Territorial.
- Se necesita elaborar la lista de los profesionales que participarán en la redacción de los boletines
- Aspectos a tener en cuenta sobre el Comité Territorial
	- La Dirección General de Salud –Portugal cuenta con el apoyo de la Sociedad de Pediatría Portuguesa; sin embargo por motivos de tiempo y carga de trabajo la Sociedad solo puede participar siendo representada en el Comité por la Dirección General de Salud y no de forma directa.

- Responsabilidad de cada boletín

- Posible reparto de boletines: cada socio va a asumir el papel de redactar un boletín, empleando artículos elaborados por el resto de los socios o acudiendo a los profesionales dentificados por los demás socios.

- ¿Cómo se va gestionar el boletín?; ¿cada uno va tener un responsable para su redacción?

- ¿Va haber alguien que va centralizar este tema?

Este tipo de trabajo de priorización de lo que se publica será del Comité, asignando a cada miembro del Comité una responsabilidad concreta, hay que tener una presidencia que vigile.

Se puede realizar un reparto por afinidad

La Direcçao Geral de Saude plantea realizar protocolos con las Universidades de Medicina, Enfermería, Psicología para que para cada tema colaboren con la Sociedad de Pediatría.

4. Sostenibilidad del proyecto a través de una revista

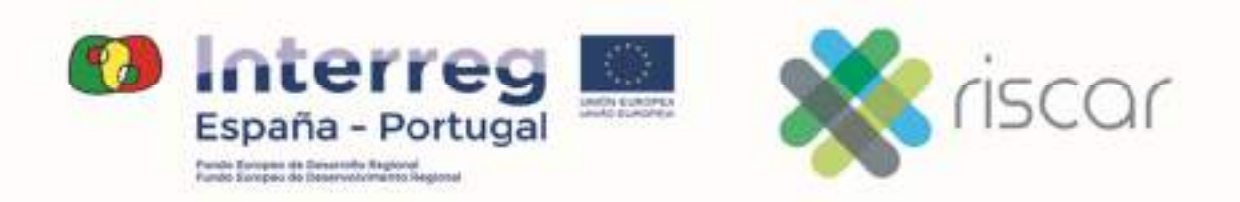

La sostenibilidad del proyecto se va garantizar a través de la creación de una plataforma que se convierta en una revista a largo plazo en el futuro entre los profesionales de España-Portugal

Aspectos propuestos por Mercedes sobre la revista:

- Será digital:
- Se podrá empezar una vez que se tienen algunos boletines;
- Se basará en artículos ya publicados en los boletines.
- En artículos originales de los investigadores de la red o propuestos por ella.
- Se puede hacer un listado de profesionales de la pediatría de relevancia investigadora y solicitar su colaboración en la elaboración de artículos originales para la revista.
- 5. Temática de los dos primeros boletínes:
- Primer boletín monográfico-propuesto por Mercedes, en el cual se presente el proyecto

y sus objetivos y se aborden el tema del *Bienestar Infantil que agrupe 4 artículos:* 

- *Qué es el Bienestar Infantil*
- *Derechos de los niños para ser escuchado e informados*
- *Interés superior del niño*
- *Escucha del niño en pediatría ante problemas emocionales*
- Segundo Boletín *Detección precoz de situaciones:* 
	- *Abuso sexual*
	- *Maltrato físico*
	- *Acoso psicológico*
	- *Niño sujeto a trata (temática que se trabaja muchísimo en Andalucía)*

- Tareas pendientes:

- 2. Detectar los temas a ser abordados en los boletines
- 3. Estamos a la espera de recibir la lista de los temas de ser abordados en función de las necesidades de los médicos portugueses
- 4. Los boletines se organizaran posteriormente
- 5. Cada socio tiene que decidir si subcontratan la Sociedad Científica de Pediatría de su Región para que participe en el comité local

Tareas pendientes de resolver. Fecha hasta el lunes, 14 de mayo de 2018

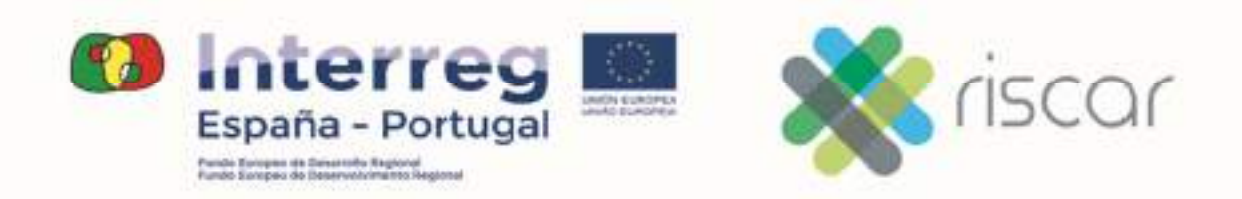

- 1. Decidir sobre el modelo del Boletín. Mercedes lo subirá a la plataforma BSCW.
- 2. Decidir sobre el modelo de los artículos que van a componer 1 Boletín; Se va mantener el propuesto por Nicole? Decisión de TODOS

Tener definida la primera propuesta de lista de los temas para los artículos. Direcçao Geral de Saude.

Los demás socios están abiertos a proponer otros temas que consideren de interés. TODOS y serán analizados en la reunión de Sevilla.

- 3. Subir la el documento de la propuesta. Juan Enrique.
- 4. Tener decidida la composición del Comité Territorial y de los Comités Regionales. TODOS y llevarlos a la reunión de Sevilla.
- 5. Definir un listado de profesionales interesados a participar en el proyecto (Sociedad Pediatría, Universidades, etc.) TODOS y plantearlos en la reunión de Sevilla

## **ANEXO 1. TEXTO**

## ESPAÑOL

Mediante esta actividad se pretende dar una respuesta a un problema que está bien identificado en varios estudios: los profesionales de la salud a menudo pierden la conciencia de la necesidad de actualización. Por otro lado, los miles de artículos científicos que aparecen cada día en revistas hacen imposible que incluso el profesional más diligente y motivado pueda estar al día. Esto hace que sea obligatorio construir una interfaz que facilite la actualización continua de los profesionales.

Esta interfaz se desarrolla para promover un equipo de profesionales de la salud creíble (médicos, enfermeras, psicólogos, etc.) y profesionales con un buen nivel académico, que identifique y produzca contenido sintético en salud materna e infantil, basado en evidencia científica (Cochran, etc.).

Habrá un panel de profesionales objetivo y centinela que también hará una evaluación crítica de la obra producida, cómo ajustarlo lo mejor posible a sus necesidades reales.

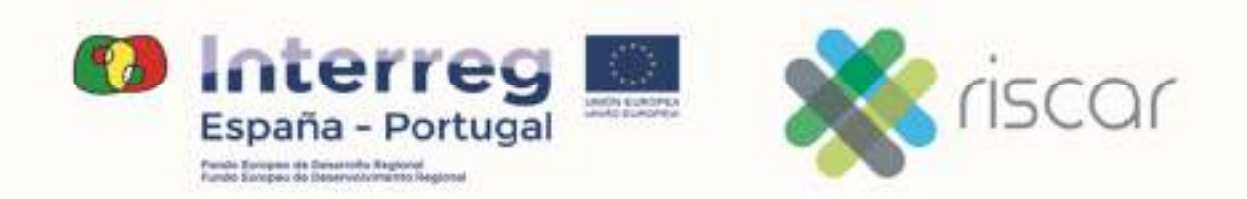

Las respuestas, formuladas en formato FAQ (preguntas frecuentes) serán el contenido de un boletín periódico, probablemente mensual, y será enviado por correo electrónico a los profesionales de la salud.

Será necesario crear una plataforma para enviar el boletín electrónico periódico a los profesionales de la salud con síntesis científica (ejemplo de este tipo de entrenamiento "push" es el proyecto existente en Brasil en Http://www.evidasp.med.br/and con quien tenemos relaciones científicas).

Estos boletines, según el idioma, pueden tener diferentes destinatarios.

Este trabajo, siendo distribuido por varios elementos del equipo y con la colaboración de revistas especializadas, dado que se refiere a no más de diez temas por mes, es perfectamente posible. También hay revistas especializadas que promueven este tipo de comunicación (por ejemplo, BMJ que además del boletín, incluye una APP) y en la que nos podemos basar.

Es posible incluso preguntar a las diversas revistas científicas de especialidad que cooperen con nosotros a cambio de la publicidad inherente a su colaboración.

Sin embargo, la construcción de una plataforma de comunicación interactiva con profesionales de la salud también tiene el objetivo de crear una red bilingüe entre todos estos profesionales a ambos lados de la frontera que pueda hacer posible la aparición de grupos temáticos de interés. Esto significa que, asociado a la plataforma, se pueden crear grupos de discusión y grupos con proyectos propios de la investigación sin la frontera y la distinción de la lengua.

La plataforma permitirá verificar de una manera interactiva las necesidades de investigación y formación de estos profesionales.

En esta actividad se organizarán encuentros científicos, con 1 en cada región, con un total de 5 encuentros que será una oportunidad para que los profesionales de la salud se reúnan físicamente.

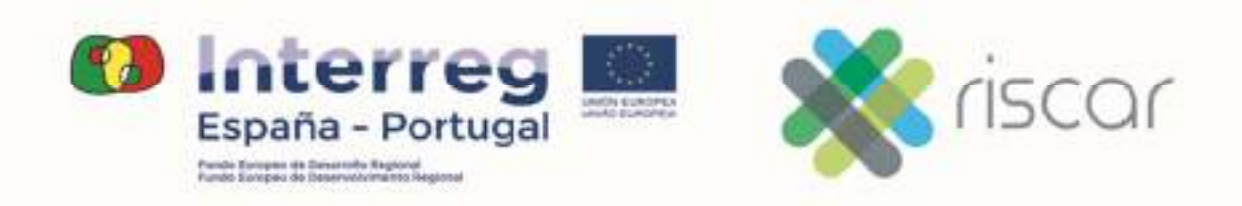

El impacto de este objetivo debe evaluarse al final.

Todos los productos finales serán para uso público y propiedad compartida y compartibles por todos los beneficiarios.

## **ANEXO 2**

Articulo Base

Modelo RISCAR del artículo síntesis

Además de la Reunión del 26 de abril, Mercedes comunica que los días 17 y 18 de mayo se van a celebrar unas reuniones en Sevilla, que podemos asistir los que queremos.

## **3. Selección del comité editorial local**

Toma la palabra Mercedes e informa que es necesario seleccionar un Comité editorial, tras un pequeño debate se decide que el Comité podría estar formado por:

- Bernardo Ferriz Mas (Medico- Especialista Pediatría)
- Dos Médicos de atención primaria
- Mónica Rodríguez Bouza (Enfermera 061)

Mercedes informa que se deben definir bien los boletines, que podrían estar compuesto por 4 ó 5 artículos cada boletín. Que se podría consultar a Médicos de Atención Primaria, para que participen en la elaboración de los boletines, además de participar en el Comité.

Se abre un debate de cómo se tendrían que elegir los temas, si independientes o realizar boletines monográficos, y que se tendría que tener en cuenta los temas que interesan a los Médicos de Atención Primaria a los que va dirigido el Boletín.

Mercedes pregunta sobre los temas que pensamos serian interesante incluir en los boletines y como seria el formato

Tras un pequeño debate se recoge los temas que se pretenden reflejar en los boletines, y se llega al acuerdo de que el Boletín podría ser monográfico.

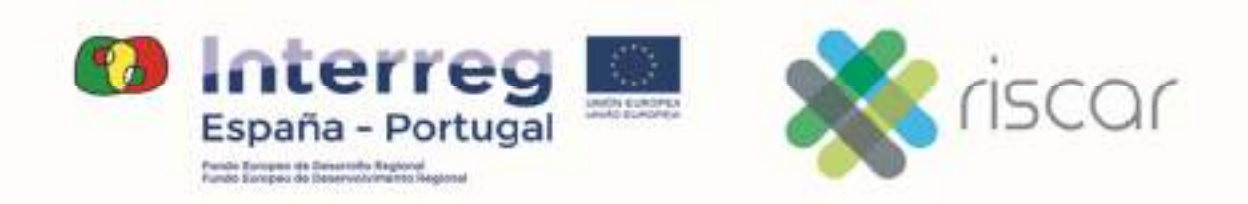

Los temas que se proponen son los siguientes:

- $\checkmark$  Monográfico: Prevención de la Obesidad infantil, dentro de ellos se podría hablar de: Bernardo Ferriz Mas
	- Epigenetica. Bernardo
	- Lactancia e incorporación de alimentos. Olga Paloma Castro
	- Emociones y alimentación en los niños: Mercedes Cano Valero
	- Educación en hábitos de salud. Bernardo Ferriz Mas
	- Educación medioambiental. Mercedes Deudero
	- $\bullet$  Etc.

Se decide que en vez de ponerlo como artículo, los hábitos saludables deberían ir incluyéndose como una herramienta transversal.

- $\checkmark$  Monográfico: Comunicación en la infancia, dentro de ellos se podría hablar de: Mercedes Diaz Rodriguez
	- La escucha al paciente pediátrico. Mercedes Diaz Rodriguez
	- Alfabetización en salud. Martina Fernandez
	- Alfabetización en salud digital Pilar Bas Sarmiento
	- La comunicación en pacientes pediátricos con necesidades especiales: autismo, asperger, etc. Mercedes Cano, Mercedes Diaz
	- $\bullet$  Etc.

Los boletines se entiende que van dirigidos a Médicos y enfermeras/os de Atención Primaria.

- $\checkmark$  Monográfico: Detección temprana de problemas de Neurodesarrollo Bdernardo Ferriz Mercedes Diaz
- Monográfico: Urgencias Pediátricas. Monica Saldaña Olga Paloma Castro
- Monográfico: Salud Mental Infantil, dentro de ellos se podría hablar de:
	- TADH. Mercedes Diaz
	- Prevención de problemas emocionales en la Infancia Mercedes Diaz Mercedes Cano

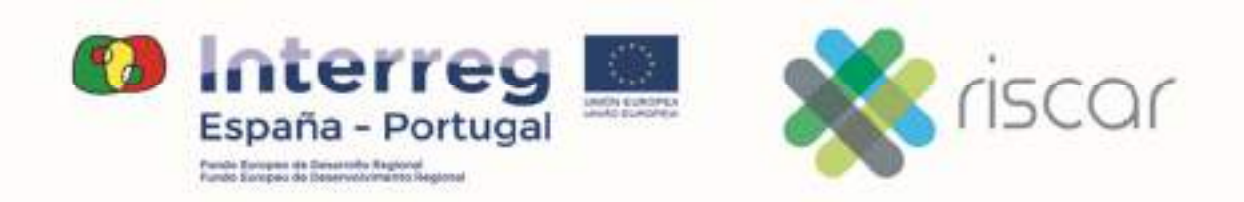

Se plantea en la reunión el tema de las Infografías como artículos de los boletines, incluyendo texto e imágenes.

También se comenta que aunque el boletín será fundamentalmente practico, seria interesante añadir en cada uno de ellos, una revisión de un tema relacionado con la temática del boletín.

## **4. Formato de los artículos**

Se propone que sea el tercer formato de los enviados y que se adjunta en anexo el que se utilice para la edición de los boletines (v3rc1).

# **5. ¿Quién redacta los temas?**

Queda pendiente para la próxima reunión decidir el reparto de temas y el cronograma de entrega de los mismos.

# **6. Propuesta de seminario de BSCW**

Juan Enrique propone la realización de un seminario para sacarle mayor partido a la plataforma BSCW. La fecha se decidirá en función de las personas que querrán asistir y su disponibilidad horaria.

Se comenta la posibilidad de que una vez terminada la página del Proyecto, se utilice una herramienta (cuestionario) para que se puedan registrar los usuarios, de tal manera que se pueda medir la eficacia de la plataforma, el perfil del usuario, la utilidad de la misma, los temas más relevantes y con más visitas, etc.

José Enrique propone que lo más útil, para luego poder sacar información en vistas a una publicación posterior, seria en vez de un cuestionario a la página completa, hacerlo para cada tema o boletín.

Terminamos la reunión a las …8,20h.. con el compromiso de tener otra reunión después de la Sevilla, para repartirnos los temas.

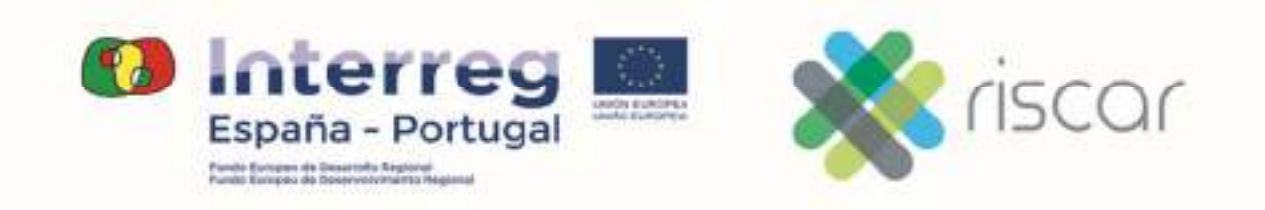

Anexo 5:

**RISCAR**:

**Dossier de contratación del servicio de traducción ingés‐español‐ingles** 

Mercedes Diaz Rodriguez

UNIVERSIDAD DE CADIZ

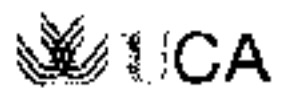

# Solicitud de presupuesto traducciones inglés-español, españolinglés

4 mensaies

the problem in the contraction of the problem of the problem 19 de octubre de 2017, 11:47 indess uca <indess@gm.uca.es> Para: Mercedes Diaz Rodriguez <mercedes.diaz@uca.cs> Cco: aleiandrogaragon@gmail.com. info@traduccionesierez.com. amarin@traduccionesenlafronters.com, info@traducom.es, cblingua@cblingua.com

## Estimado Sr.

La Universidad de Cádiz va a desarrollar una serie de boletines divulgativos en temas sanitarios dentro del Proyecto RICAR del Programa Interreg España-Portugal (POCTEP) de la Comisión Europea.

Como consecuencia de ello, precisará la contratación de una empresa que se haga cargo de la traducción de artículos científico-tecnológicos:

- del español al inglés,
- del inglés al español.

Ante la posibilidad de que su empresa pudiera estar interesada en proveer de los servicios arriba indicados a nuestra universidad, le ruego remila un presupuesto formal con su oferta economica detallada. Con el fin de poder evaluar su oferta le ruego nos señale, como mínimo. el precip por palabra con y sin revisión por nativo.

La dirección a la que debe remitir su oferta es indess@gm.uca.cs.

En espera de su respuesta, reciba un pordial saludo.

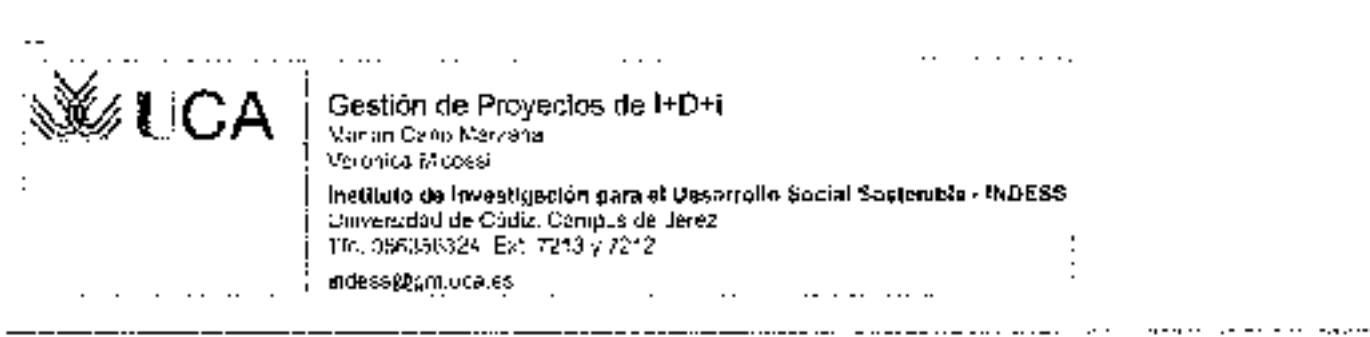

Alejandro G. Aragón <alejandrogaragon@gmail.com> i Para, indess uca <indess@gm.uca.es> Cc: Mercedes Diaz Rodriguez <mercedes.diaz@uca.es> 19 de octubre de 2017, 12:21

Buenos días:

Muchislmas gradias por ponerse en contacto conmigo. Sería un honor trabajar para la Universidad de Cádiz.

Le adiunto mi CV completo, mis certificados de alta como autónomo en Hacienda y la l Seguridad Social, además del informe de mi vida laboral. Mi NIF es el 48967784W y mi teléfono es el 646702611. Encontrará más información en el CV.

Mis servicios y tarifas varían según el encargo, pero, en general, ofrezco los siguientes servicios con las siguientes tarifas (las cantidades va incluyen el 7 % de IRPF y estarían exentas de IVA por ser de ternática clentífico-técnica):

-Traducción al inglés: desde 7 céntimos por palabra según el encargo, sin revisión por nativo, y hasta 10 céntimos por palabra con revisión por nativo.

-Traducción al español: desde 6 céntimos por palabra según el encargo.

-Revisión de textos en español o inglés (traducciones u originales): desde 3 céntimos por palabra según el encargo.

-Elaboración de glosarios ospecializados de cualquier tipo (inglés - español y español - inglés): a convenir.

-En caso de que se requiera el trabajo de forma urgente, las tarifas aumentarian desde un céntimo según el plazo.

Quedo a su entera disposición.

Un cordial saludo,

Alejandro García Aragón

**IEL texto citado está oculto!** 

Doctor en Traducción e Interpretación Traductor científico-técnico y lexicografo English / Eλληνικό / Español.

httpa //www.researchgato.net/profile/Alcjandro [Galcia-Aragon]

A electos de lo dispuesto en la romativa vigente relaçõa a la Proteceion de Dabis de carácter personal. D. Alejandre Gercia Aragón le informs de que sus datos personales, recogidos mediante esta rranscripción o cuatomaricara terma, estan incorporados en un fictivido autoriagendo de datos de carácter personal creado bajo la responsabilidad de D. Alcjandro Carola Aragón con la trautada de atmontinum sonvoo mas personalizado, ágil y oficaz. El Responsablo del Fichero se ¢empromato al bump miento de su obigablón de secreto de los dukis de casácier personal así como de au selter de guardados y, para e lo, edoptará las mortidas noncearins para rationau alteración, párilida, tratamiento o aconso no autorizário. Tabida quenta en topo moniento del estado de la tecnología, Asá mismo, se le otimunica que puedo egrejiar los carachos da armara, rachivación, cancidaden y oposición establecidos pur la citada numativa mediante período escuta cumplimentado a razón de las exigencias legales dirigiéndosa a. D. Alejandro García Aragon. Plaza col Rosano (Urb, La Calcrita), número 3, portal 8, ático A, 29640. Fuengirola, Málaga. España.

4 archivos adjuntos

- en<br>XII sox 10K
- ...<br>- Duplicado de resolución de alta-baja Seg Social.pdf<br>- Tarxi 137K
- lnforme de Vida Laboral.pdf (" 128K
	- AGA CV completo octubra 2017.pdf

... .\_\_\_. ... ... .... ... ... . . . . . . . . . . . = = ... = ... ... ... = = CBLIngua <cblingua@cblingua.com> Para, indess uca <indess@gm.uca.es>

19 de octubra da 2017, 12:40

Buenos días,

Para poder facilitarle un presupuesto necesitaríamos ver la documentación que hay que traducir.

----------------

Si le parece bien, nos lo puede enviar a este correo electrónico escaneado y le facilitaremos en breve un presupuesto detallado indicándolo procio, plazo do entrega, formas de envío y formas de pago.

Quedamos a la espera de su respuesta.

Un cordial saludo,

# CBLINGUA

**TRADUCTORES E INTÉRPRETES JURADOS** 

www.cbingual.com

www.tradegloreschola.co.as

Cáciz - Savilla - Máloga - Maxildi

#### Sania Moreno Mara

Deto, de Gestión y Aoministración

sen almorent-Sophique.com.

Siguenos en Focebook: www.facebook.convobingua1

Tell: 956 543 937

Mövler: 605 536 869 11 658 998 236

NOTAL EGAL

De carto mondician y establecido en lo um Orgónico (\$297, ne Protección de Obras de Carócler Personal, is intransmissique los dotos que conineixa de esta comunicación, así como los que nucatro emplosa nucrituria de Vol y de su emprese, formada parte de un lichera responsabilidad de OttiklGus St. don Olf 872294000 para ser tandades motesvernente con la finalidad de mantener percedo y reditar los getiones necesoron para la prastación das versión que tiene comminca con hospitas, as cama para el unito de comunicaciones a información de nuestros productos y/o servicios. Podió ejercitor sos derectivis de acceso, reculidación conceledión y peralelarien la grección Cete del Monantol 13 aliuno 100 (1900) lluvero de Sento Music, Cúpic, Lo utilización de su (rigención de conso decinónios per sulte de nuesita empresa queda cujeta a las daposiciones do la Ley 04/2002, de femicios de la Sociedad de la Internación y o Countralo Pochánico. Si Vd. recito contránciones con lines comercides, prómovánicos outriensière en maisming animauté par le pare des parties regents roille comunque convictionnance favors de la checc ón rembida.

De: indess uca [mailto:indess@gm.uca.es] Enviado el: lueves, 19 de octubre de 2017 11:47 Para: Mercedes Diaz Rodriguez <mercedes.diaz@uca.es> Asunto: Solicitud de presupuesto traducciones inglés-español, español-inglés

Estimado Sr.

La Universidad de Cádiz va a desarrollar una serie de boletines divulgativos en temas. sanitarios dentro del Provecto RICAR del Programa Interreg España-Portugal (POCTEP) de la Comisión Europea.

Como consecuencia de ello, precisará la contratación de una empresa que se haga cargo del la traducción de artículos científico-tecnológicos:

- del español al inglés.
- del inglés al español,

Ante la posibilidad de que su empresa pudiera estar interesada en proveer de los servicios. arriba indicados a nuestra universidad, le ruego remita un presupuesto formal con su oferta. económica detallada. Con el fin de poder evaluar su oferta le ruego nos señale, como mínimo, el precio por palabra con y sin revisión por nativo.

La dirección a la que debe remitir su oferta es indess@gm.uca.os.

En espera de su respuesta, reciba un cordial saludo.

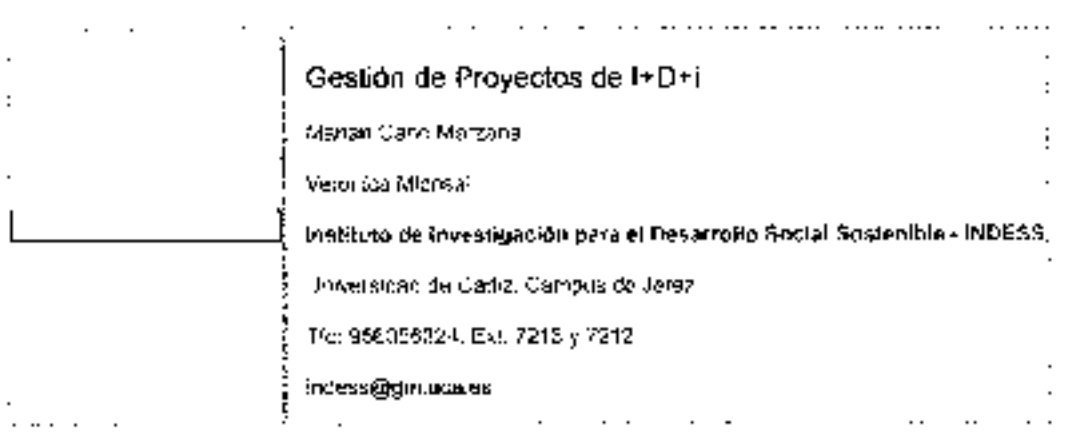

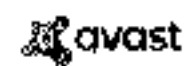

 $\overline{a}$ 

El software de antivirus Avast ha analizado este correo electrónico en busca de virus. www.avast.com

 $\overline{a}$ indess uca <indess@gm.uca.es> Para: CBLingua <cblingua@cblingua.com>

19 de octubre de 2017, 13:02

. . . **. . . .** . . . . . . . . . . . .

Estimada Sonia.

No puedo facilitarle la documentación puesto que los boletines se irán desarrollando a lo largo de este año y del que viene.

Por eso les pedía un presupuesto aproximado por palabra con y sin revisión por expertos.

Gracias anticipadas por el esfuerzo extra que les solicito. [El texto citado está oculto].

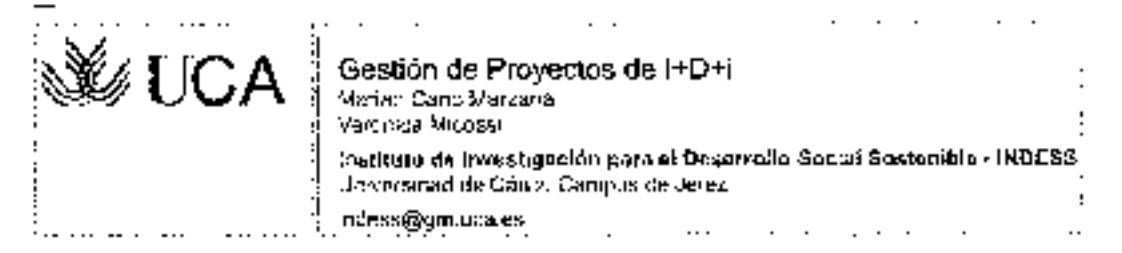

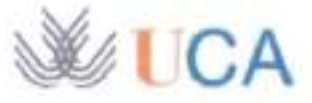

indess uca <indess@gm.uca.es>

## Solicitud de presupuesto traducciones inglés-español, español-inglés

Alejandro G. Aragón <alejandrogaragon@gmail.com> Para: indess uca <indess@gm.uca.es> Cc: Mercedes Diaz Rodriguez <mercedes.diaz@uca.es> 19 de octubre de 2017, 12:21

Buenos días:

Muchísimas gracias por ponerse en contacto conmigo. Sería un honor trabajar para la Universidad de Cádiz.

Le adjunto mi CV completo, mis certificados de alta como autónomo en Hacienda y la Seguridad Social, además del informe de mi vida laboral. MI NIF es el 48967784W y mi teléfono es el 646702611. Encontrará más información en el CV.

Mis servicios y tarifas varian según el encargo, pero, en general, ofrezco los siguientes servicios con las siguientes tarifas (las cantidades ya incluyen el 7 % de IRPF y estarían exentas de IVA por ser de temática científico-técnica):

-Traducción al inglés: desde 7 céntimos por palabra según el encargo, sin revisión por nativo, y hasta 10 céntimos por palabra con revisión por nativo.

-Traducción al español: desde 6 céntimos por palabra según el encargo.

-Revisión de textos en español o inglés (traducciones u originales): desde 3 céntimos por palabra según el encargo.

-Elaboración de glosarios especializados de cualquier tipo (inglés - español y español - inglés): a convenir,

-En caso de que se requiera el trabajo de forma urgente, las tarifas aumentarían desde un céntimo según el plazo.

Quedo a su entera disposición.

Un cordial saludo.

Alejandro García Aragón

[El texto citado está oculto]

Doctor en Traducción e Interpretación Traductor científico-técnico y lexicógrafo English / Ελληνικά / Español https://www.researchgate.net/profile/Alejandro\_Garcia-Aragon

A efectos de lo dispuesto en la normativa vigente relativa a la Protección de Datos de carácter personal, D. Alejandro García Aragón le informa de que sus datos personales, recogidos mediante esta transcripción o cualquier otra forma, están incorporados en un fichero automatizado de datos de carácter personal creado bajo la responsabilidad de D. Alejandro García Aragón con la finalidad de ofrecerle un servicio más personalizado, ágil y eficaz. El Responsable del Fichero se compromete al cumplimiento de su obligación de secreto de los datos de carácter personal así como de su deber de quardarlos y, para ello, adoptará las medidas necesarias para evitar su alteración, pérdida, tratamiento o acceso no autorizado. habida cuenta en todo momento del estado de la tecnología. Así mismo, se le comunica que puede ejercitar los derechos de acceso, rectificación. cancelación y oposición establecidos por la citada normativa mediante petición escrita cumplimentada a razón de las exigencias legales dirigiéndose a: D. Alejandro García Aragón, Plaza del Rosario (Urb. La Calerita), número 3, portal 6, ático A, 29640, Fuengirola, Málaga, España,

4 archivos adjuntos

- Certificado de alta en Hacienda.PDF 10%
- Duplicado de resolución de alta-baja Seg Social.pdf **137K**

Informe de Vida Laboral.pdf 128K

AGA CV complete octubre 2017.pdf<br>2018

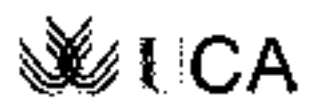

indess uca <indess@gm.uca.es>

# Solicitud de presupuesto traducciones español-inglés, inglés-español

1 mensaje

3 de noviembre de 2017, 12:01

indess uca <indess@gm.uca.es> Para: Tracuspanish | Tracucciones y Serviçios Lingüísticos <info@traduspanish.com>. wordson@wordson.cs

Estimado Sr.

La Universidad de Cádiz va a desarrollar una sería de boletines divulgativos en terras sanitarios dentro del Proyecto RICAR del Programa Interreg España-Portugal (POCTEP) de la Corrisión Europea.

Como consecuencia de clio, precisará la contratación de una embresa que se haga cargo de la traducción de artículos científico-tecnológicos:

- del español al Inglés.

- del nglés al español.

Ante la posibilidad de que su empresa pudiera estar interesada en proveer de los aervícios arriba indicados a nucstra universidad, le ruego remita un presupuesto tormal con su otenta económica detallada. Con el fin depoder evaluar su oferta le ruego nos asfiale, como minimo, el precio por palabra con y sin revision por nativo.

 $\ddot{\phantom{0}}$ 

La dirección a la que debe reinitir su oferta es indess@gm,uca.es.

En espera de su respueita, reciba un cordial sáludo.

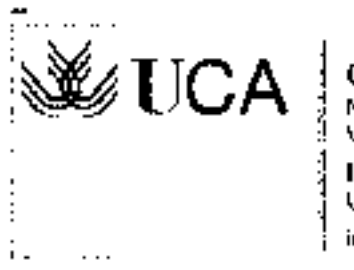

Gestión de Proyectos de I+D+i<br>Marian Cauu Marzaria<br>Veronics Micossi

Instituto de investigación para el Dasarrollo Social Sostenible - INDESS Universidad de Cádiz. Ca opus de Jerez.

indess@gm.ucales

Página 1 de 2

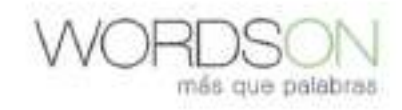

WORDSON TRADUCCIONES SLNE C.I.F.: B-85605632

# **TARIFAS**

Cliente: INSTITUTO DE INVESTIGACIÓN PARA EL DESARROLLO SOCIAL SOSTENIBLE -INDESS, Universidad de Cádiz Persona de contacto: Marian Cano Marzana, Veronica Micossi Fecha: 20/10/2017

A continuación les detallamos las tarifas básicas que tenemos actualmente en vigor para las combinaciones que nos solicitan:

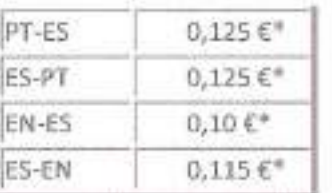

(IVA no incluido)

Disponemos de tarifas especiales para clientes con gran volumen anual y de descuentos en el caso de proyectos de gran volumen.

Recomendamos que nos pasen los textos en cuestión para poder enviarles un presupuesto formal ya que puede haber variaciones en el precio estimado, como por ejemplo en el caso de textos muy extensos en los que, si es posible, se aplica descuento.

Todos nuestras traducciones son realizadas por traductores profesionales nativos de la lengua meta y especializados en la materia en cuestión. Asimismo, nuestras traducciones siempre son revisadas previa entrega.

Volidez

Estas tarifas tienen volidez hosto el 31 de diciembre de 2017 o partir de la fecha de emisión, pudiendo estar sujetos a modificaciones a cancelaciones pasada esta fecha.

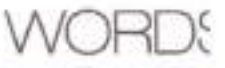

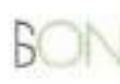

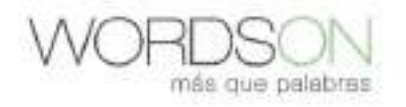

Página 2 de 2

\*Estas tarifas se aplican en base a la polabra destina o no ser que se indique la contraria en el presupuesta. Estas tarifas no incluyen formato en el coso de textos no editables o de textos que requieran el uso de programas de maquetoción/edición.

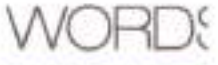

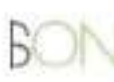

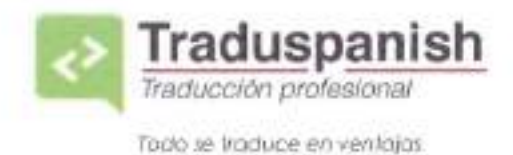

info@traduspanish.com Tel. +34 699 860 794 www.traduspanish.com Adrián Sánchez Alcón C/ Ansares, 10 El Cuento de Sevilla 41749 NIF: 31693757X

# **PRESUPLIESTO**

# Datos del proyecto

Cliente: Instituto de Investigación para el Desarrollo Social Sostenible - INDESS Universidad de Cádiz, Campus de Jerez

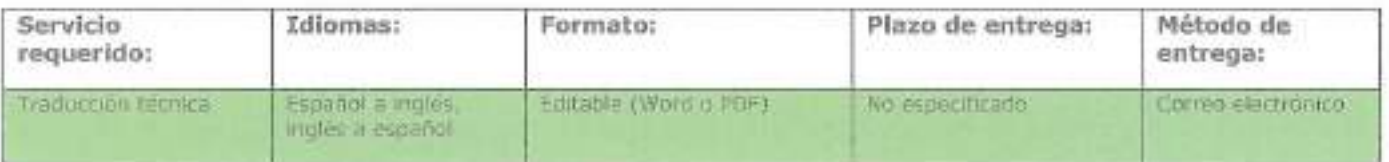

Descripción: Boletines divulgativos en temas sanitarios dentro del Proyecto RICAR del Programa Interrea España-Portugal (POCTEP) de la Comisión Europea.

# Compromiso de Traduspanish

- Traducción flei y adaptada al estilo del texto original
- Traducción realizada por traductor profesional nativo de la lengua de destino

# Condiciones

- La entrega por correo electrónico del presente documento, firmado y sellado por el Cliente, constituye el acuerdo entre el Cliente y Traduspanish

# Precios

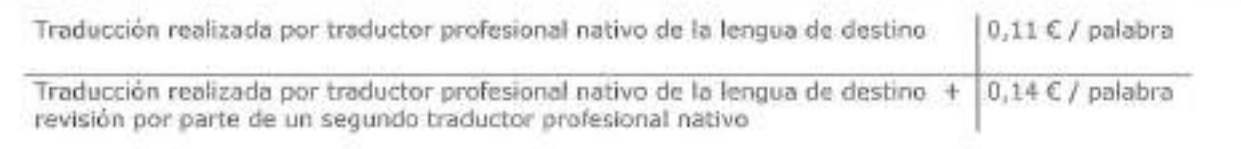

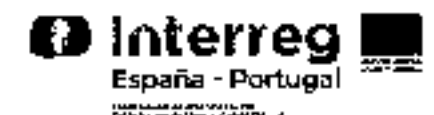

## INFORME DE ADJUDICACIÓN PARA LA CONTRATACIÓN DE SERVICIOS DE TRADUCCION DE INGLES A ESPAÑOL Y DE ESPAÑOL A INGLES

El provecto RISCAR: "Red ibérica de promoción de la salud infantil" tiene como objetivo último el desarrollo de un observatorio de salud de la ínfancia que favorezca el acceso al información clentífica y técnica por parte de profesionales sanitarios y promocione de la alfabetización de las familias en salud y crianza de sus hijos.

Entre las acciones establecidas para alcanzar el objetivo último del proyecto se encuentra la elaboración y divulgación de boletínes multidioma con Información y noticias relevantes sobre la salud infantil.

Con objeto de poner a disposición de los usuarios unos boletines de calidad, la traducción al inglés de los mismos se contrata a profesionales en campo de la traducción. sanitana.

La solicitud de ofertas se realizó el 19 de octubre y se permitió durante 20 días la recepción de ofertas. Una vez analizados las ofertas y los presupuestos asociados por las tres empresas contactadas, se resuelve adjudicar el procedimiento a la oferta más profesional y económica, presentada por la empresa de:

Alejandro García Aragón Doctor en Traducción e Interpretación Traductor científico-técnico y lexicógrafo English / Ελληνικά / Españoli https://www.researchgate.net/profile/Alejandro\_Garcia-Aragon

Para esta contratación existe una disponibilidad presupuestaria con cargo a la orgánica. 18.IN.PE.1705.

Esta actividad se desarrolla en el marco del Provecto RISCAR del Programa Operativo del Cooperación Transfronteriza España-Portugal 2014-2020, financiado en un 75% por el Fondo Europeo de Desarrollo Regional de la Unión Europea - FEDER.

En Jerez de la Frontera, a 18 de enero de 2018.

Prof. Dra. Dña. Mercedes Diaz Rodríguez

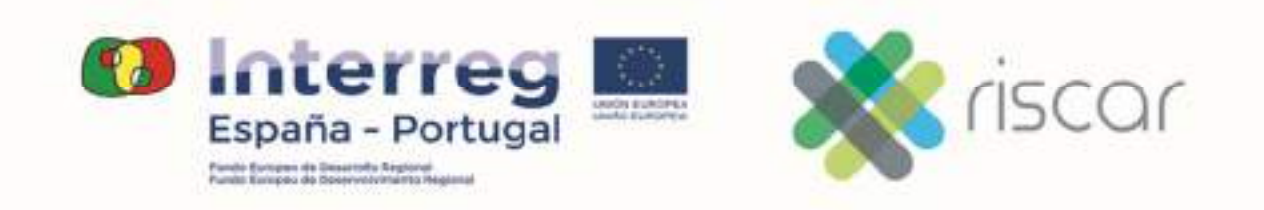

Anexo 6:

**RISCAR**:

**Dossier de contratación de técnicos por Capítulo VI** 

Mercedes Diaz Rodriguez

UNIVERSIDAD DE CADIZ

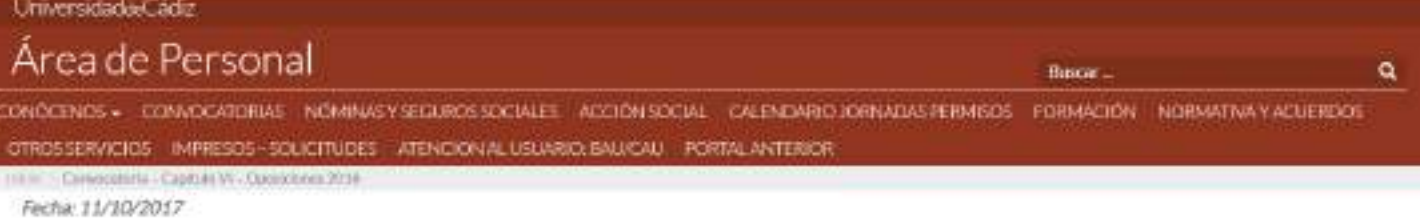

Convecatoría pública Capítulo VI de 11 de octubre de 2017 para la contratación de personal investigador y/o técnico de apoyo a la investigación, con cargo a contratos, convenios de colaboración o proyectos de investigación.

- · Bases Reguladoras Capitulo Vi 2017 [415]
- + Anexus places (2)
- · Solicitud m
- · El plazo de entrega de solicitudes comienza a partir del dia 11/10/2017 y finalizará el próximo 21/10/2017
- · Listados provisionales de admitidos y excluidos octubre 2017[7]
- · Listados definitivos de admitidos v.excluidos octubre 2017 [3]
- · 07/12/2017 Comisión de Valoración Personal Investigador [8]
- · 07/12/2017 Comisión de Valoración Personal Técnico
- + 14/12/2017 Acts de la Comisión de 11 de diciembre 2017 [7]
- · 20/12/2017 Comisión de Valoración de fecha 20 de diciembre de 2017 3
- · 21/12/2017 Acta parcial de la Comisión de Valoración Plaza Anexo 1. [3]

# **ANEXO 1**

#### **(Ref. 10/2017/1)**

#### **1. CATEGORIA:** Técnico Investigador Licenciado

**2. TITULACIÓN REQUERIDA:** Licenciado, Arquitecto, Ingeniero, Graduado o equivalente, como mínimo.

**3. PROYECTO/CONVENIO/CONTRATO:** "Rede Ibérica de promoçao da saude da criança (RISCAR)" 0263\_RISCAR\_6\_P

## **4. ACTIVIDADES A DESARROLLAR EN EL PUESTO DE TRABAJO CONVOCADO:**

Seguimiento y control del Proyecto:

- Coordinación Técnica: organización de reuniones del equipo de trabajo
- Coordinación Administrativa: comunicación con Secretaría Técnica y estión de aplicación del programa.
- Seguimiento Técnico: elaboración de informes técnicos del proyecto.
- Seguimiento Financiero: control de la elegibilidad de los gastos y control documental de gastos para garantizar pista de auditoría.

Comunicación del proyecto

- Organización de actividades de difusión y comunicación.
- Elaboración de notas de prensa y comunicados del proyecto.
- Elaboración de informes de las actividades desarrolladas.
- Gestión de redes sociales y medios de comunicación.

## **5. CARACTERÍSTICAS DEL CONTRATO:**

Duración: 12 meses

Jornada Laboral: Tiempo completo.

Lugar de desarrollo: INDESS – Instituto universitario de investigación para el desarrollo social sostenible. (Campus de Jerez)

Retribuciones: 1.550,62 euros íntegros mensuales. La formalización de este contrato estará condicionada a la obtención de la financiación del mismo, y su duración no podrá superar la autorizada para la ejecución del Proyecto.

## **6. MÉRITOS PREFERENTES/PERFIL:**

- Master Universitario relacionado con Gestión
- Se valorará experiencia en Desarrollo y Gestión de proyectos de I+D+I en programas nacionales, europeos y de cooperación transfronteriza.
- Experiencia en gestión de calidad
- Experiencia en auditorías de calidad
- Experiencia en dirección de área y equipos de trabajo, en centros de investigación y/o tecnológicos.
- **7. RESPONSABLE:** Dª. Mercedes Díaz Rodríguez

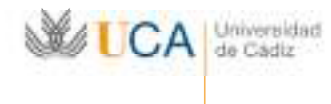

#### **ACTA PARCIAL DE LA REUNIÓN DE 20 DE DICIEMBRE DE 2017 DE LA COMISIÓN DE SELECCIÓN DE PERSONAL INVESTIGADOR CON CARGO A CONTRATOS, CONVENIOS DE COLABORACIÓN O PROYECTOS DE INVESTIGACIÓN DE LA UNIVERSIDAD DE CÁDIZ Convocatoria de 11 de Octubre de 2017 – Ref: 10/2017**

#### **CATEGORÍA: TÉCNICO INVESTIGADOR LICENCIADO**

Siendo las 10.00 horas del día 20 de diciembre de 2017, se reúne la Comisión de Selección establecida para la contratación de personal investigador con cargo a contratos, convenios de colaboración o proyectos de investigación, en el despacho del Vicerrector de Transferencia e Innovación Tecnológica (1ª Planta) del Edificio Hospital Real de Cádiz, para resolver la contratación de personal investigador, cuya convocatoria se realiza con fecha 11 de octubre de 2017.

Los asistentes a la reunión son:

- Presidente: D. Francisco Javier Pérez Fernández, Vicerrector de Transferencia e Innovación Tecnológica.
- Dª. Pilar de Castro Herrero, vocal a propuesta del Vicerrector de Transferencia e Innovación Tecnológica.
- Dª. Yolanda Giner Manso, vocal a propuesta del Vicerrector de Transferencia e Innovación Tecnológica.
- Dª. Mercedes Díaz Rodríguez, responsable del proyecto de investigación.
- Dª. Mª Amparo Pérez Reina, funcionaria del Área de Personal, Secretaria Técnica con voz y sin voto.

Se aplica el baremo de personal laboral no permanente (no doctor) para la realización de tareas de investigación científica y técnica con cargo al Capítulo VI del presupuesto, aprobado en Consejo de Gobierno de 12 de junio de 2012 (BOUCA de 21 de junio), modificado por Acuerdo del Consejo de Gobierno de 5 de febrero de 2014 (BOUCA núm. 169 de 26 de febrero).

Se hace constar que para la puntuación del bloque 5, el investigador responsable deberá adjuntar un informe motivado de la misma en el que no podrá valorar los méritos que hayan sido puntuados previamente en alguno de los apartados o subapartados previos.

Se examina la siguiente plaza de Técnico Investigador Licenciado, publicada en la convocatoria de 11 de octubre de 2017, que quedó pendiente de resolver en la anterior Comisión, ya que se detectó que faltaba el informe realizado por el responsable para la puntuación del bloque 5, recogiéndose en esta acta los acuerdos relativos a las mismas.

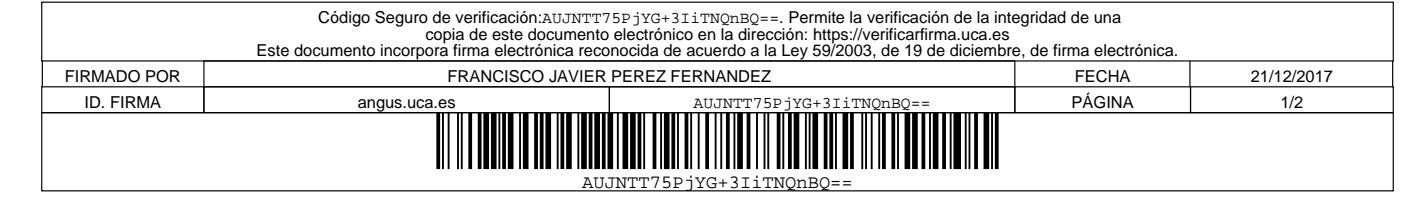

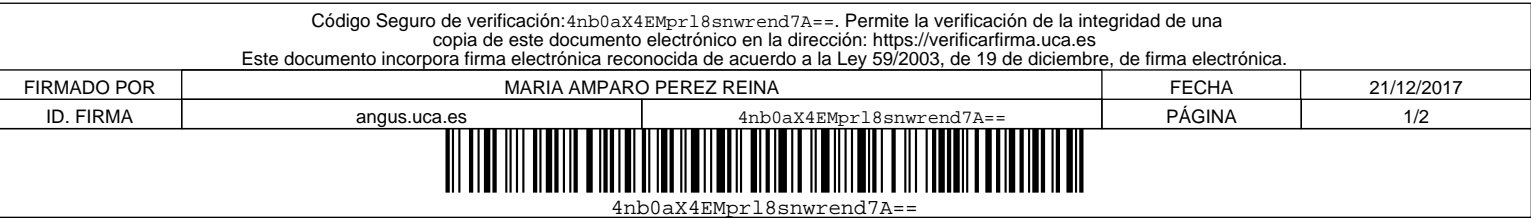

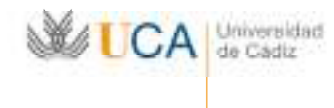

#### **Resolución del concurso a una plaza de Técnico Investigador/a Licenciado/a tiempo completo (Ref. 10/2017/1)**

Dª Mercedes Díaz Rodríguez, responsable del Proyecto de Investigación denominado: "Rede Ibérica de promocao da saude de crianca (RISCAR)" 0263\_RISCAR\_6\_P, hace entrega de la preevaluación y el informe razonado emitido sobre los candidatos al contrato de Técnico Investigador/a Licenciado/a.

La Comisión examina los expedientes presentados por los candidatos y revisa la baremación y el informe realizados por el responsable, acordando otorgar la puntuación reflejada en el siguiente anexo, proponiendo para su contratación como Técnica Investigadora Licenciada a **Dª. MARÍA ANGELES CANO MARZANA.**

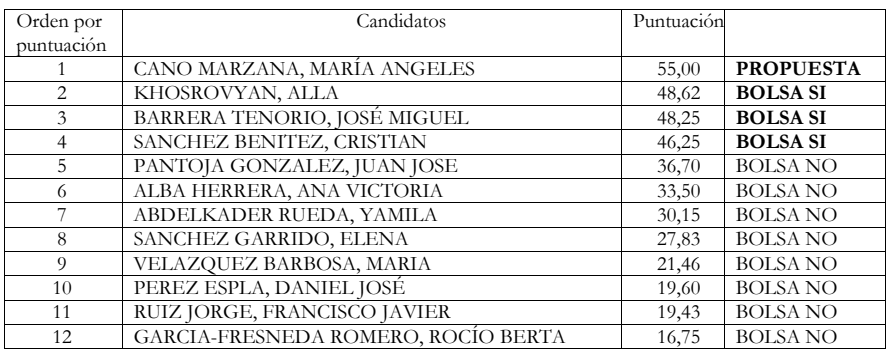

Contra la presente propuesta se podrá interponer recurso de alzada ante el Sr. Rector Mgfco. de la Universidad de Cádiz, en el plazo de un mes, a contar desde el siguiente al de su publicación.

Sin más asuntos que tratar, se levanta la sesión siendo las 10.20 horas del día 20 de diciembre de 2017.

EL PRESIDENTE, LA SECRETARIA,

Fdo.: Francisco Javier Pérez Fernández. Fdo.: María Amparo Pérez Reina.

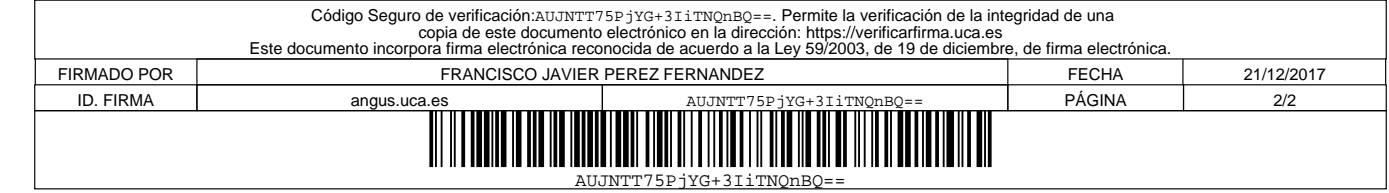

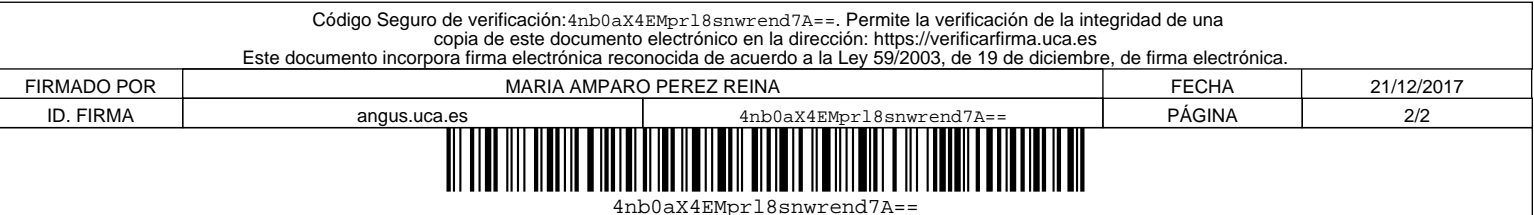

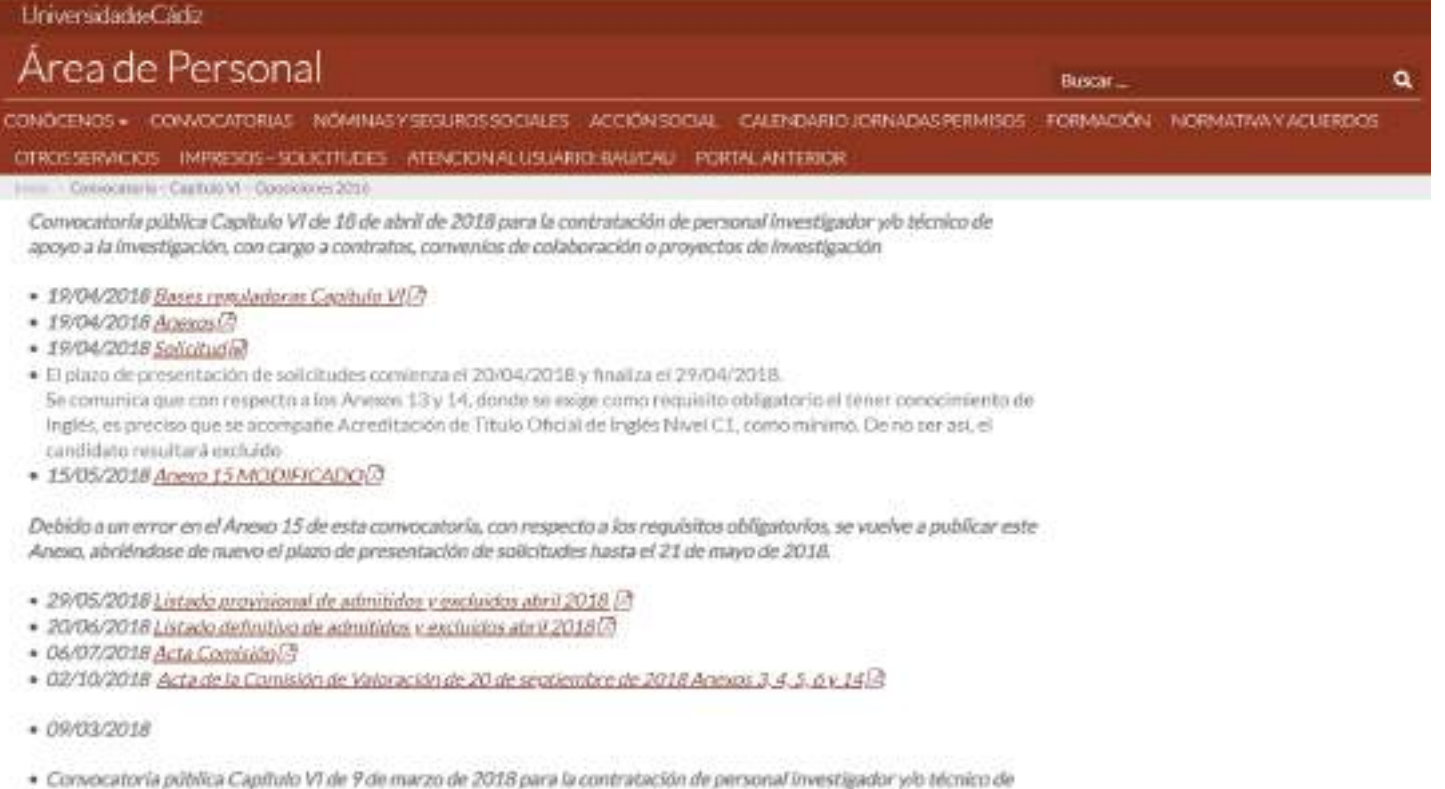

anovo a la investigación, con canzo a contratos, convenios de colaboración o provectos de investigación

## **ANEXO 15 (Ref. 04/2018/15)**

#### **1. CATEGORIA:** Técnico Investigador Diplomado

**2. TITULACIÓN REQUERIDA:** Diplomado, Arquitecto Técnico, Ingeniero Técnico o

equivalente, como mínimo.

## **3. PROYECTO/CONVENIO/CONTRATO:** "RISCAR"

## **4. ACTIVIDADES A DESARROLLAR EN EL PUESTO DE TRABAJO CONVOCADO:**

- Desarrollo y mejoras de sistema de publicación electrónica

• OAIMFH JASP Sistema de etiquetado de publicaciones electrónicas

## **5. CARACTERÍSTICAS DEL CONTRATO:**

Duración: 6 meses. Jornada Laboral: Tiempo Completo. Lugar de desarrollo: Instituto de Investigación para el Desarrollo Social Sostenible – INDESS (Campus de Jerez) Retribuciones: 1.335,28 euros íntegros mensuales.

## **6. MÉRITOS PREFERENTES/PERFIL:**

- Experiencia demostrable en:

- PHP orientado a objeto
- XML/XLST/XLS-FO
- GIT
- Programación con Web services
- Javascript
- AJAX
- MySQL
- Postgresql
- Administración Linux: Suse
- Apache

#### Se valorará:

- Experiencia o conocimientos demostrables en entornos similares.
- Ciclo Formativo de Grado Superior en Desarrollo de Aplicaciones

**7. RESPONSABLE:** Dª. Mercedes Díaz Rodríguez

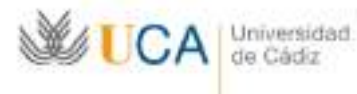

La Comisión examina los expedientes presentados por los candidatos y revisa la baremación y el informe realizados por el responsable, acordando otorgar la puntuación reflejada en el siguiente anexo, proponiendo para su contratación como Investigador Diplomado a **D. MANUEL JESÚS CALLEJA GARCÍA.**

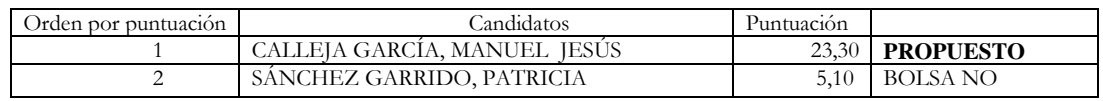

#### **Resolución del concurso a una plaza de Técnico Investigador/a Diplomado tiempo completo (Ref. 04/2018/15)**

Dª. Mercedes Díaz Rodríguez, profesora responsable del proyecto de investigación denominado: "RISCAR" hace entrega de la preevaluación y el informe razonado emitido sobre los candidatos al contrato de Técnico Investigador/a Diplomado/a.

La Comisión examina los expedientes presentados por los candidatos y revisa la baremación y el informe realizados por el responsable, acordando otorgar la puntuación reflejada en el siguiente anexo, proponiendo para su contratación como Técnico Investigador Diplomado a D. ALBERTO GIL DÍAZ.

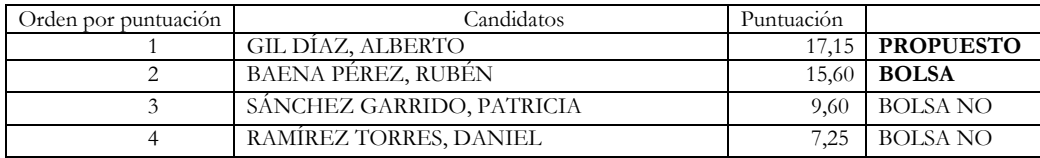

#### **Resolución del concurso a una plaza de Técnico Investigador/a Licenciado a tiempo completo (Ref. 04/2018/7)**

Dª. Olga Paloma Castro, profesora responsable del proyecto de investigación denominado: "Efectividad de la realidad virtual en la mejora de la experiencia y resultados informados por el paciente con infarto agudo de miocardio durante el traslado al hospital: Ensayo controlado aleatorio", financiado por Consejería de Economía y Conocimiento y Fondo Social Europeo, hace entrega de la preevaluación y el informe razonado emitido sobre los candidatos al contrato de Técnico Investigador/a Licenciado/a.

La Comisión examina los expedientes presentados por los candidatos y revisa la baremación y el informe realizados por el responsable, acordando otorgar la puntuación reflejada en el siguiente anexo, proponiendo para su contratación como Técnico Investigador Licenciado a **D. CARLOS ANTONIO GONZÁLEZ DEL PINO**.

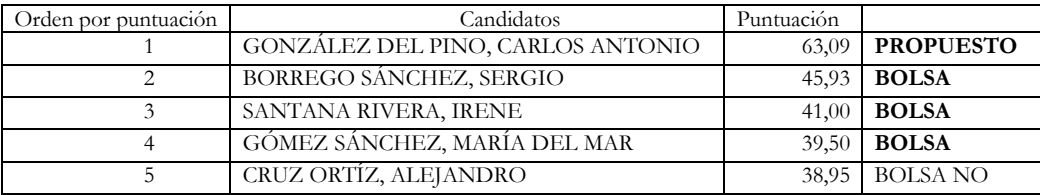

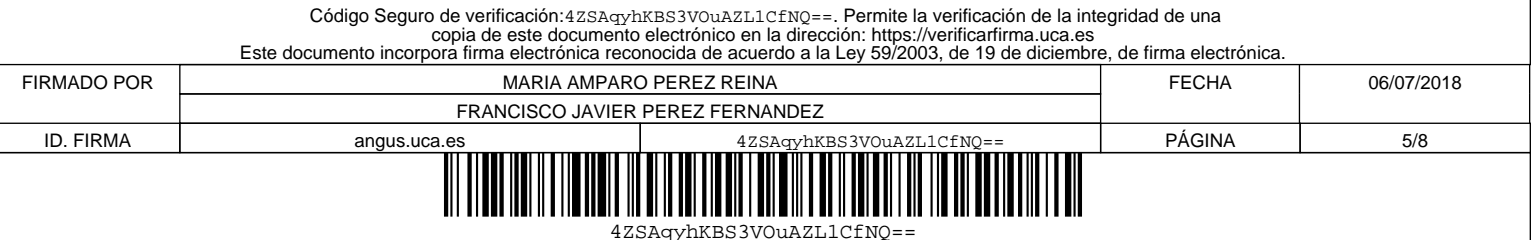

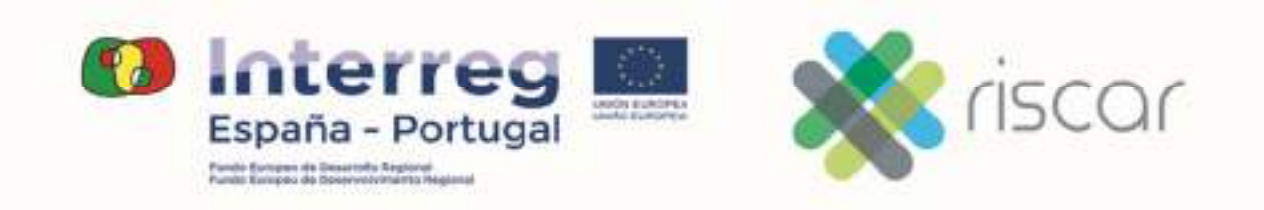

Anexo 7:

**RISCAR**:

**Cartel del Proyecto en la UCA**

Mercedes Diaz Rodriguez

UNIVERSIDAD DE CADIZ

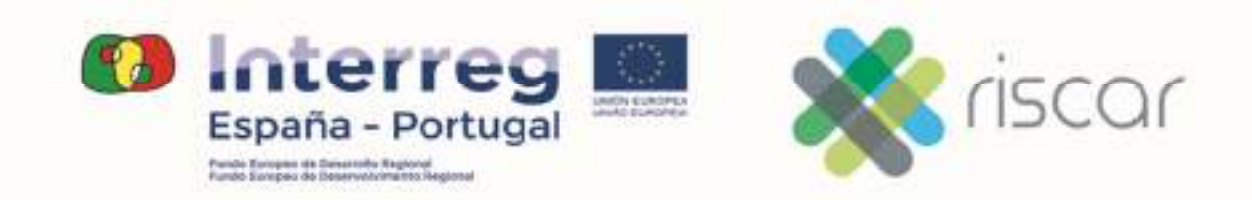

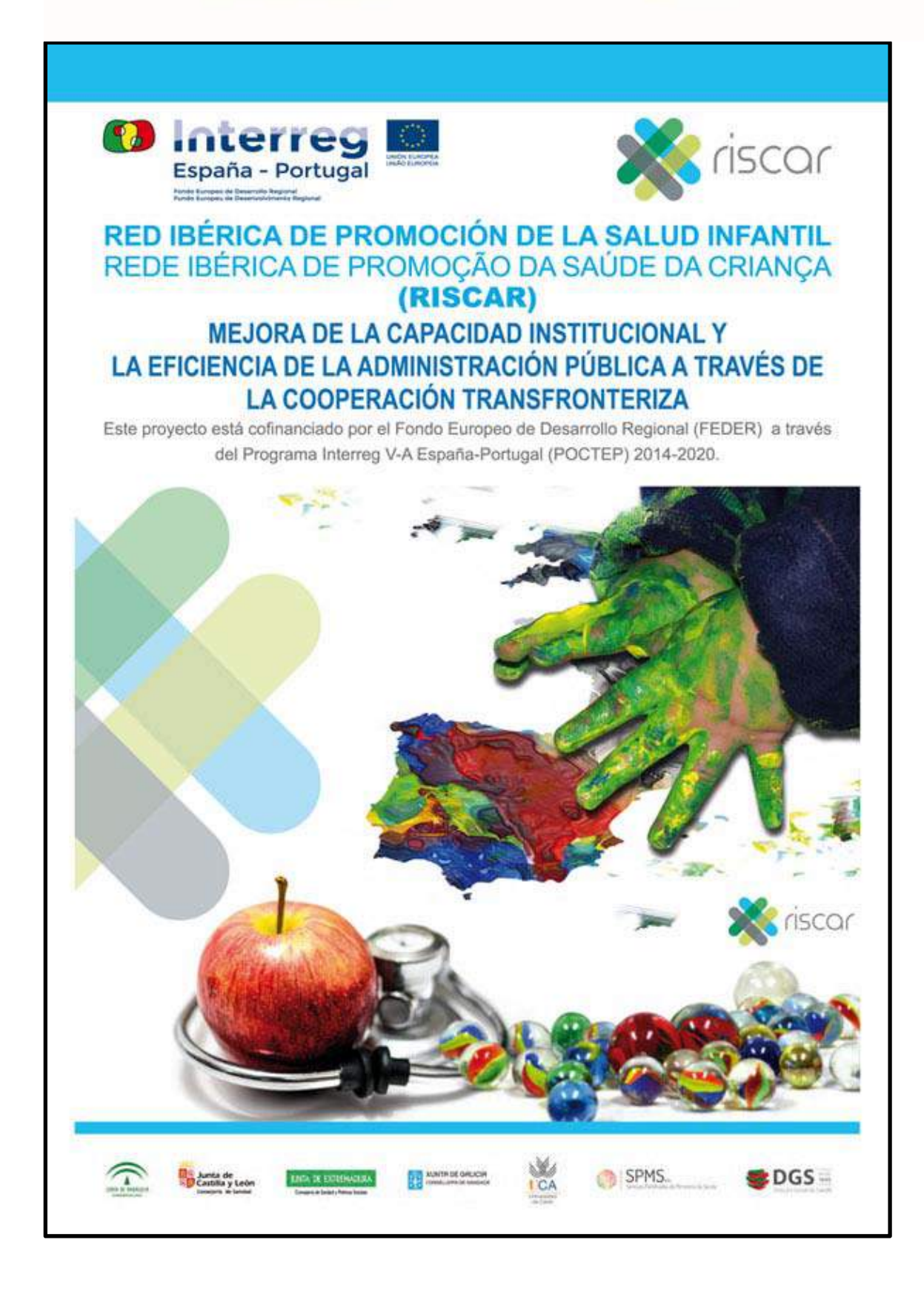

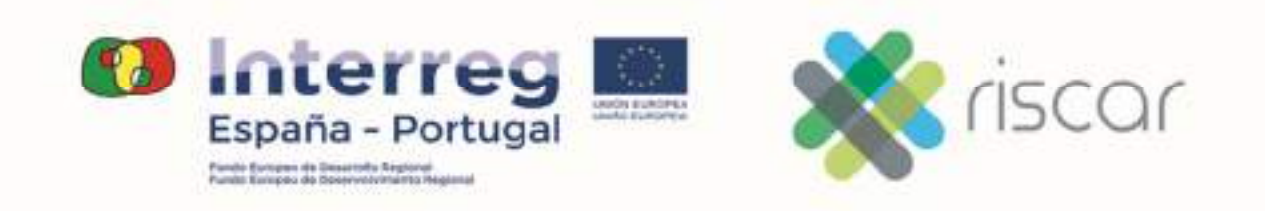

Anexo 8:

**RISCAR**:

**Participación de la UCA en el Seminario científico de salud infantil de Sevilla**

Mercedes Diaz Rodriguez

UNIVERSIDAD DE CADIZ

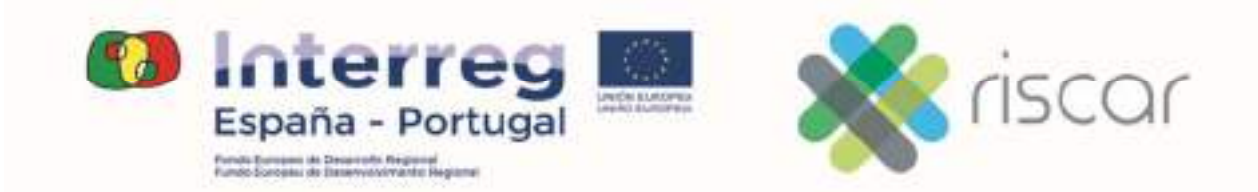

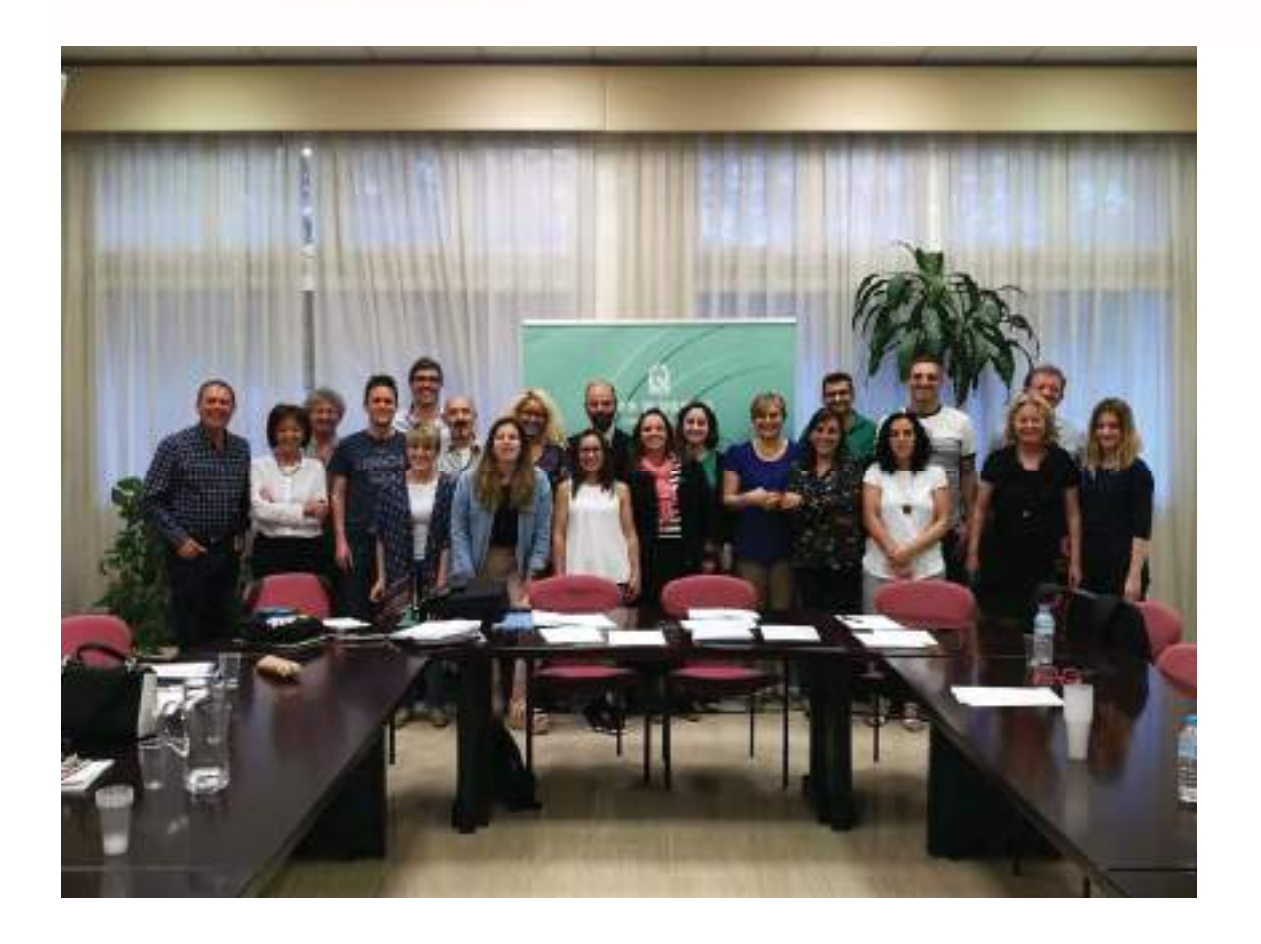

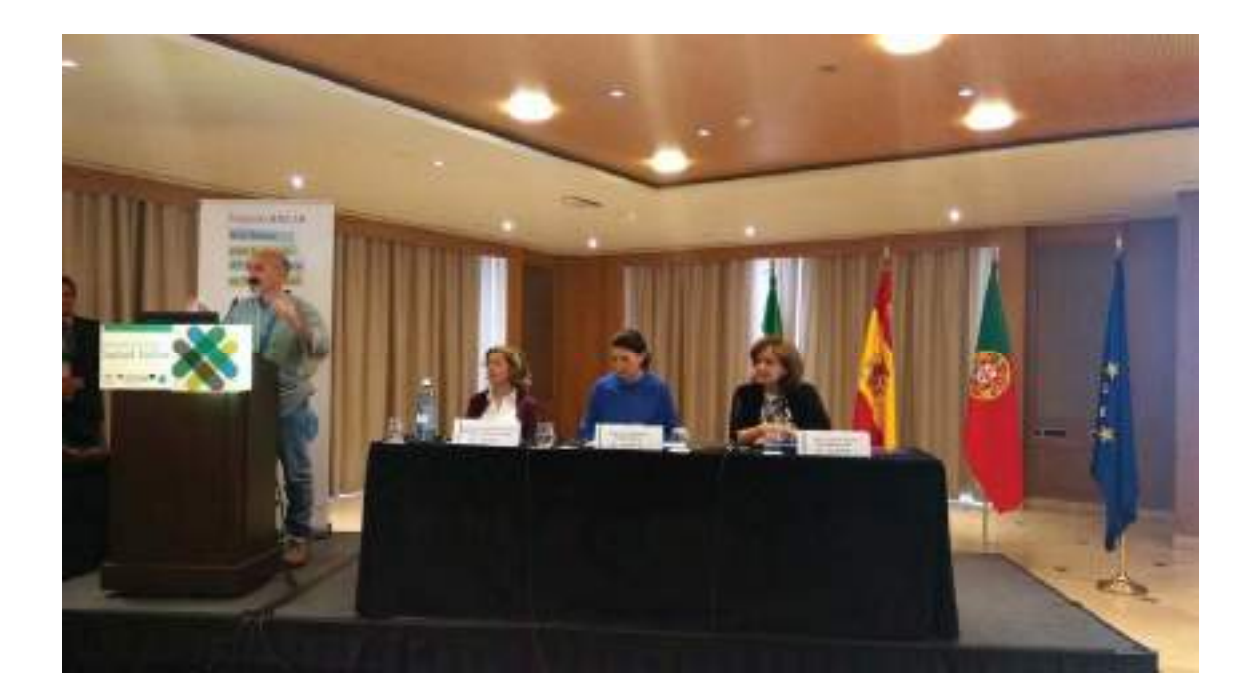

# **DOSSIER**

# PROGRAMA

# الوروم العام العام العام العام العام .<br>Proyecto RISCAR?

una iniciativa da colaboración setra las g<sub>i</sub> agministraciones comparances de Portugal, Galicia,<br>Castilla y Letin, Extremadura y Andalucia para mejorar la<br>gestión del consomiento sobre la salud infanti y sus durantification

#### Sus Objetivos

- v Croar un obtorvatorio da talud intenti do-
- paraicher transfrontenzo (ibérico) - Apoyar a intercentive or conscimiento
- y la actualización científica de los<br>profesionales que atlanden la salud infanti - Promover estrutegias de apoyo al ejercio lo positivo de la parentalidad

#### El provecto se enmarca en la convocatoria Internig V A España-Pertugal (POCTEP) 2014-2020

- Lis secles que participan son
- · Directo Garal de Saúde de Portugal
- · Sarvipos Pertificatos do Ministário da
- Snocie de Portugal<br>• Administração Regional de Saúde do Alganye
- 
- 
- Universidad de Cadiz<br>- Compjeta de Salud Junte de Estremadura<br>- Compjeta de Salud Junte de Castillo y León<br>- Competa de Salud Junta de Castillo y León
- 
- · Conseguite de Salud Junta de Andalucia

De Jenatein attit initiative zeregue referrar (a colaboración  $\alpha$  is a contract of the product of the contract to be a contract the contract of the contract of the contract of the contract of the contract of the contract of the contract of the contract of the contract of the contra

Sucrete's Teorics GRUPO SURDATIVES - Email: info@gruposamments.es

# Seminario Científico sobre Salud Infantil

# Seminario Científico sobre Salud Infantil

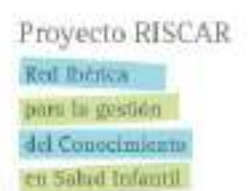

Sevilla 18 de Mayo 2018 Hotel Sevilla Center

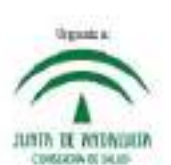

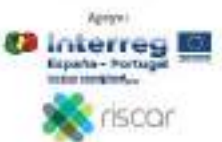

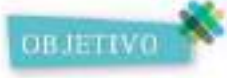

Promover un espacio de actualización científica y debate profesional sobre contenidos ligados a la salud infantil y sus determinantes, así como sobre las estrategias de atención<br>más adecuadas basadas en un enfoque de derecnos de la infancia

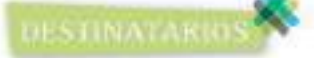

- Profesionales de la atención a la salud infanti del Sistema Sanitario Público de Andalucía<br>• Expertos y profesionales de los socios del proyecto RISCAR.
- 

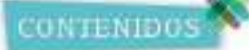

- · Bionestar emocional, parentalidad positiva y salud infantil
- Satud infantil y derechos de la infancia

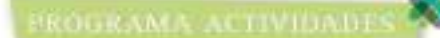

#### 10.30-11.00h Inauguración:

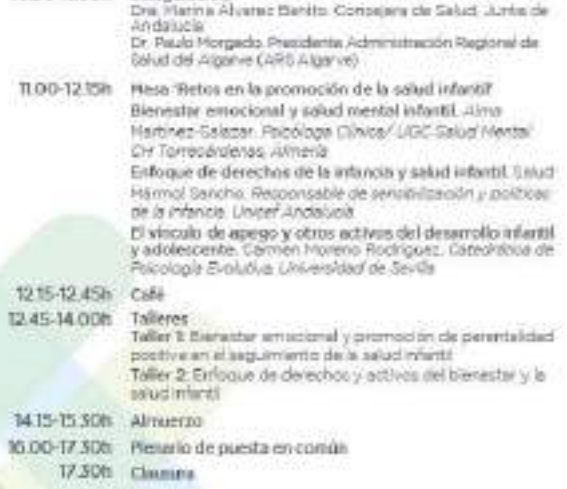